## (४) माहिती व संज्ञापन तंत्रज्ञान – अर्थ, फायदे, तोटे व वापर

\* इंटरनेट व ई मेलचे मूलभूत आधार

- संगणक तंत्रज्ञान संगणकाचा परिचय, इंटरनेट व ई मेल, सोशल मिडिया, नविनतम साधने आणि तंत्रज्ञान  $9)$
- कम्युनिकेशन व नेटवर्किंग तंत्रज्ञान डाटा कम्युनिकेशन, नेटवर्किंग आणि वेब टेक्नॉलॉजी  $\mathcal{L}$

\* सर्वसाधारण संक्षिप्त रूपे व परिभाषा

- सर्वसाधारण संक्षिप्त रुपे व परिभाषा  $3)$ 
	- \* माहिती व संज्ञापन तंत्रज्ञान अर्थ, फायदे, तोटे व वापर
- भारतातील माहिती तंत्रज्ञान उद्योग वाढ, दर्जा, निरनिराळ्या सेवा सुविधांची माहिती मिळण्यासाठी त्याचा वापर,  $8)$ आधुनिक समाजातील संगणकाची भूमिका, विविध क्षेत्रात संगणकाचा वापर
- शासनाचे कार्यक्रम मिडीया लॅब एशिया, विद्यावाहिनी, ज्ञानवाहिनी, सामूहिक माहिती केंद्र, इत्यादी  $y)$
- $\xi$ सायबर गुन्हे व त्यावरील प्रतिबंध
- (१) संगणक तंत्रज्ञान
	- १) संगणकाचा परिचय
	- २) इंटरनेट व ई मेल
	- 3) सोशल मिडिया
	- ४) नविनतम साधने आणि तंत्रज्ञान
- (२) कम्युनिकेशन व नेटवर्किंग तंत्रज्ञान
	- १) डाटा कम्यूनिकेशन
	- २) नेटवर्किंग आणि वेब टेक्नॉलॉजी
- (3) सर्वसाधारण संक्षिप्त रूपे व परिभाषा
- (४) भारतातील माहिती तंत्रज्ञान उद्योग
	- <u>१) आधुनिक समाजातील संगणकाची भूमिका, विविध क्षेत्रात संगणकाचा वापर</u>
	- २) माहिती तंत्रज्ञान उद्योगाची वाढ,
	- ३) निरनिराळ्या सेवा सुविधांची माहिती मिळण्यासाठी त्याचा वापर
- (५) शासनाचे कार्यक्रम
	- १) मिडीया लॅब एशिया
	- २) विद्यावाहिनी
	- 3) ज्ञानवाहिनी
	- ४) सामूहिक माहिती केंद्र
- (६) सायबर गुन्हे व त्यावरील प्रतिबंध
	- १) माहिती तंत्रज्ञान कायदा

## माहिती व संप्रेषण तंत्रज्ञान /आयसीटी

\* संगणक तंत्रज्ञान

- संगणकाचा परिचय  $9)$
- इंटरनेट व ई मेल सर्च इंजीन, मेसेजिंग  $\mathfrak{z}$
- सोशल मिडिया  $3)$
- नविनतम साधने आणि तंत्रज्ञान  $8)$
- क्लाऊड कॉम्प्यूटिंग  $y)$
- सोशल नेटवर्किंग  $\xi$
- ब्लॉकचेन  $\circ$
- इंटरनेट ऑफ थिंग्ज (आयओटी)  $\zeta$
- आभासी वास्तव / संवर्धित वास्तव (व्हीआर/एआर)  $\zeta$
- १०) डिजिटल वित्तीय सेवा
- ११) कृत्रिम बुद्धिमत्ता / मशीन लर्निंग (एआय / एमएल)

\* कम्युनिकेशन व नेटवर्किंग तंत्रज्ञान

- १२) डाटा कम्युनिकेशन
- १३) नेटवर्किंग
- १४) वेब टेक्नॉलॉजी
- १५) सर्वसाधारण संक्षिप्त रुपे व परिभाषा
- १६) भारतातील माहिती तंत्रज्ञान उद्योगाची वाढ
- १७) आधुनिक समाजातील संगणकाची भूमिका, विविध क्षेत्रात संगणकाचा वापर

**\*** माहिती तंत्रज्ञान

- १८) निरनिराळ्या सेवा सुविधांची माहिती मिळण्यासाठी माहिती तंत्रज्ञानाचा वापर
- १९) इ-गव्हर्नन्स योजना व सॉफ्टवेअर्स,शासनाचे कार्यक्रम
- २०) मिडीया लॅब एशिया
- २१) विद्यावाहिनी, ज्ञानवाहिनी
- २२) सामुहिक माहिती केंद्र
- २३) सायबर गुन्हे व त्यावरील प्रतिबंध
- २४) माहिती तंत्रज्ञान कायदा

# संगणक तंत्रज्ञान

## <u>१) संगणकाचा परिचय</u>

#### सॉफ्टवेअर  $\mathcal{L}$

#### संगणकीय पिढी  $z^{\prime}_{i}$

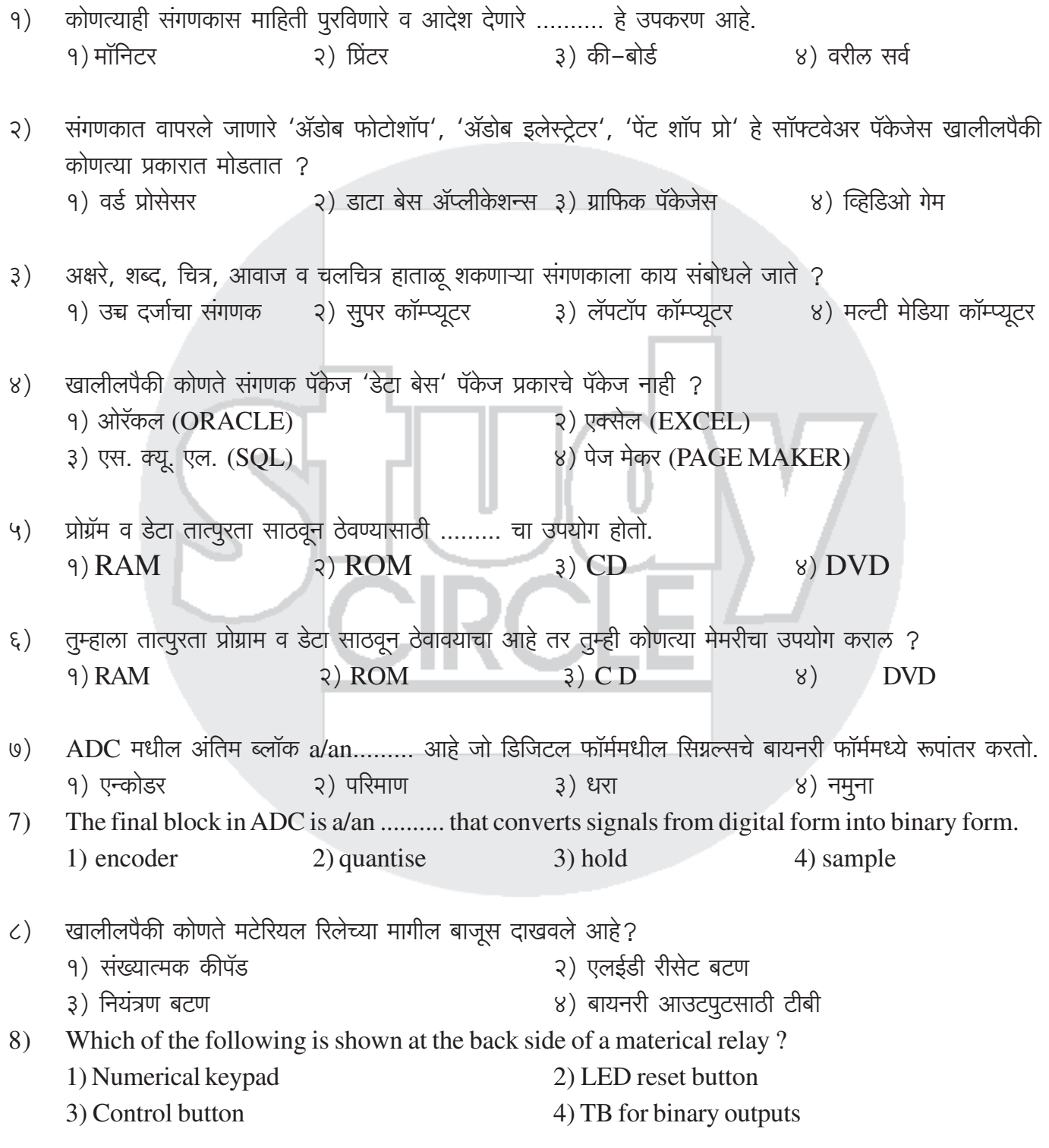

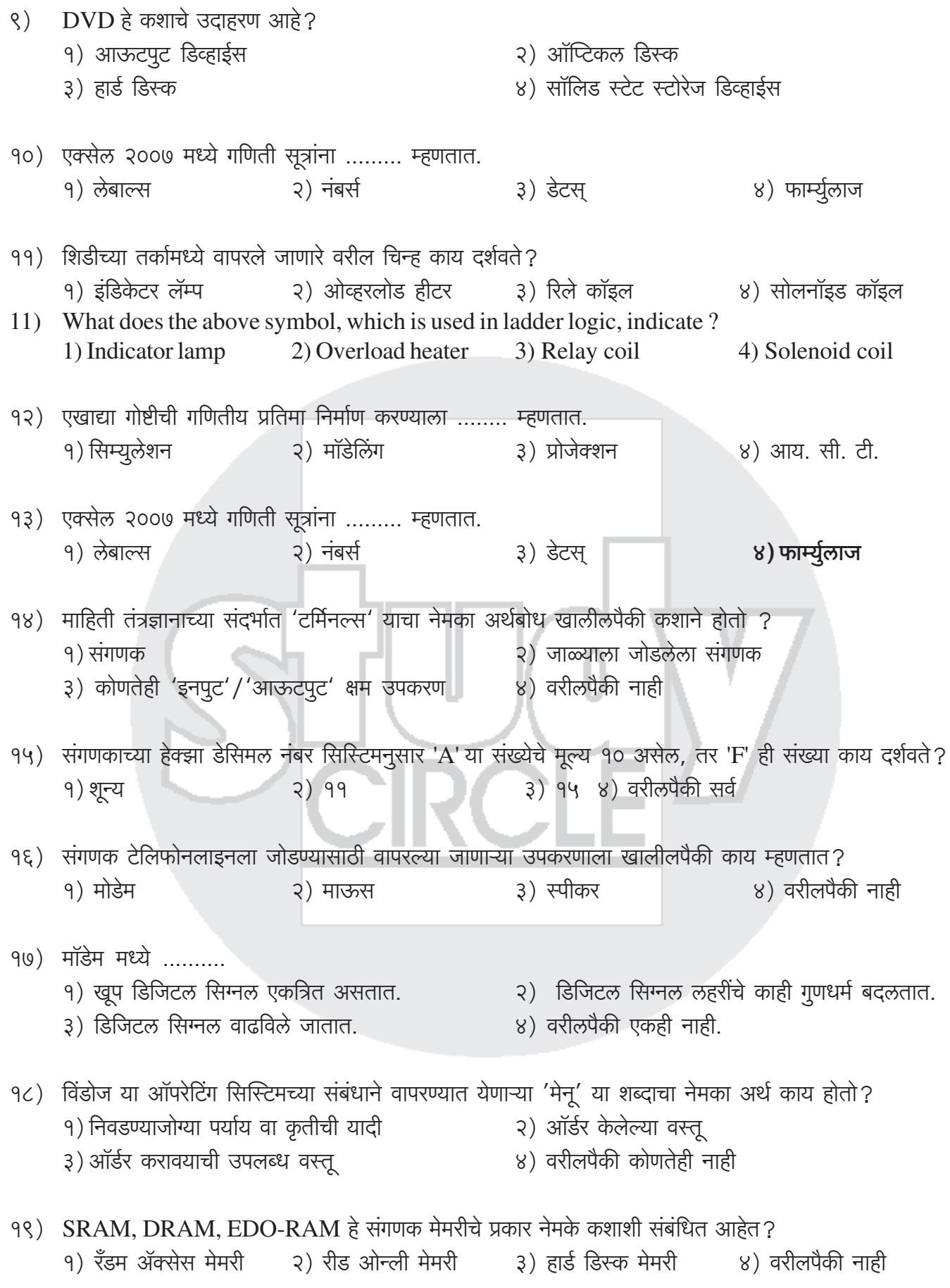

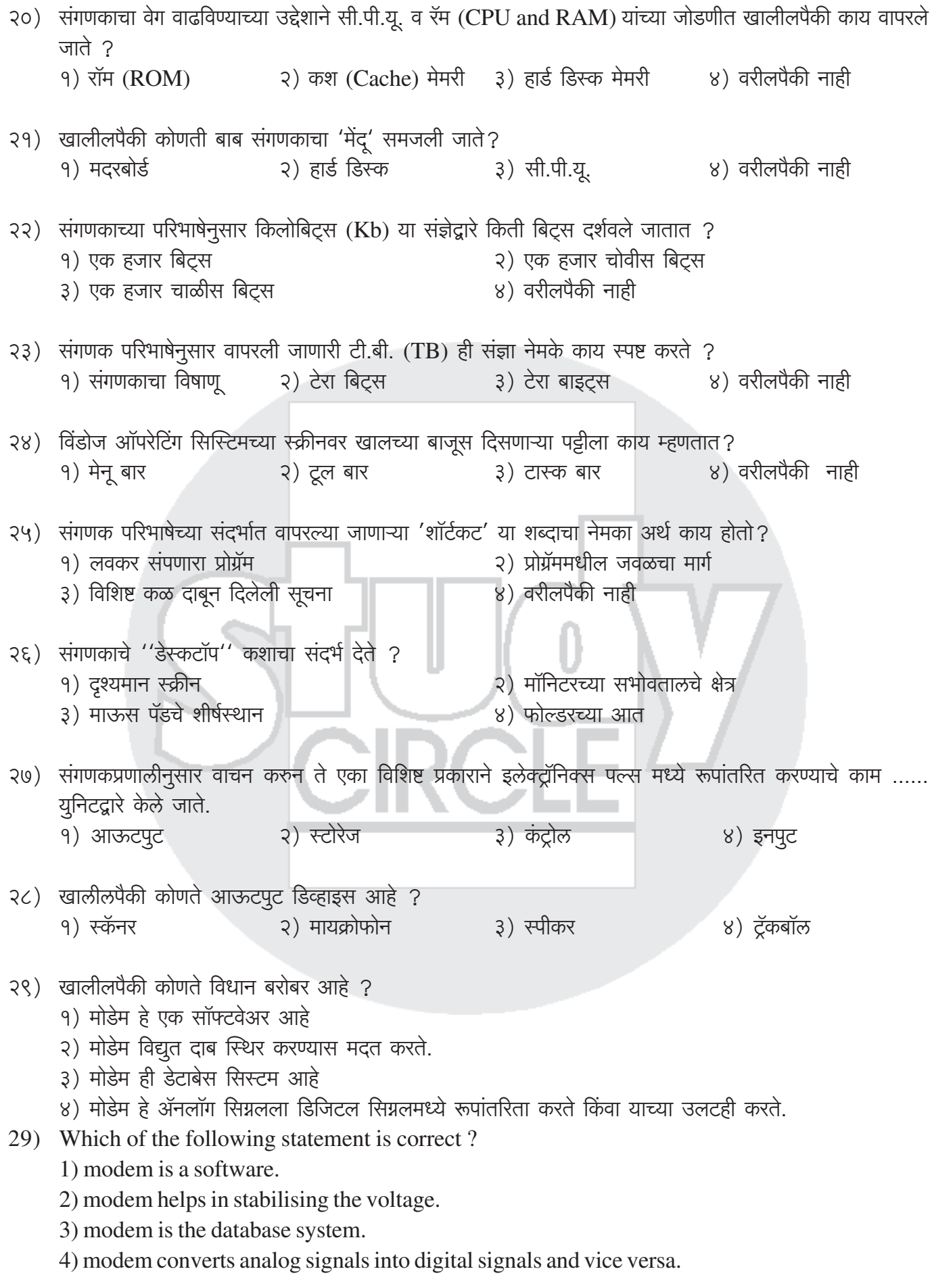

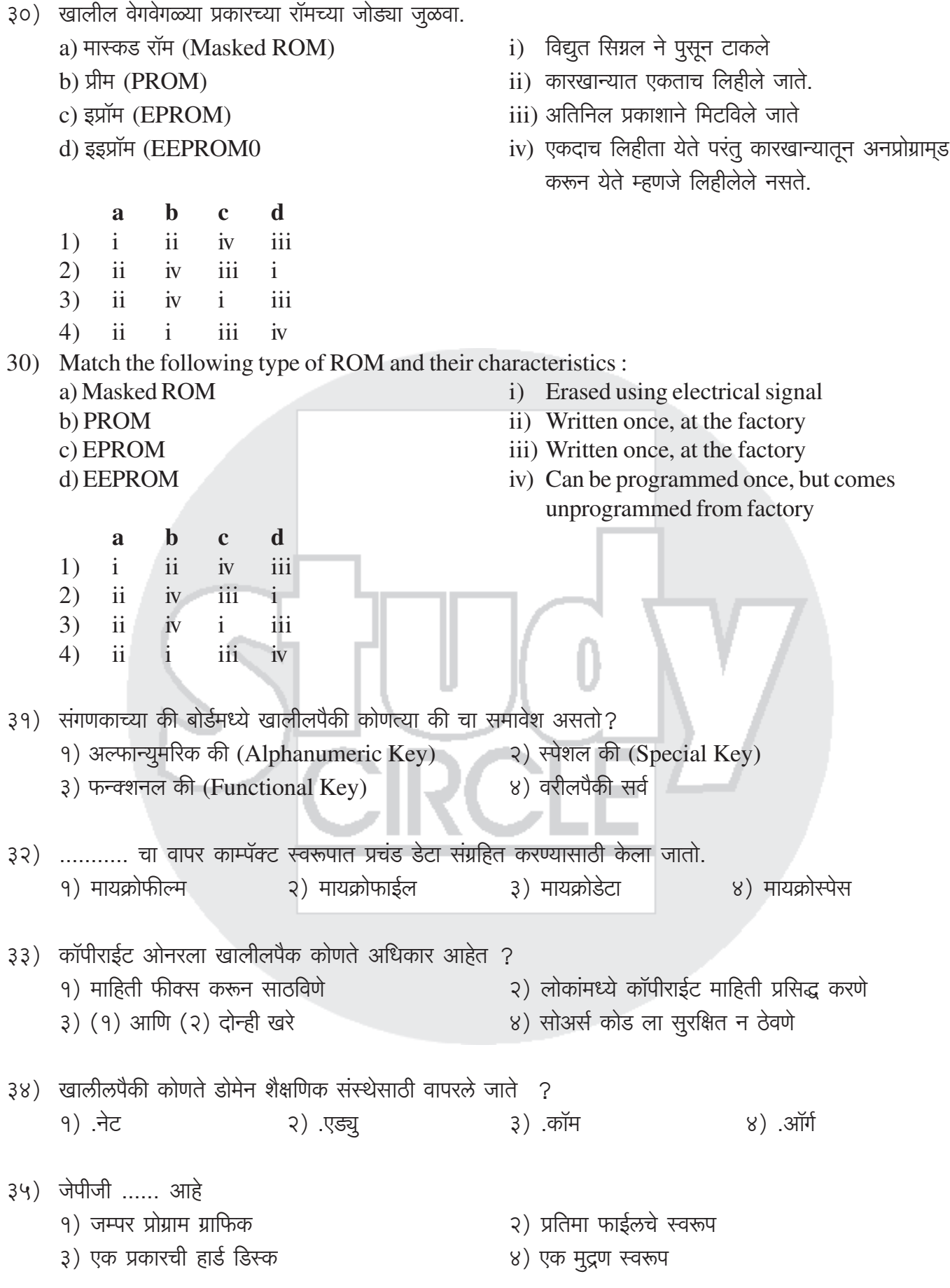

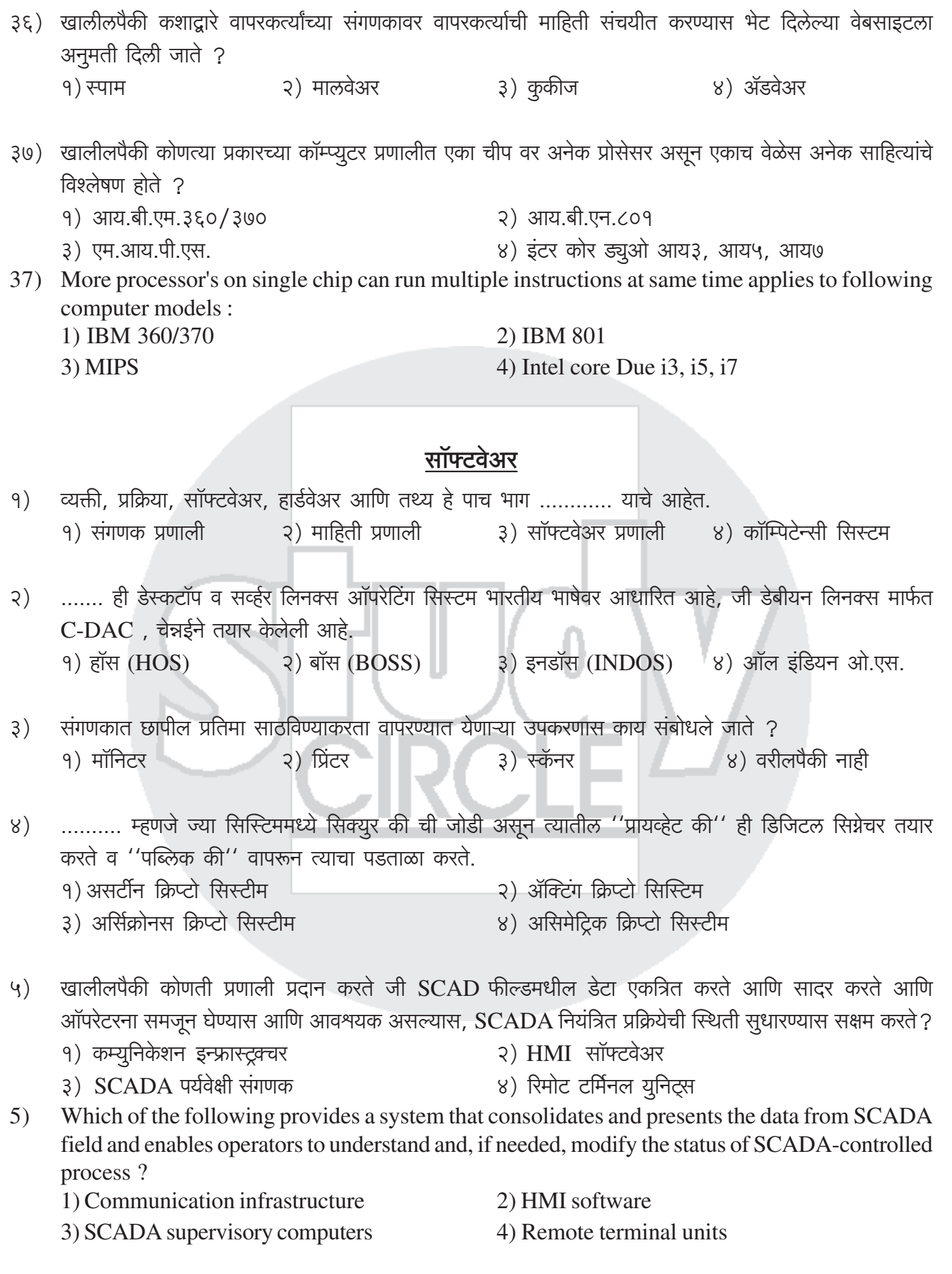

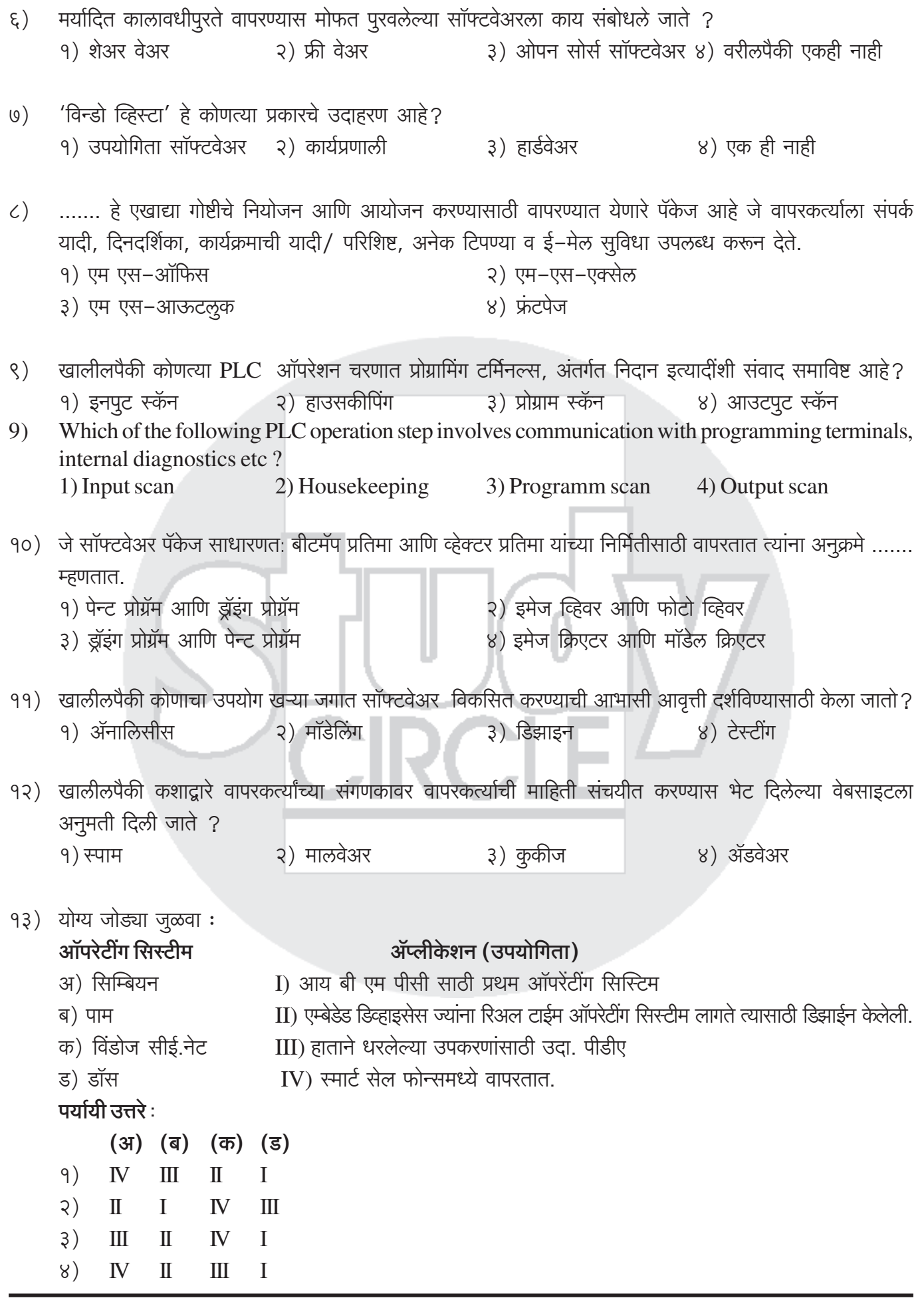

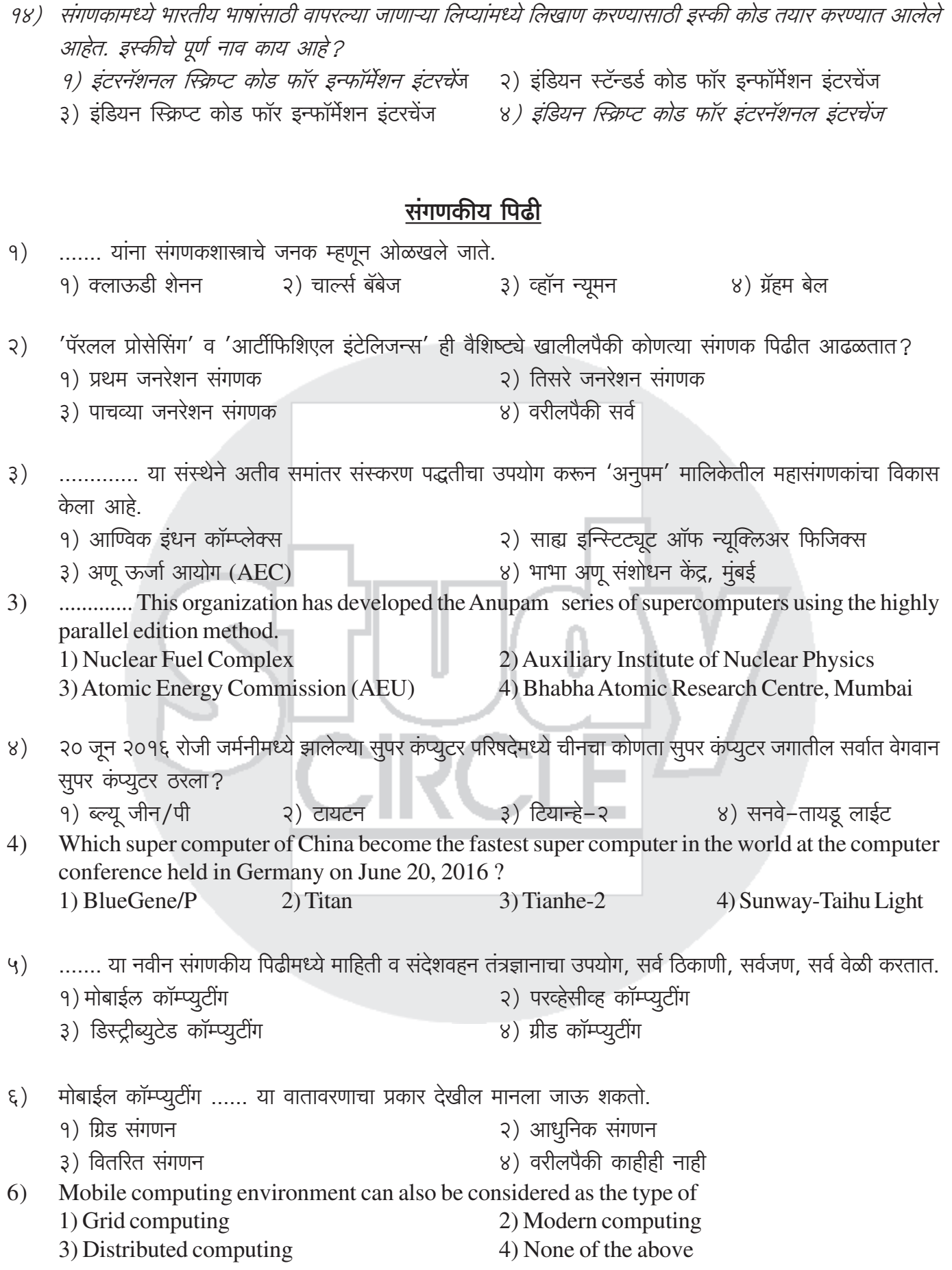

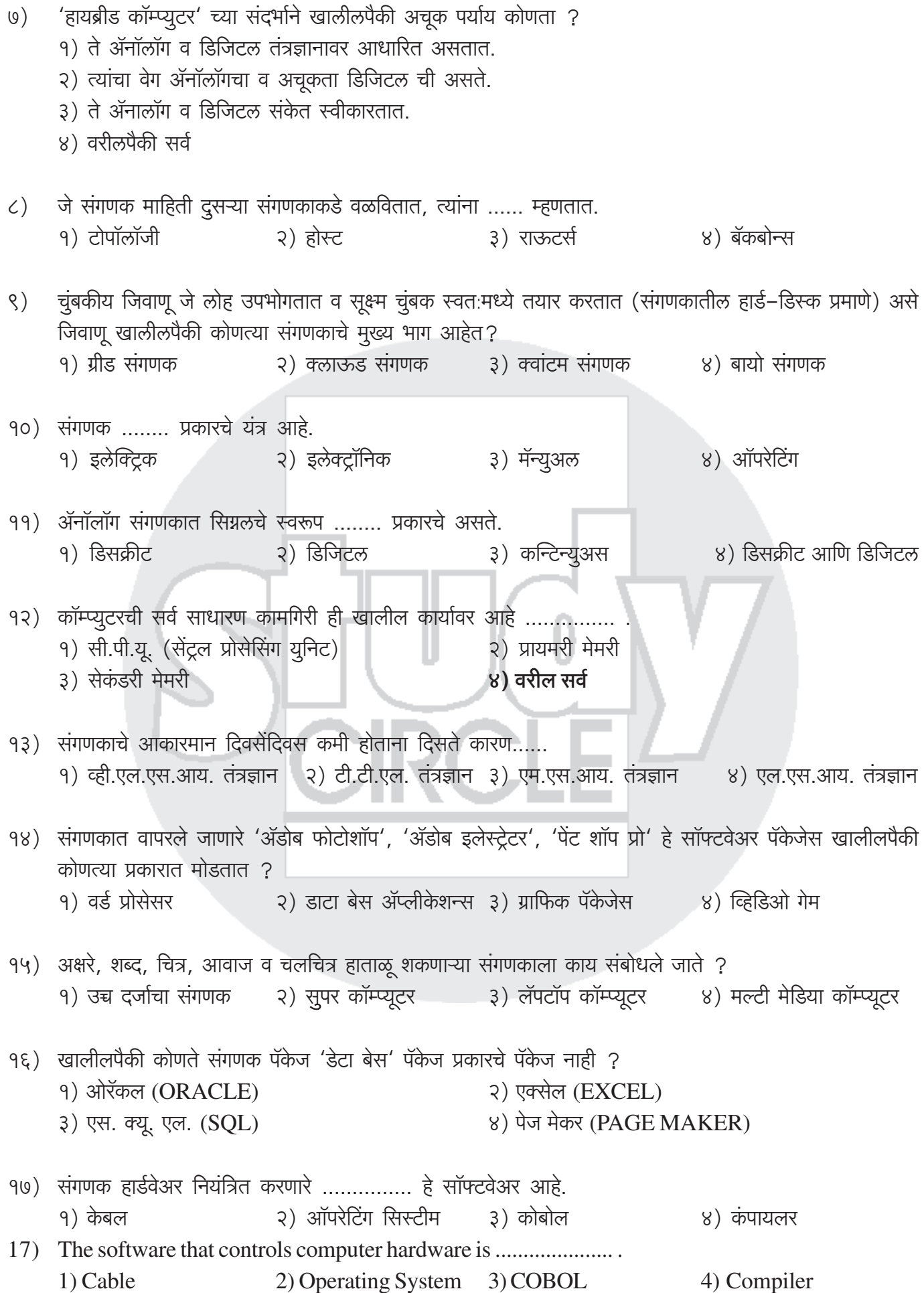

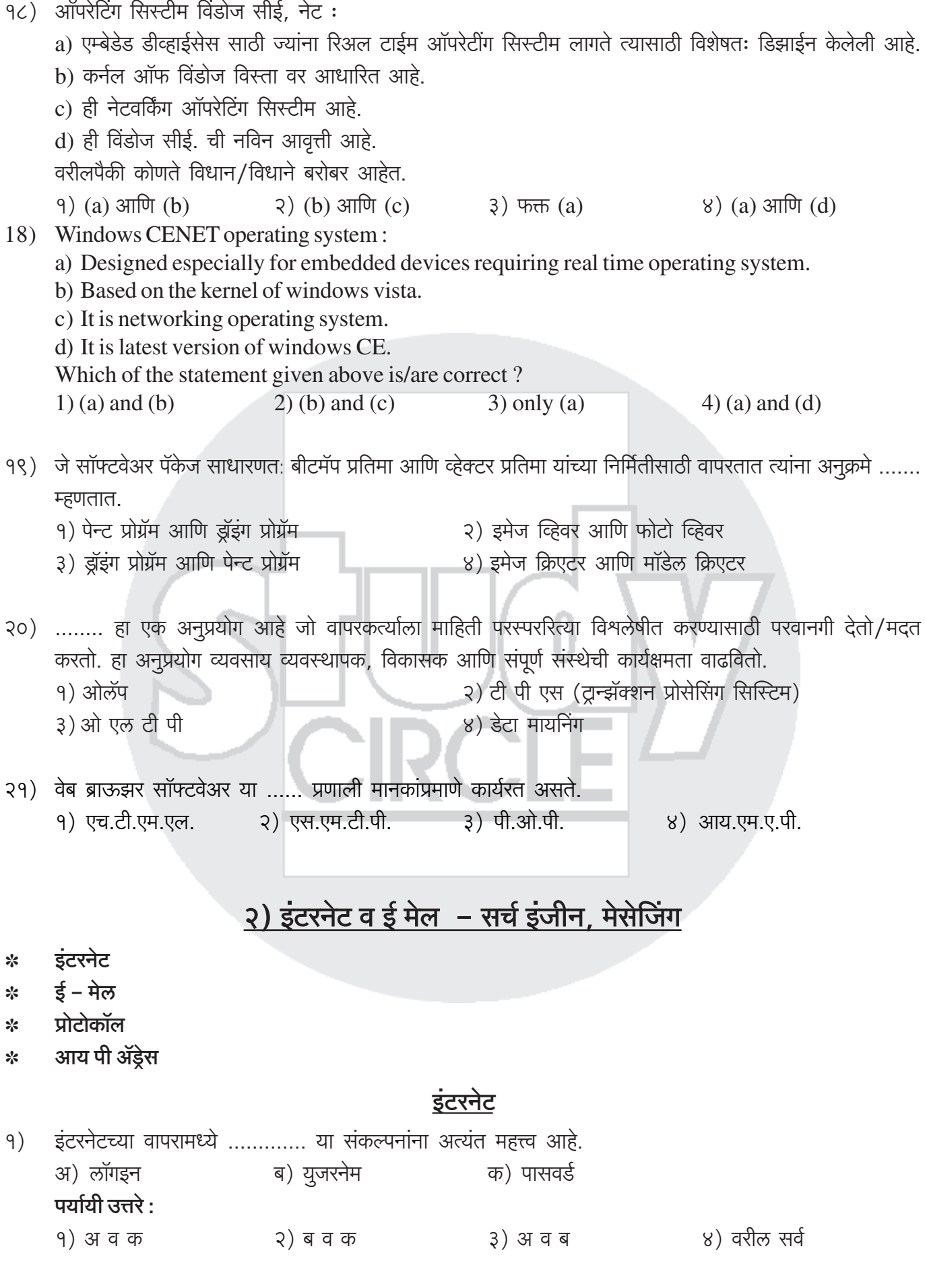

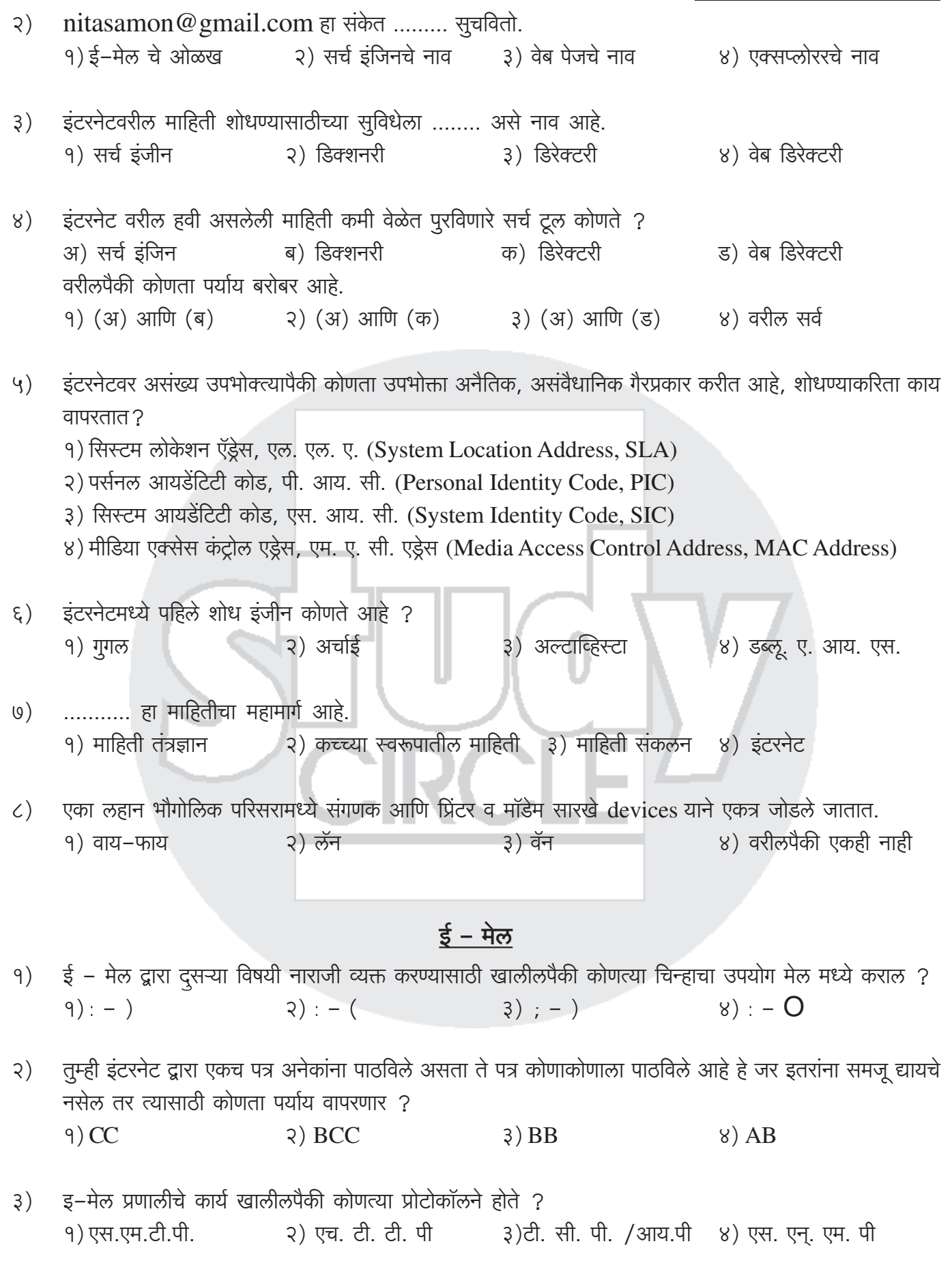

- कोणता पर्याय उचित नाही ?  $8)$ 
	- इ–मेल सुविधेचा उपयोग करणे अनेकांना सोयीचे वाटते कारण ......
	- १) कमी वेळात संदेश वहन होते.
	- २) बहमाध्यम संदेश देता येतो.
	- ३) काटेकोरपणे लेखन–नियम वापरण्याची आवश्यकता नसते.
	- ४) संदेश आदान-प्रदान सहजपणे साठवता येते.
- ई–मेल पाठविण्याकरता व प्राप्त करण्याकरिता कोणता प्रोटोकॉल वापरतात?  $\mathcal{L}$ 
	- १) सिम्पल मेल ट्रान्सफर प्रोटोकॉल, एस. एम. टी. पी. (Simple Mail Transfer Protocol, SMTP)
	- २) पोस्ट-ऑफीस प्रोटोकॉल, पी.ओ.पी. (Express Mahcine Level)
	- ३) इंटरॲक्टीव मेल एक्सेस प्रोटोकॉल, आय. एम. ए.पी. (Interactive Mail Access Protocol, IMAP)
	- ४) वरील सर्व पर्याय

### प्रोटोकॉल

संगणकीय प्रणालीमध्ये HTTP व HTTPS या प्रोटोकॉल्ससाठी अनुक्रमे कोणती पोर्ट (port) नियुक्त केलेली आहेत?  $9)$ c) ८० आणि ४०४ d) ८० आणि ४४३ a)  $\angle$ O $\angle$ O $\angle$ O  $\frac{1}{2}$   $\frac{1}{2}$   $\$ b) २५ आणि २३ पर्यायी उत्तरे :  $3)$  (a) आणि (d) फक्त  $8)$  वरीलपैकी कोणतेही नाही २) (d) फक्त  $9)$  (a) फक्त

संगणका द्रारे होणाऱ्या संदेश वहन नियंत्रण नियमावलीस काय संबोधले जाते ?  $\mathcal{L}$ 3) प्रोसेसिंग १) प्रोटोकॉल २) कंट्रोलर ४) वरीलपैकी नाही

इंटरनेटवरून माहितीची देवाणघेवाण करण्यात येणाऱ्या विविध प्रणाली खाली दिल्या आहेत. सर्वसाधारणपणे कोणत्या  $3)$ प्रणालींमधून माहितीचे वहन सर्वात जलद होते ?

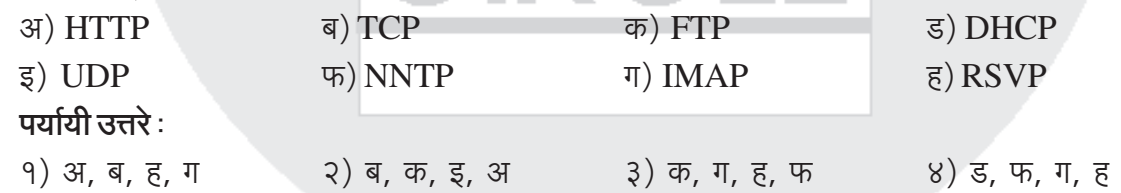

- क्लायंट चा आय.पी. ॲड्रेस निश्चित (Assign) करण्याचे काम कोणता प्रोटोकॉल करतो?  $8)$ <u>9) डी.एच.सी.पी.</u> २) आय.पी. 3)आर.पी.सी.  $8)$  एफ टी.पी.
- सुरक्षित इंटरनेट वापराकरिता खालीलपैकी कोणता प्रोटोकॉल वापरतात ?  $\mathcal{L}$ १) एस एम टी पी २) एच टी टी पी ३) एफ टी पी एस ४) एच टी टी पी एस
- वेब ब्राऊझर सॉफ्टवेअर या ...... प्रणाली मानकांप्रमाणे कार्यरत असते.  $\xi$ ) १) एच.टी.एम.एल. २) एस.एम.टी.पी. 3) पी.ओ.पी. ४) आय.एम.ए.पी.

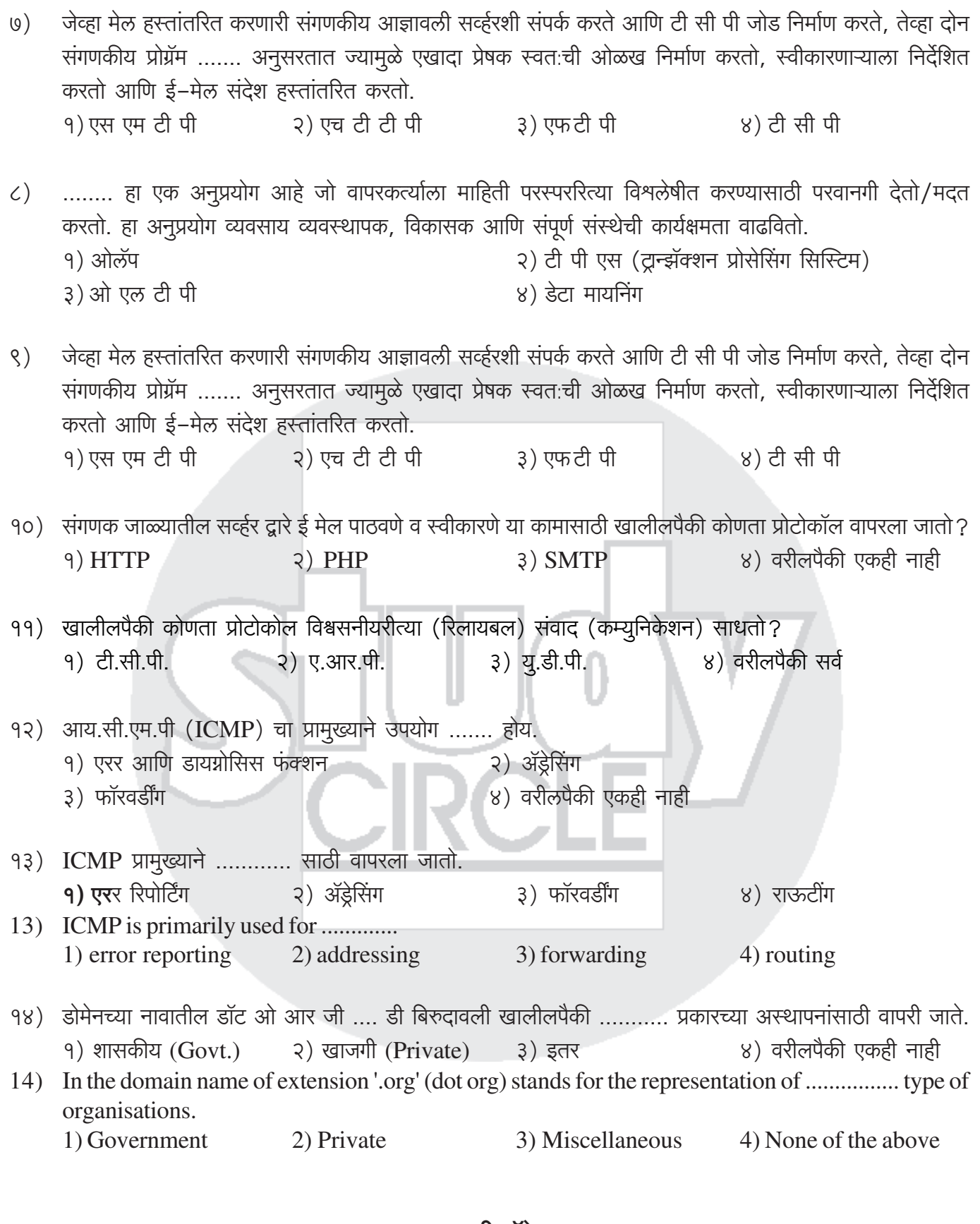

#### <u>आय पी ॲड्रेस</u>

१) IPV4 प्रमाणे प्रत्येक संगणकास दिला जाणा IP address ...... बीट (Bit) चा असतो : १) १६ बीट २) ३२ बीट (२) ६४ बीट (४) १२८ बीट

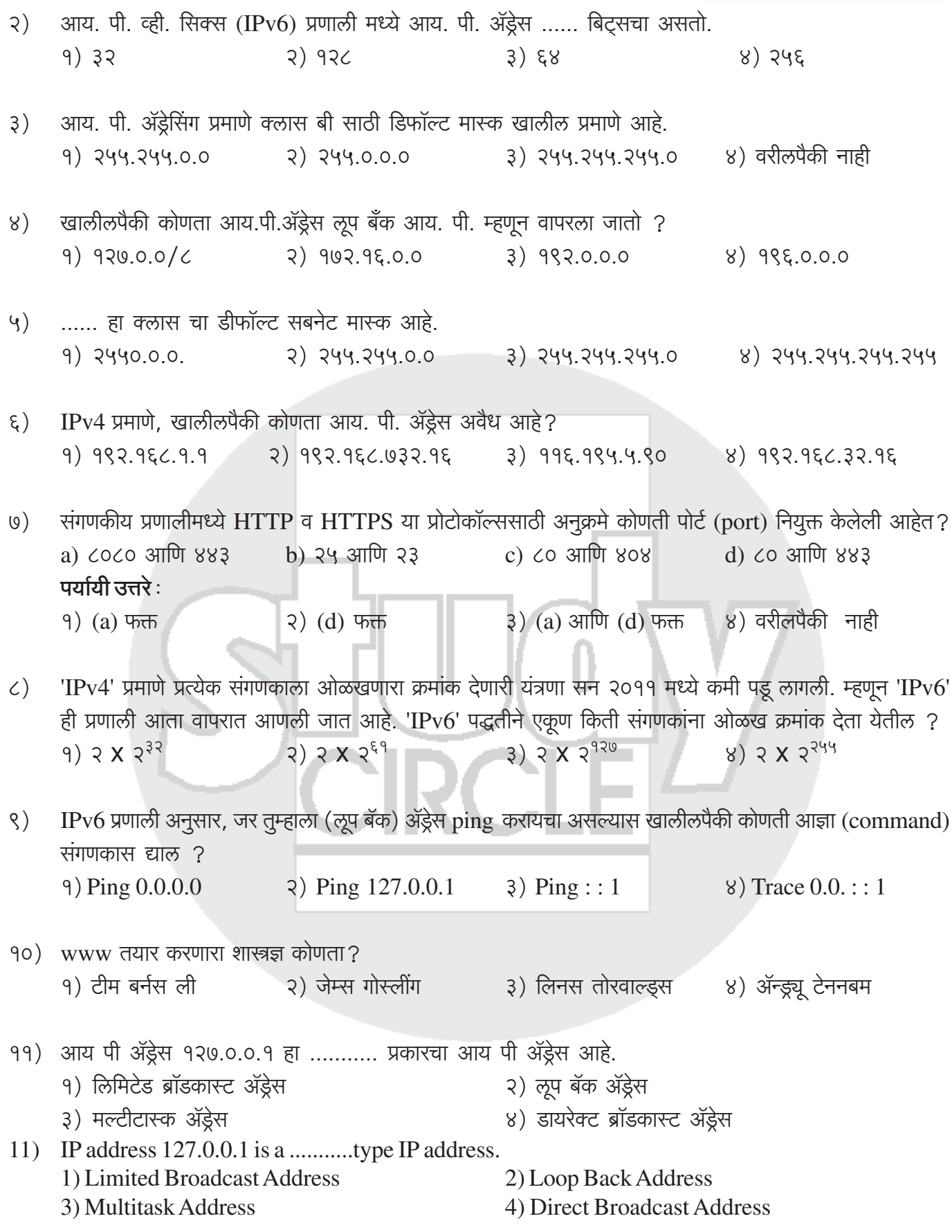

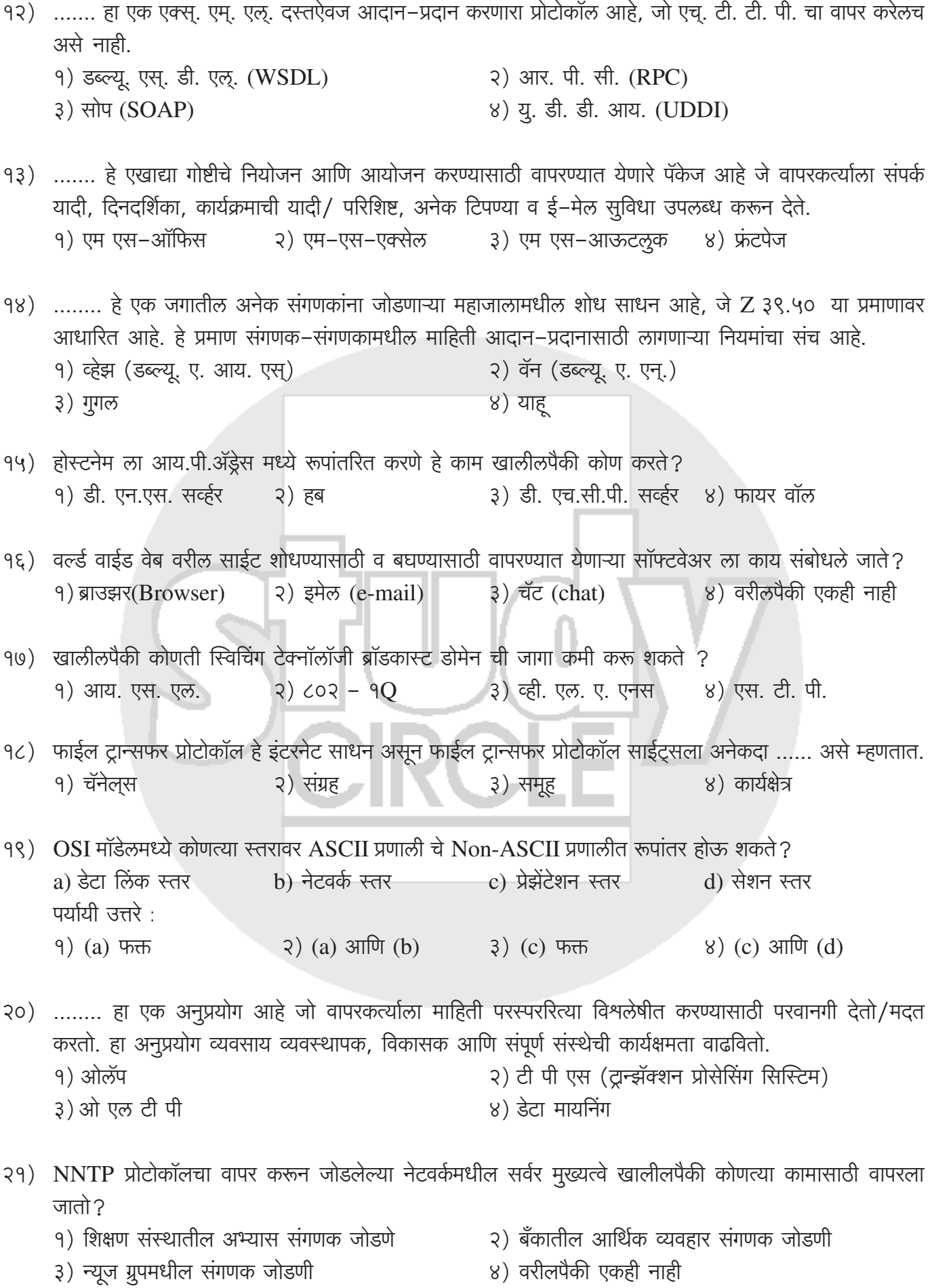

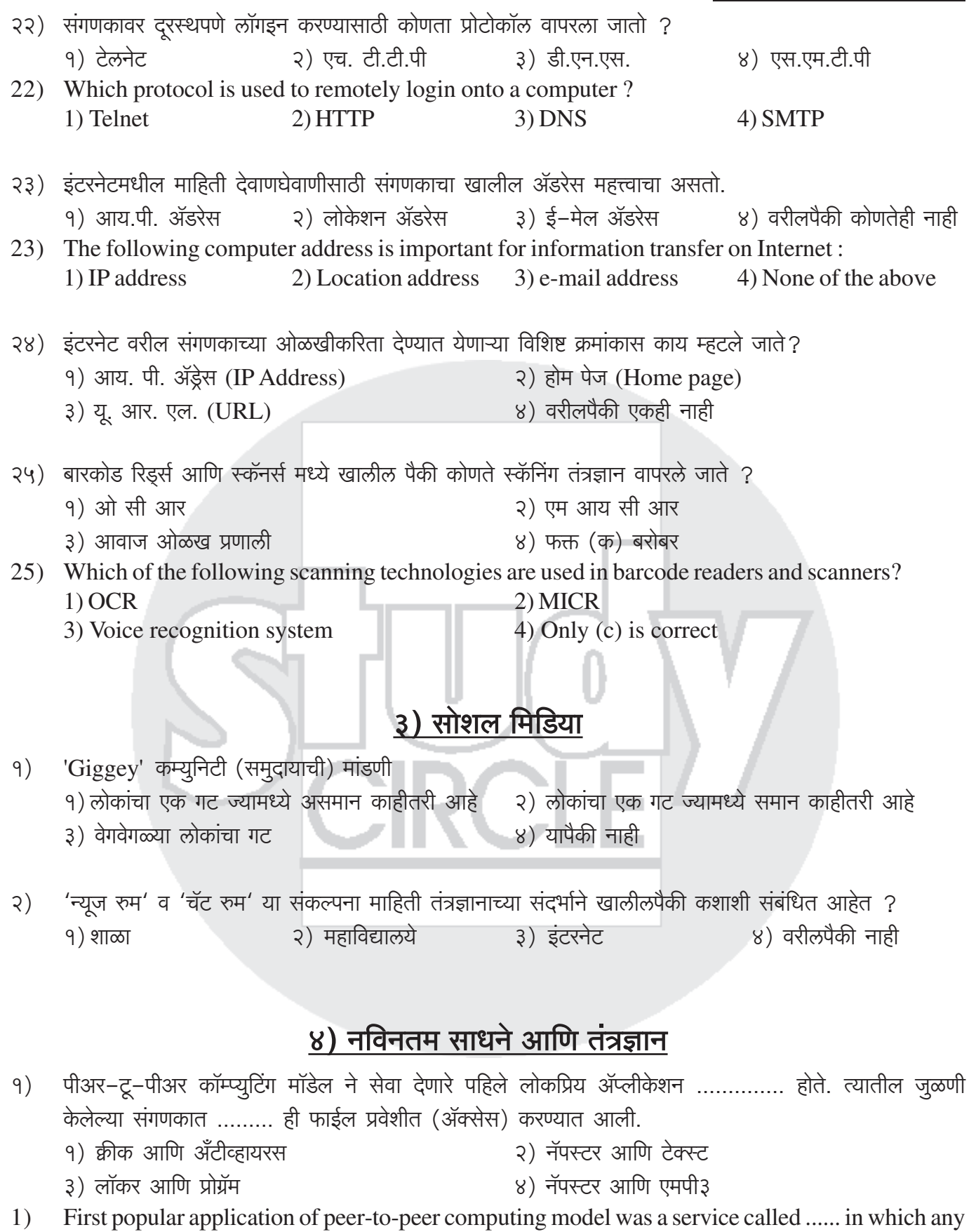

PC belonging to a group can access ...... files.

1) Quick and Antivirus

- 2) Napster and Text
- 3) Locker and Program
- 4) Napster and MP3

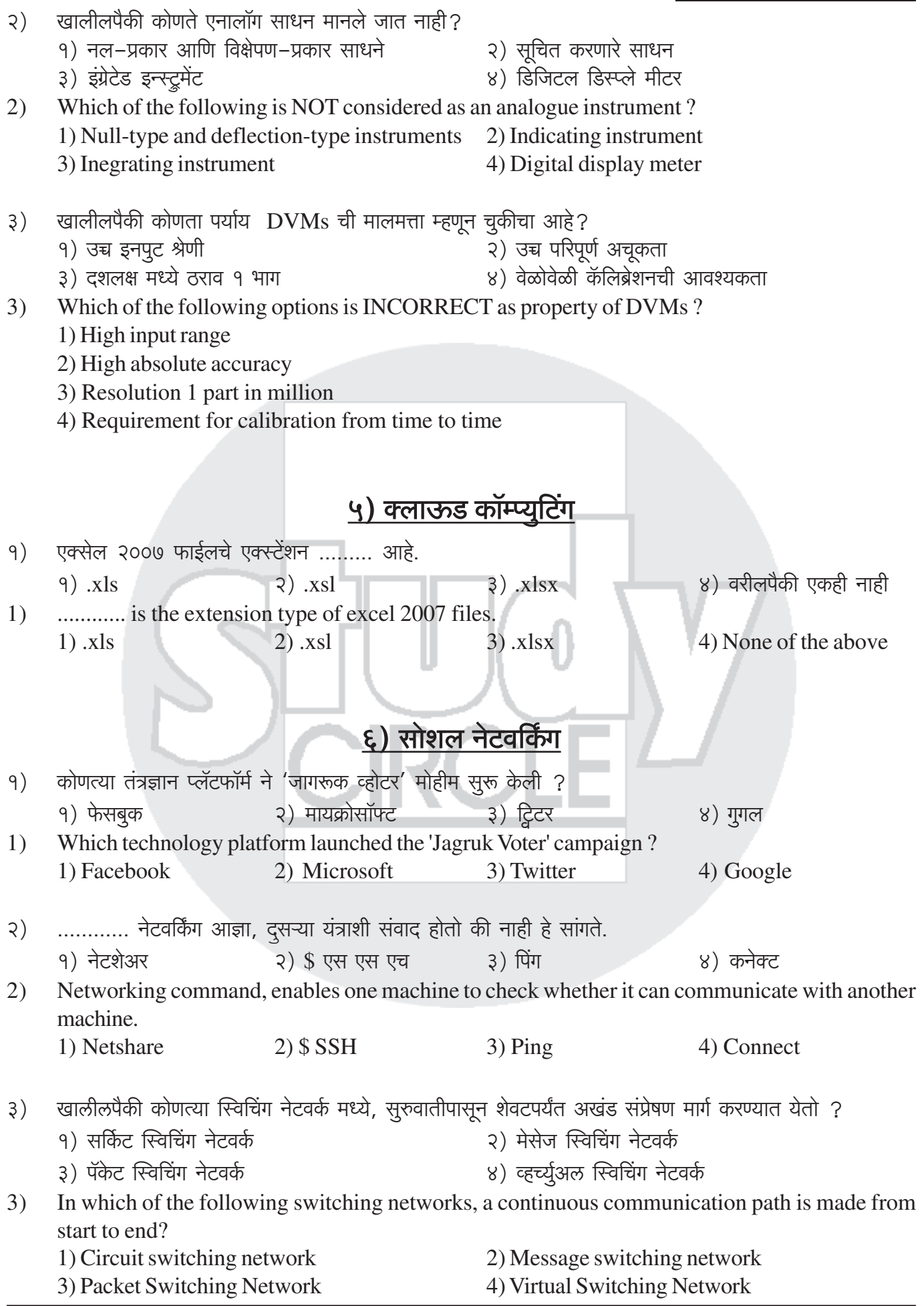

- स्थानिक बाजाराच्या भाषाविषयक, सांस्कृतिक व तांत्रिक गरजानूसार सॉफ्टवेअर उत्पादित करणे म्हणजे  $8)$ 
	- १) सॉफ्टवेअर लोकलाईझेशन
	- ३) सॉफ्टवेअर कस्टमाईझेशन
- २) सॉफ्टवेअर सेन्टलाईझेशन
- ४) सॉफ्टवेअर युनिफिकेशन
- Software developed by considering the needs based on language, culture and technology for local 4) market is called
	- 1) Software localisation
	- 3) Software customisation
- 2) Software centralisation
- 4) Software unification

### ७) ब्लॉकचेन

### ८) इंटरनेट ऑफ थिंग्ज (आयओटी)

### ९) आभासी वास्तव / संवर्धित वास्तव (व्हीआर/एआर)

### <u> १०) डिजिटल वित्तीय सेवा</u>

## <u>११) कृत्रिम बुद्धिमत्ता/मशीन लर्निंग (एआय/एमएल)</u>

# कम्युनिकेशन व नेटवर्किंग तंत्रज्ञान

### <u>१२) डाटा कम्युनिकेशन</u>

९ जानेवारी २०१५ ला खालीलपैकी कोणता स्पेक्ट्रम निविदेत होता ?  $9)$ २) १०८.८८ मेगा हर्टज ७०० मेगा हर्टज बँड मध्ये १) १०३.७५ मेगा हर्टज ८०० मेगा हर्टज बँड मध्ये ४) यापैकी नाही ३) (१) आणि (२)

- घरगुती वापराच्या संदर्भात वायरलेस लोकल एरिया नेटवर्क (WLAN) साठी खालीलपैकी कोणती रेडिओ फ्रिक्वेन्सी  $\mathcal{S}$ )  $(RF)$  वापरतात ? 9) IEEE 801.22/2.1 GHz 3) IEEE 802.11/2.4 GHz
	- 3) IEEE 802.15/5.6 GHz
- 8) IEEE 801.24/3.4 GHz
- इंटरनॅशनल मोबाईल टेक्नॉलॉजी २००० च्या अनुसार "3G" प्रणालीमध्ये माहितीची वहन क्षमता निदान पूढील वेगाने  $3)$ होण्याची तरतूद असायला हवी.
	- १) १०० किलोबिटस/सेकंद
	- ३) २ मेगाबिटस/सेकंद
- २) २०० किलोबिटस/सेकंद
- ४) २.५ मेगाबिटस/सेकंद
- इस्त्रोने सिव्हिल अेव्हीऐशन मध्ये अेअरपार्ट ॲथोरीटी ऑफ इंडिया सोबत नेव्हीगेशन सिस्टिम तयार करण्याचे काम केले  $8)$ तिचे नाव
	- १) गगन (GAGAN)
	- ३) गान. जी.पी.एस (GAN GPS)
- २) जी. पी. एस. गान (GPS GAN)
- ४) आर.जी.पी.एस.आर.ओ (RGPSRO)

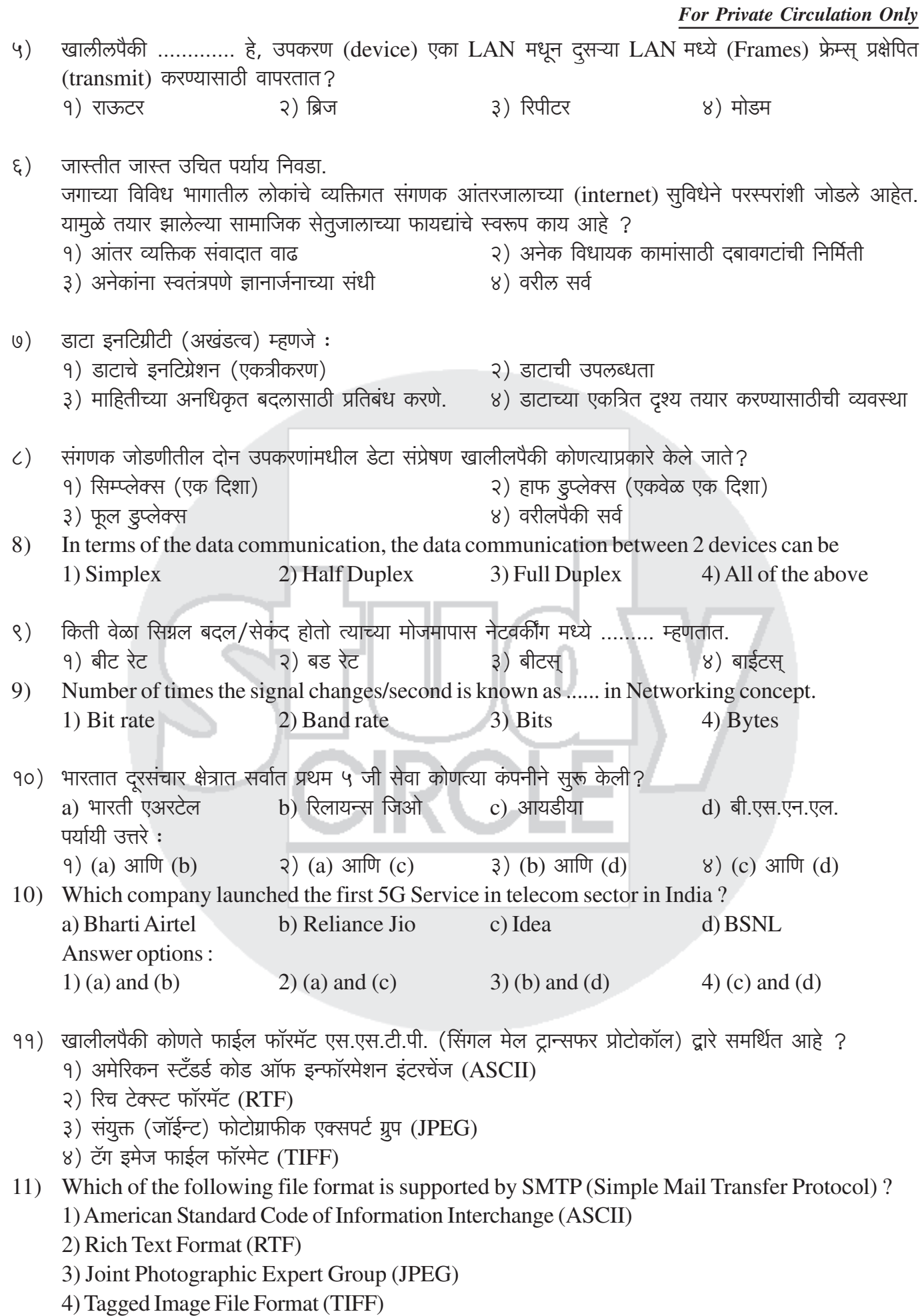

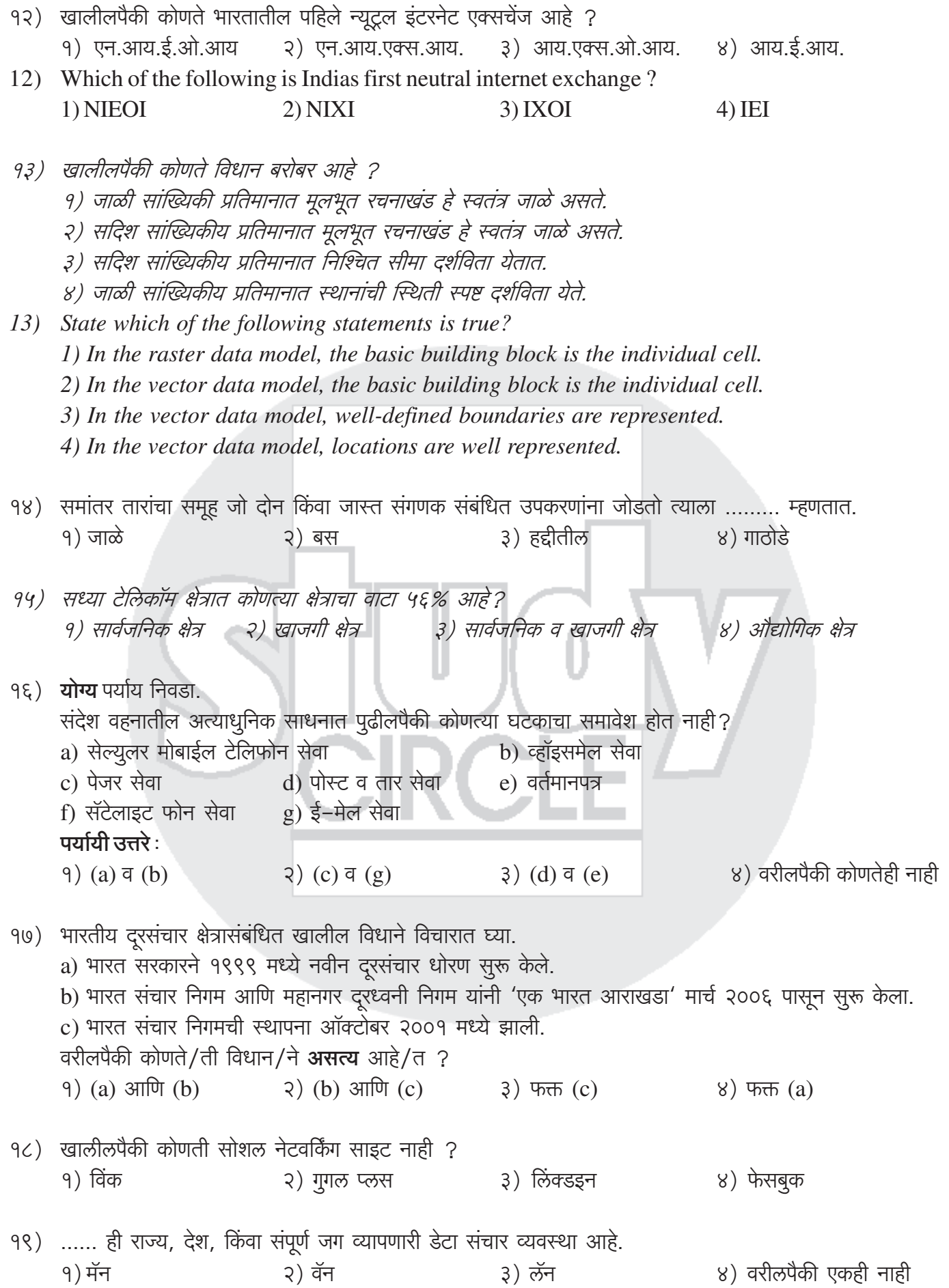

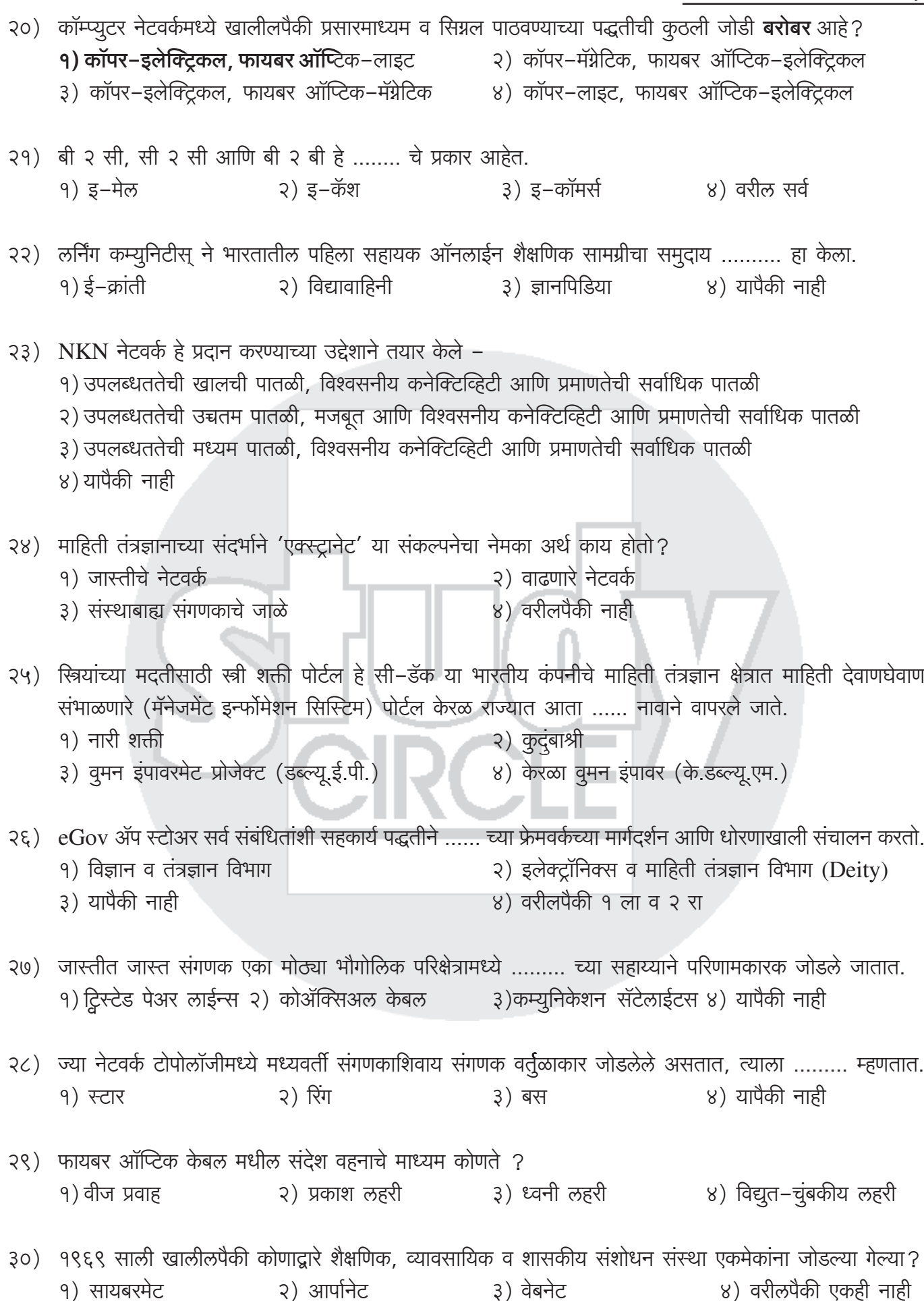

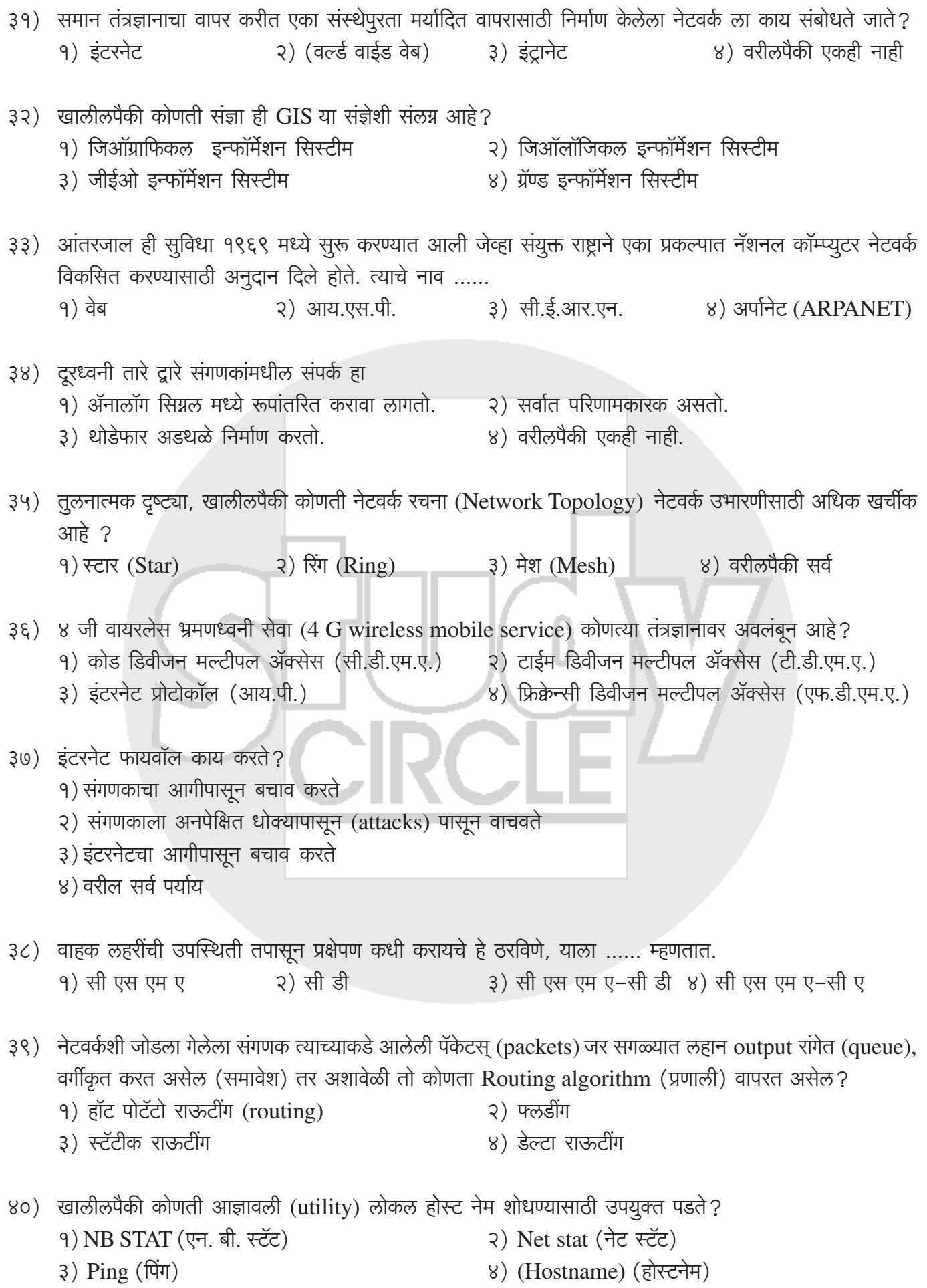

- ४१) Data Link (डाटा लींक) level (पातळी) वर चुका (Error Detection) ......... पद्धतीने ओळखल्या जातात.
	- 9) बिट स्टफींग (Bit stuffing)
	- २) साइक्लिक रीडन्डंसी कोड (Cyclic Redundancy Code)
	- ३) हॅमिंग कोड (Hamming Code)
	- ४) ईक्वलायझेशन (Equalisation)

४२) TCP/IP च्या परिवहन स्तरामधील दोन प्रोटोकॉलपैकी एक आहे प्रसारण नियंत्रण (ट्रान्समिशन कंट्रोल) प्रोटोकॉल, तर दूसरा कोणता?

- १) युजर डेटाग्राम प्रोटोकॉल २) इंटरनेट प्रोटोकॉल
- 3) हायपरटेक्स्ट टान्सफर प्रोटोकॉल ४) CSMA/CD प्रोटोकॉल
- ४३) एक संगणकाचे जाळे ज्यामध्ये समान स्रोत व गंतव्य असणारे सर्व पॅकेट्स समान मार्गक्रमण करतात, परंतु हे पॅकेट्स गंतव्याच्या ठिकाणी वेगवेगळ्या वेळेला पोहोचतात, जर संसाधनाचे वाटप ही प्रमुख मागणी असेल तर असे संगणकाचे जाळे खालील प्रकारात मोडते –

२) व्हर्च्युअल- सर्किट जाळे ३) पॅकेट-स्विच जाळे १) डेटाग्राम जाळे ४) सर्किट स्विच जाळे

४४) हे एक संगणकावर आधारित साधन आहे जे, ज्या वस्तू अस्तित्वात आहेत आणि ज्या घटना पृथ्वीतलावर घडतात, यांचे मानचित्रण व पृथ्थकरण करते. हे साधन सर्वसाधारण माहिती समूहावरील प्रक्रियांचे, उदाहरणार्थ प्रश्न व सांख्यिकीय पृथ्थकरण व एकत्रीकरण करते. हे एकत्रीकरण अनन्य दृश्य पद्धतीने आणि भौगोलिक पृथ्थकरणाचे नकाशाद्वारे होणारे المر m.

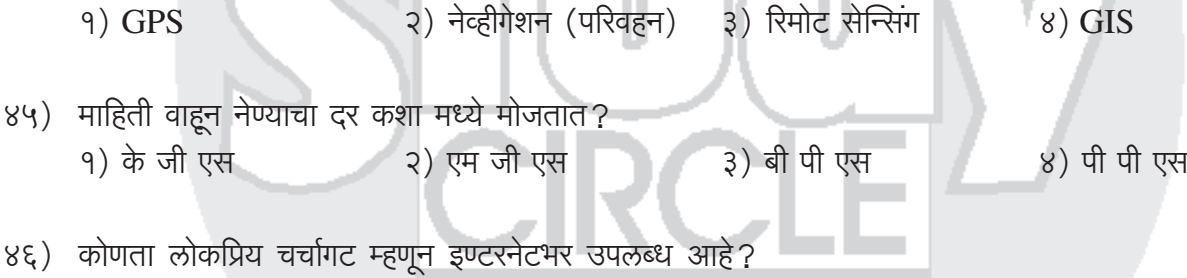

१) नेटस्केप २) मायक्रोसॉफ्ट ३) मोझिला ४) याहू ग्रुप

- ४७) प्रत्येक समयक्षणी, प्रत्येक प्रोटोकॉल यंत्र, एका विशिष्ट स्थितीमध्ये असते. ही स्थिती त्या यंत्राशी संबंधित परिवर्ती घटकांचे सर्व मूल्य तसेच प्रोग्रॅम काउंटर यापासून बनलेली असते. ही संकल्पना अनेक प्रारूपांमध्ये वापरलेली आहे. या संकल्पनेला काय म्हणतात?
	- १) रिचेबिलिटी ॲनालिसिस (विश्लेषण) २) सीमित स्थिती यंत्र (फाइनाइट स्टेट मशीन) ३) कार्य स्थिती खंड/भाग (टास्क स्टेट सेगमेंट) ४) प्रोटोकॉल स्थिती यंत्र (प्रोटोकॉल स्टेट मशीन)
	-
- ४८) कोणते एक प्रकारचे संगणक नेटवर्क आहे? १) रिंग २) राऊंड ३) आय पी 8) WHO
- ४९) संगणकांमधून माहिती देवाण व घेवाण करण्याच्या नियमावलीस काय म्हणतात? २) प्रोटोकॉल १) प्रोग्रॅम 3) प्रोसिजर ४) हायपरलिंक

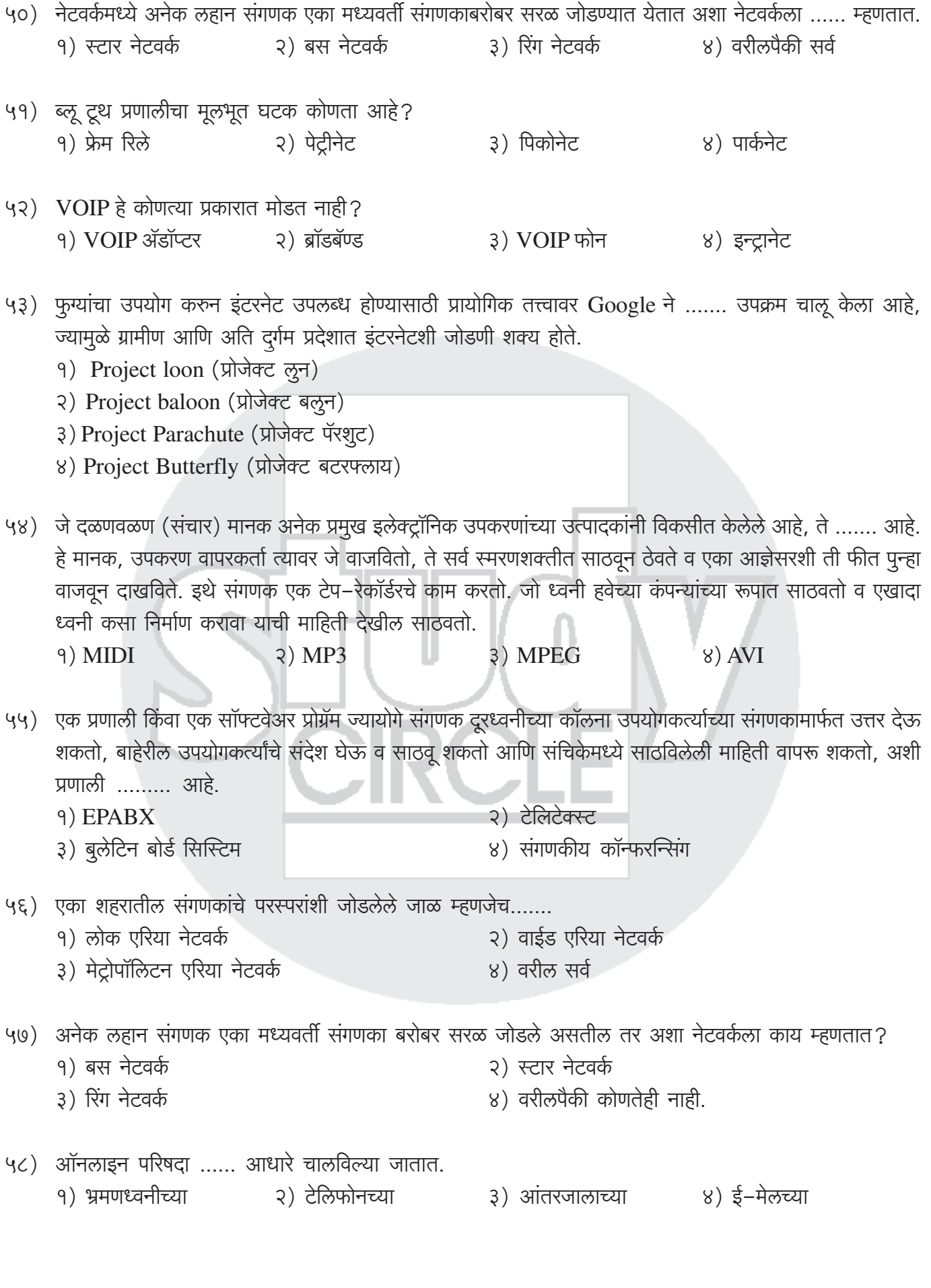

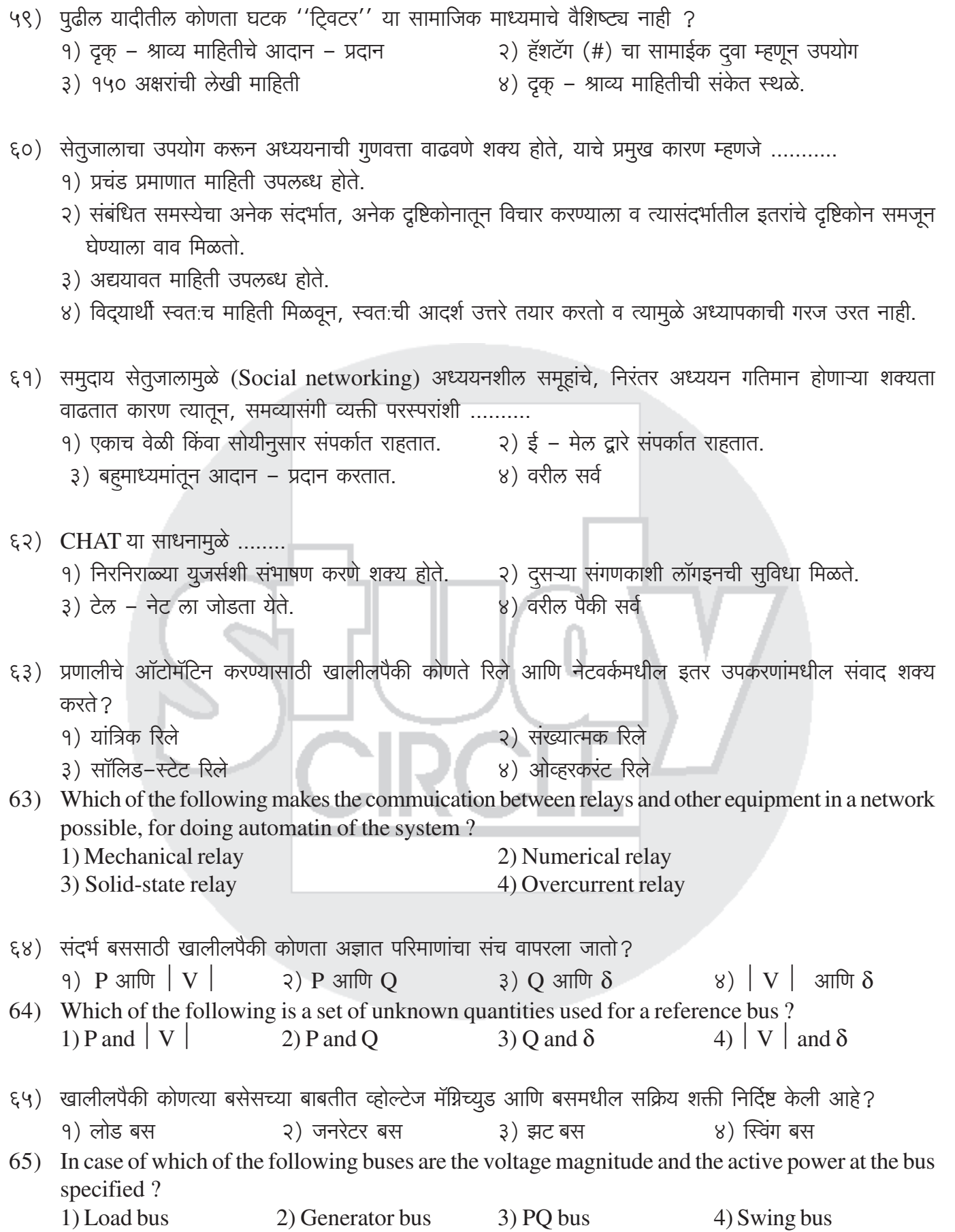

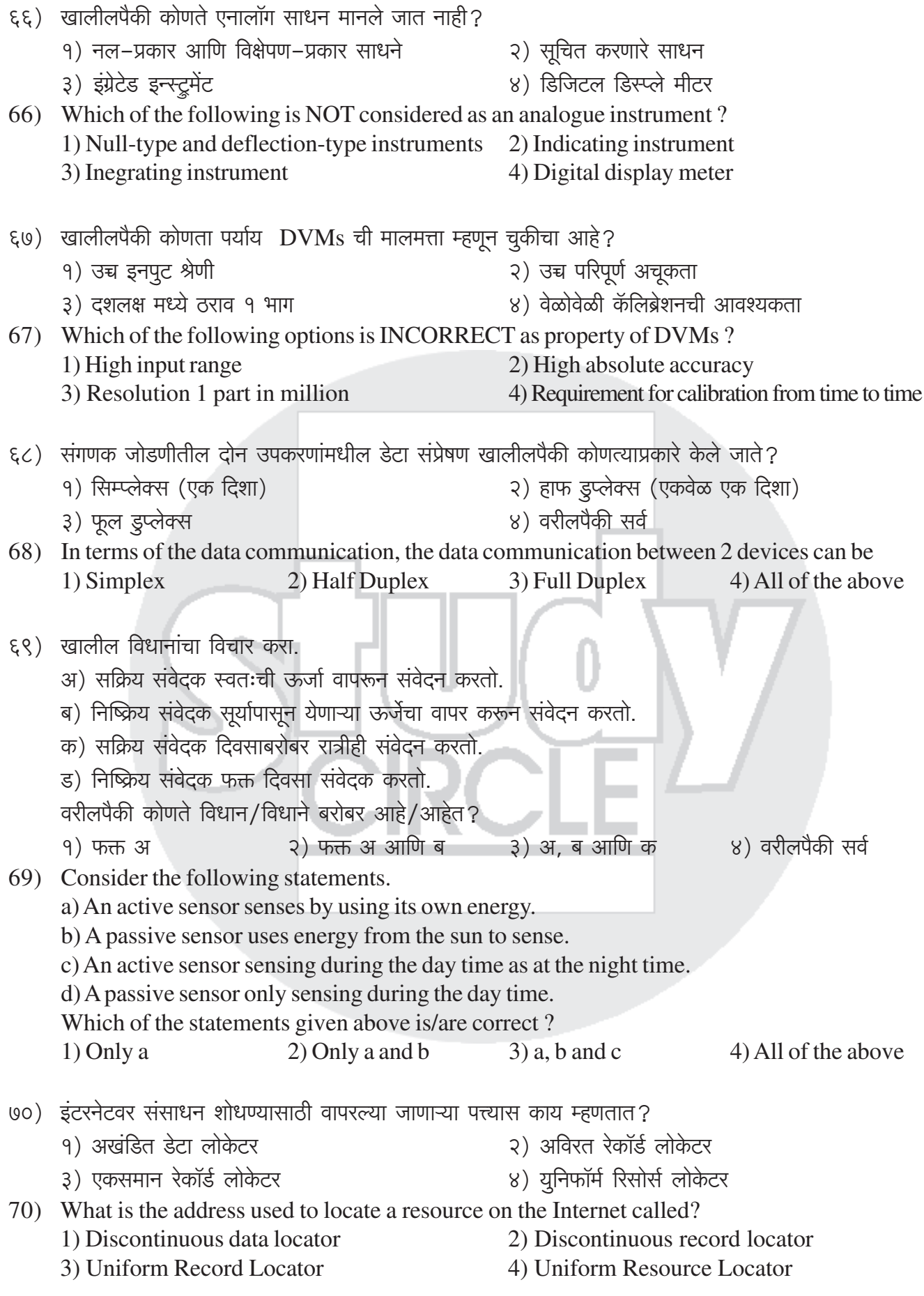

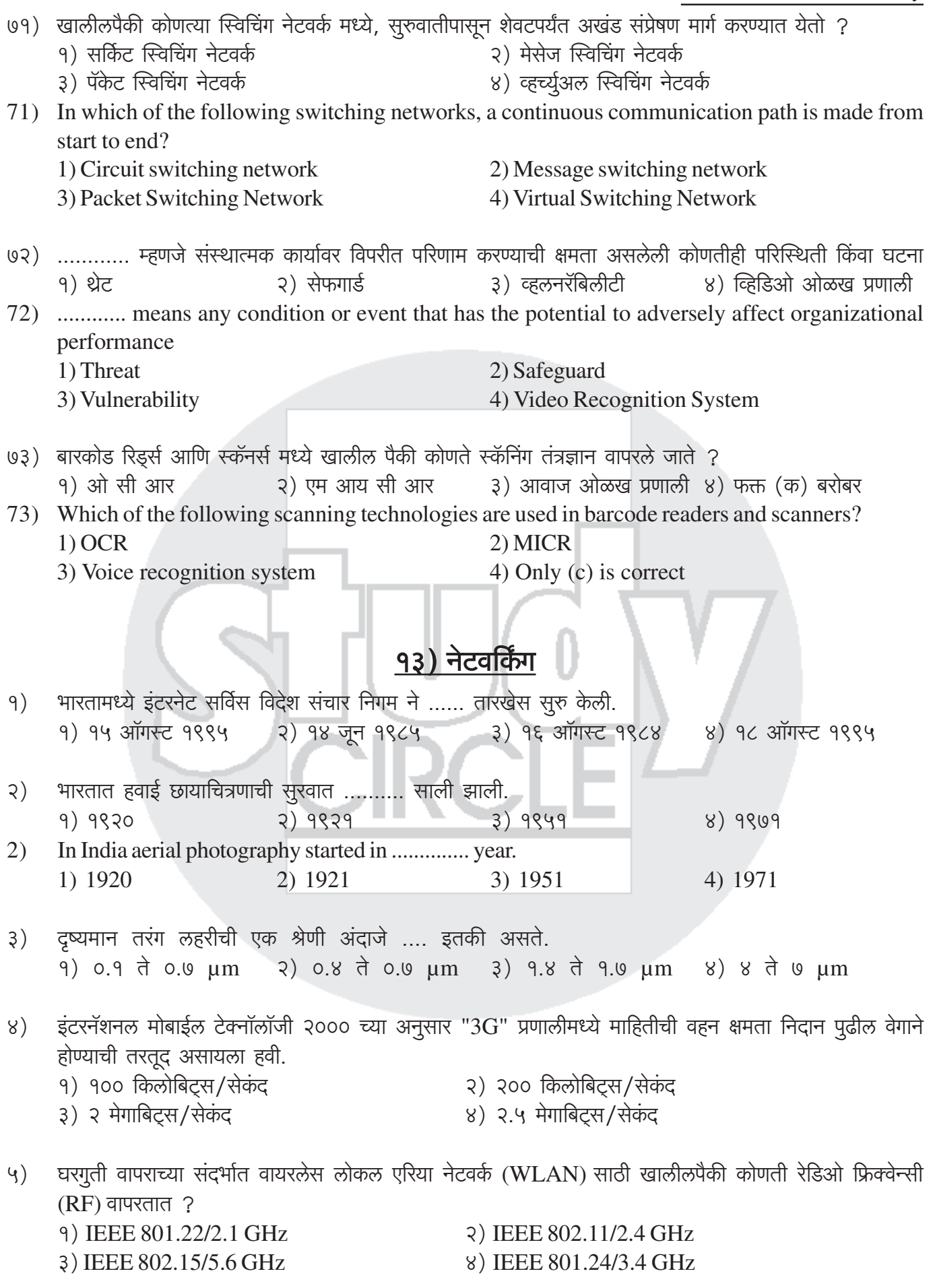

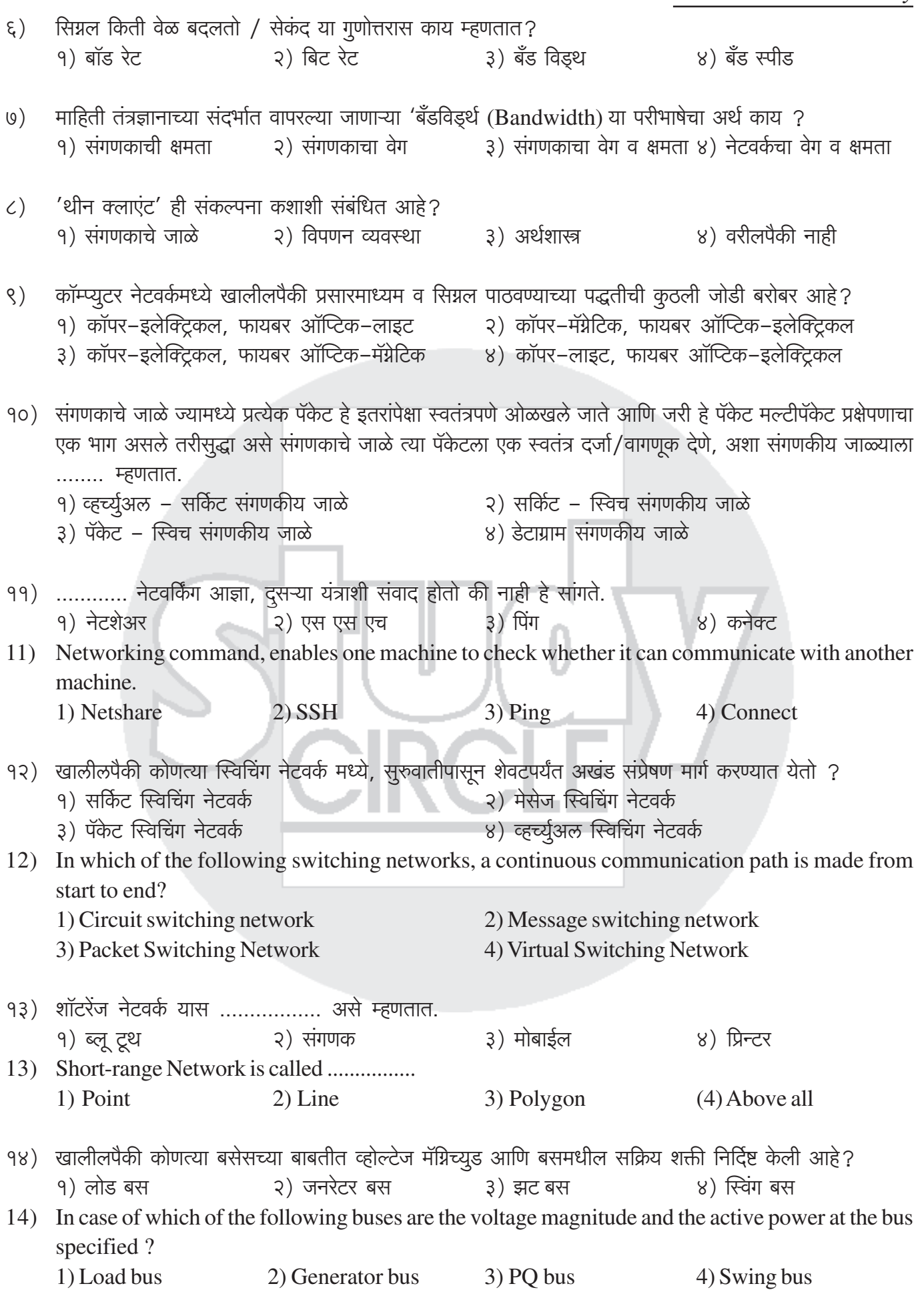

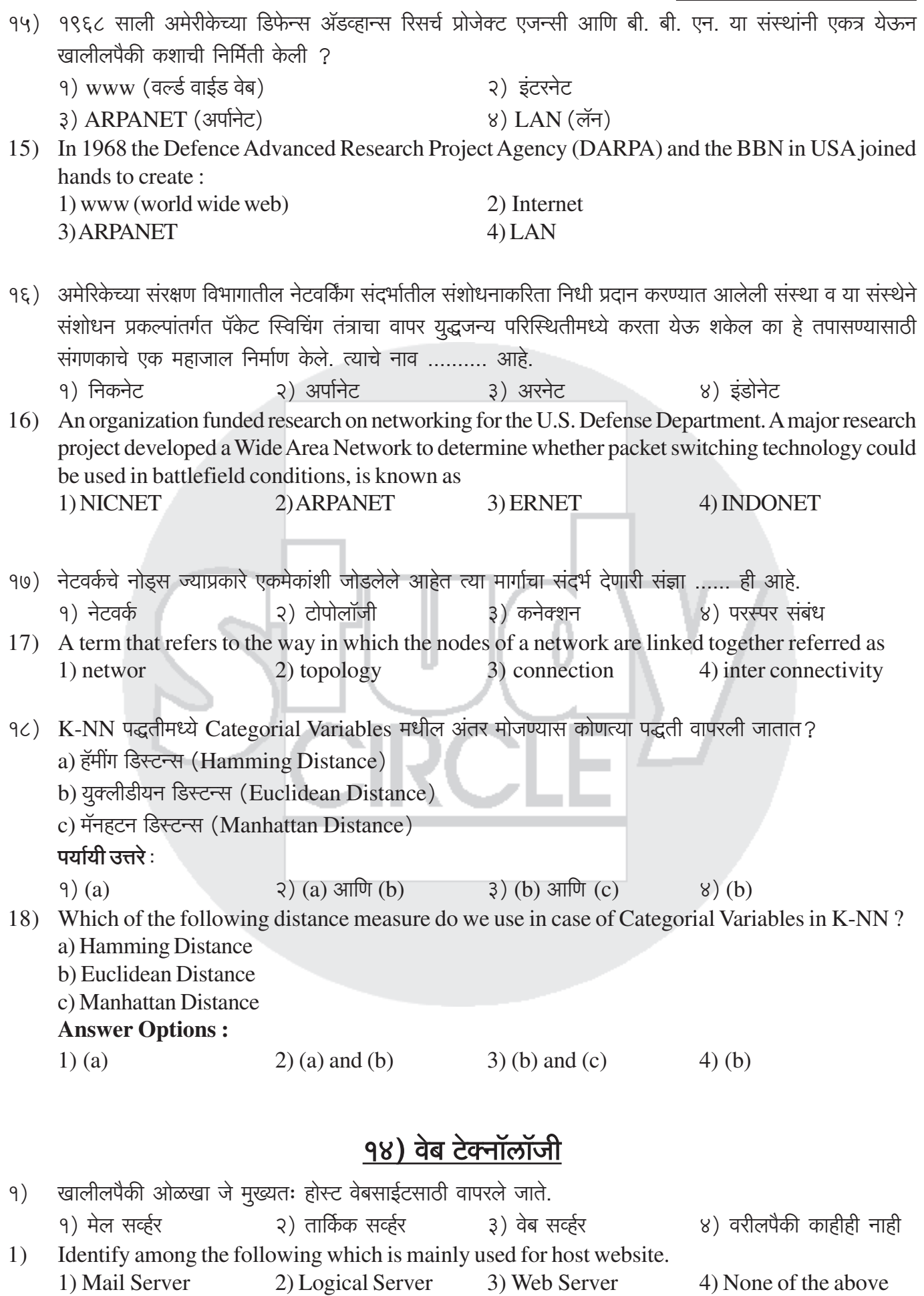

महाराष्ट्र राजपत्रित नागरी सेवा पूर्वपरीक्षा सामग्री ः सामान्य विज्ञान $\,$  १०६

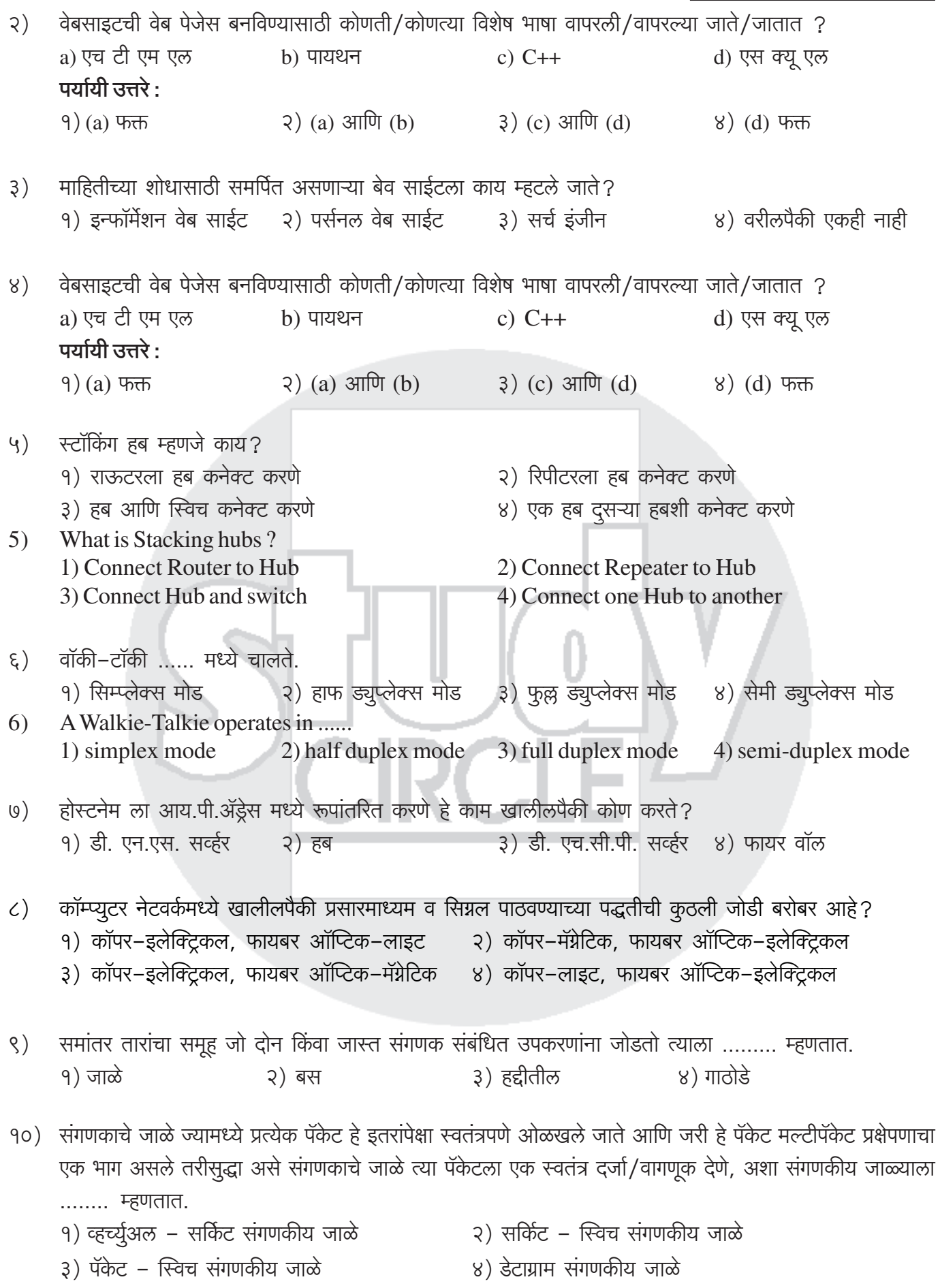

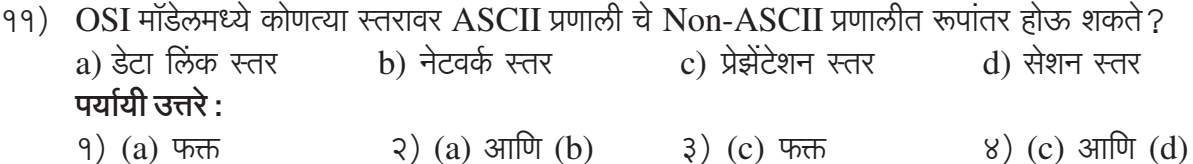

RTGS चे दीर्घरूप कोणते आहे ?

 $9)$ 

## १५) सर्वसाधारण संक्षिप्त रूपे व परिभाषा

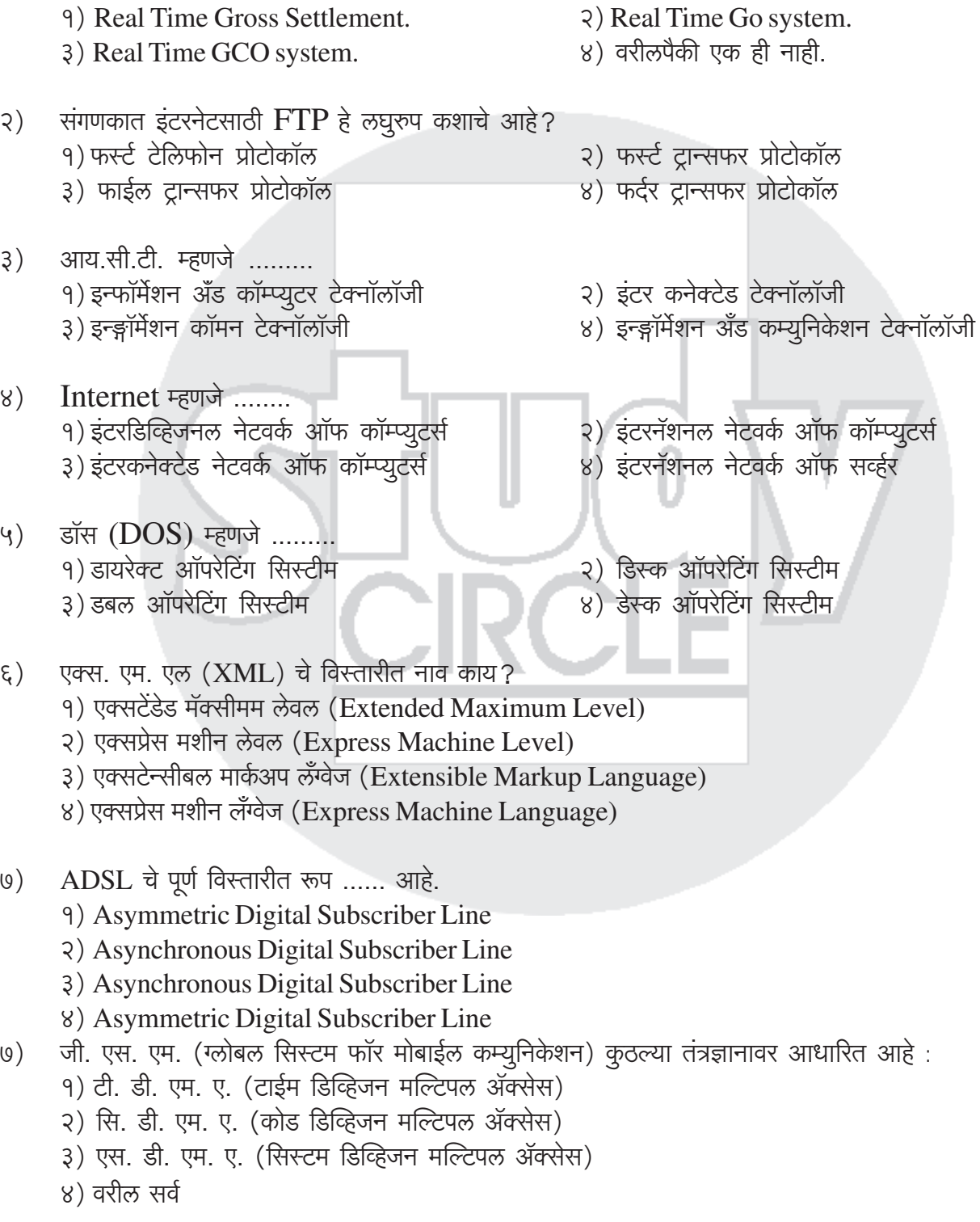

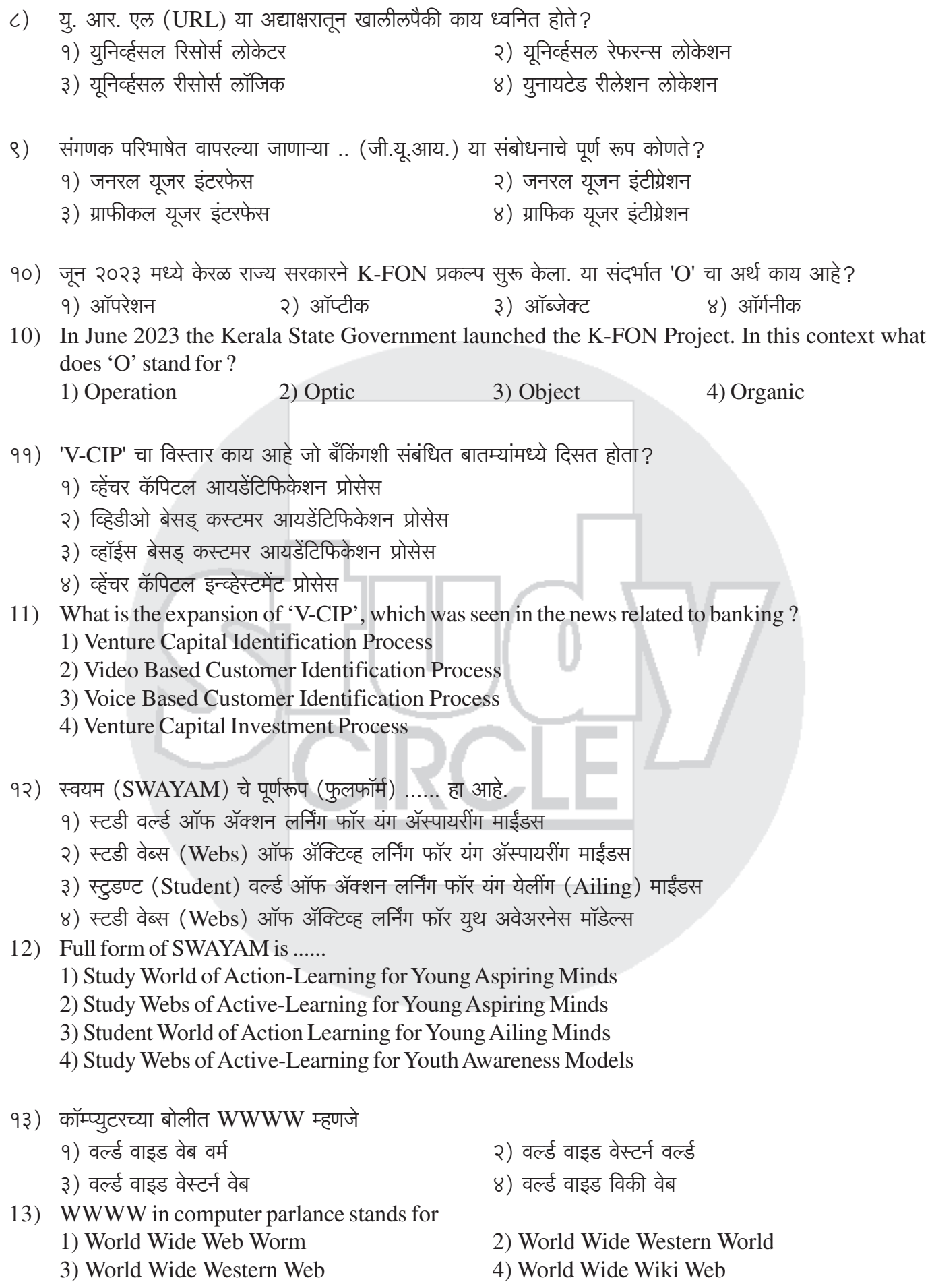

- १४) ए. एल. व्ही.आय.एन.ही ड्रायव्हरला ड्राईव्ह करताना बघून तयार झालेली वाहन नियंत्रित करणारी सिस्टम असून यातील  $ALVINN$  या शब्दाची फोड खालील प्रकारे आहे.
	- १) ऑटो लॅंड व्हेईकल इन न्यू नेटवर्क
	- २) ऑटोनॉमस लॅण्ड व्हेकल इन अ न्युरल नेटवर्क
	- ३) ऑटोमेटेड लॅण्ड व्हेकल इन नेक्स्ट नेटवर्क
	- ४) ॲडव्हांस लॅण्ड व्हेकल इन न्यूरल नेटवर्क
- 14) ALVINN is a system which learns to control vehicles by watching a person drive here ALVINN stands for .........
	- 1) Auto Land Vehicle in New Network
	- 2) Autonomous Land Vehicle in a Neural Network
	- 3) Automated Land Vehicle in Next Network
	- 4) Advance Land Vehicle in Neural Network
- १५) NME-ICT चा पूर्ण रुप खालीलपैकी कोणता आहे ?
	- १) नॅशनल मिशन ऑन इज्युकेशन थ्रु इन्फोर्मेशन अँड कम्युनिकेशन टेक्नॉलॉजी
	- २) नॅशनल मिशन ऑन इ-गव्हर्नन्स थ्रु इन्फोर्मेशन अँड कम्युनिकेशन टेक्नॉलॉजी
	- ३) नॅशनल मिशन ऑन इ-कॉमर्स थ्रू इज्यूकेशन थ्रू इन्फोर्मेशन अँड कम्यूनिकेशन टेक्नॉलॉजी
	- ४) नॅशनल मिशन ऑन इ-लर्निंग थ्रु इन्फोर्मेशन अँड कम्युनिकेशन टेक्नॉलॉजी
- 15) NME-ICT stands for .........
	- 1) National Mission on Education through information and Communication Technology
	- 2) National Mission on e-governance through Information and Communication Technology
	- 3) National Mission on e-commerce through Information and Communication Technology
	- 4) National Mission on e-learning through Information and Communication Technology
- १६) MSDS चे पूर्ण रूप काय आहे?
- २) निर्माता आणि पुरवठादार दस्तऐवज प्रणाली
- ४) मास्टर सेफ्टी डेटा सिस्टम
- 16) What is the full form of MSDS?

१) मटेरियल सिस्टम डेटा शीट

3) मटेरियल सेफ्टी डेटा शीट

- 1) Material System Data Sheet 3) Material Safety Data Sheet
- 2) Manufacturer and Supplier Document System
- 4) Master Safety Data System
- १७) भारतीय भाषा मानकानुसार वापरण्यात येणाऱ्या 'टी.टी.एफ.' या संबोधनाचे पूर्णरूप .......... आहे. २) टेक्स्ट टाईप फॉन्ट ३) ट्र टाईप फॉन्ट ४) ट्रू टेक्स्ट फॉन्ट १) टेली टाईप फॉन्ट
- 17) According to the standards for Indian language fonts, the long form for 'TTF' is ....... 1) Tele Type Font 2) Text Type Font 3) True Type Font 4) True Text Font
- १८) इंटरनेट संदर्भात वापरल्या जाणाऱ्या 'HTML' हा संबोधनाचे पूर्ण रूप काय आहे ?
	- १) हायपर टूल मार्कअप लॅंग्वेज (Hyper Tool Markup Language)
	- २) हायब्रीड टेक्स्ट मेकींग लँग्वेज (Hyper Text Making Language)
	- 3) हायपर टेक्स्ट मार्कअप लँग्वेज (Hyper Text Markup Language)
	- ४) हायब्रीड टेस्ट मेकिंग लॅंग्वेज (Hybrid Test Making Language)

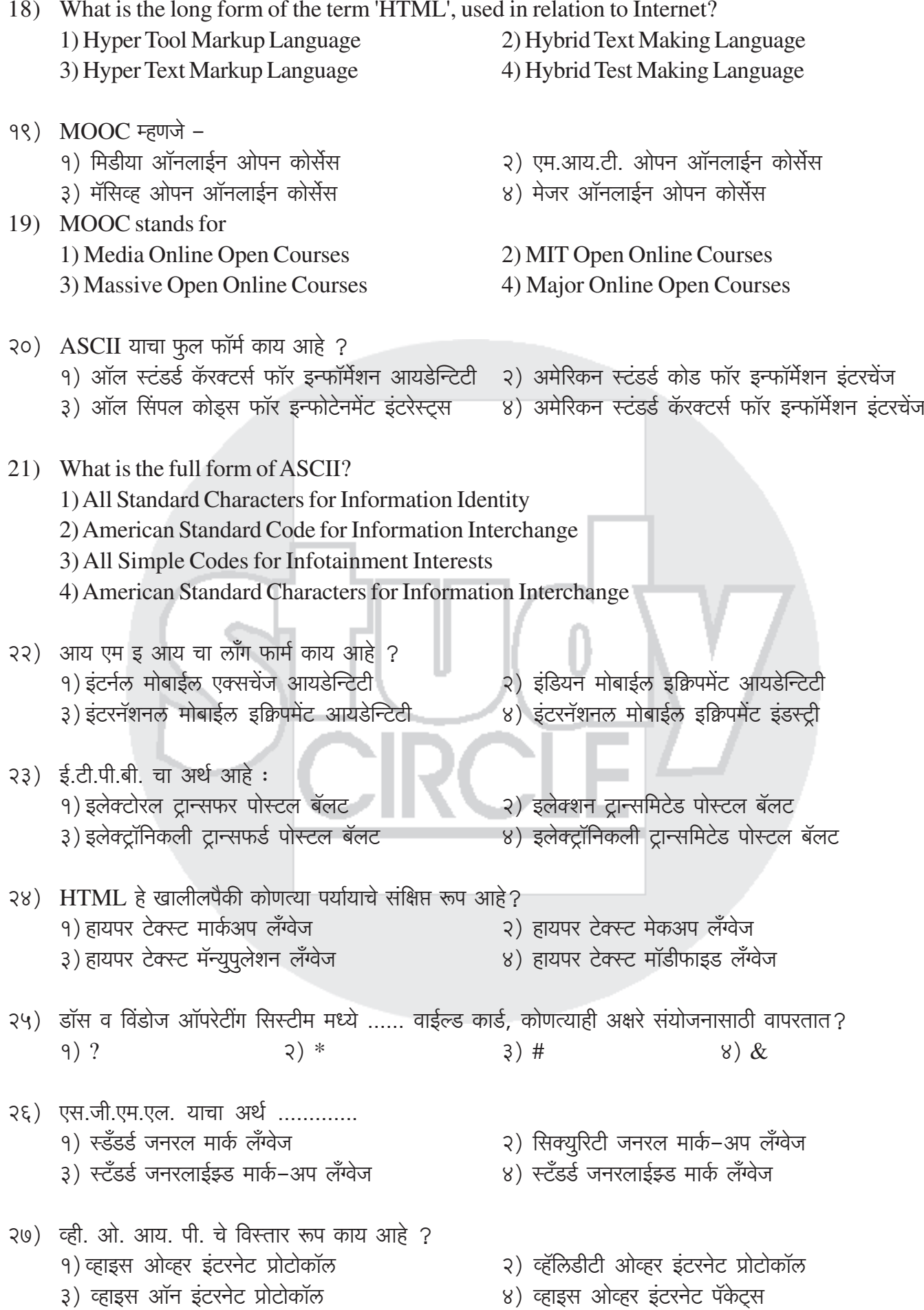

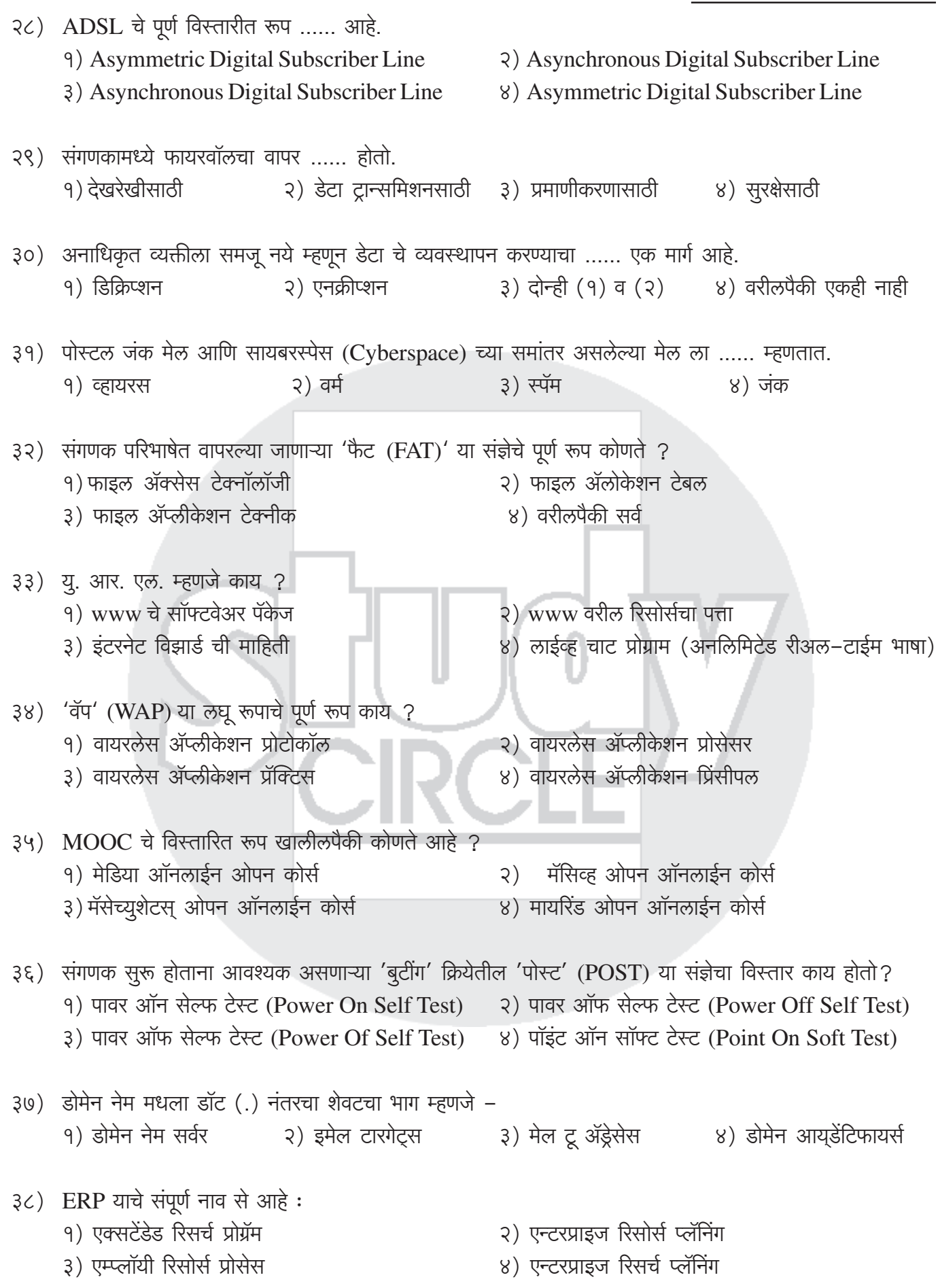
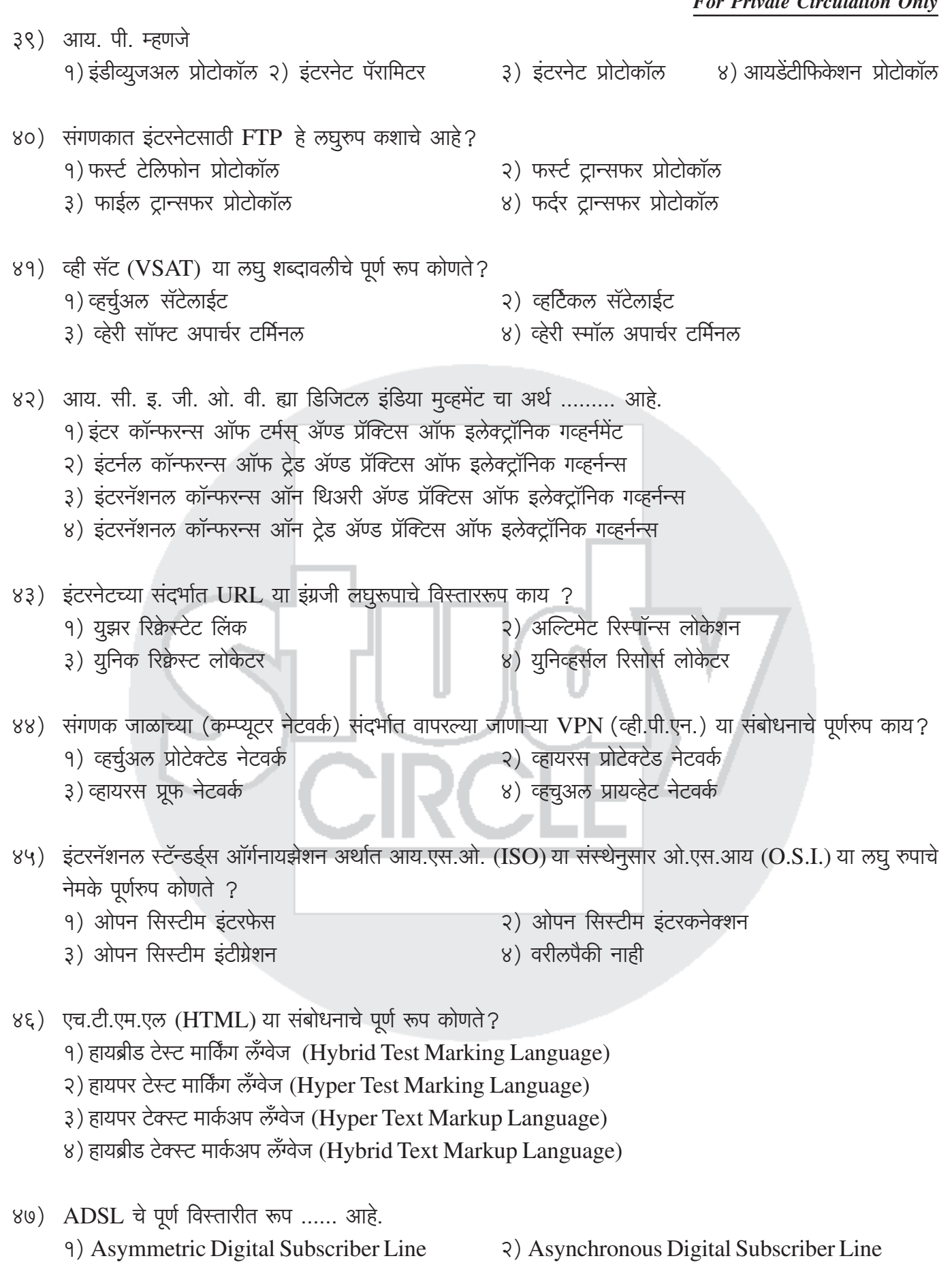

- 3) Asynchronous Digital Subscriber Line
- २) Asynchronous Digital Subscriber Line

8) Asymmetric Digital Subscriber Line

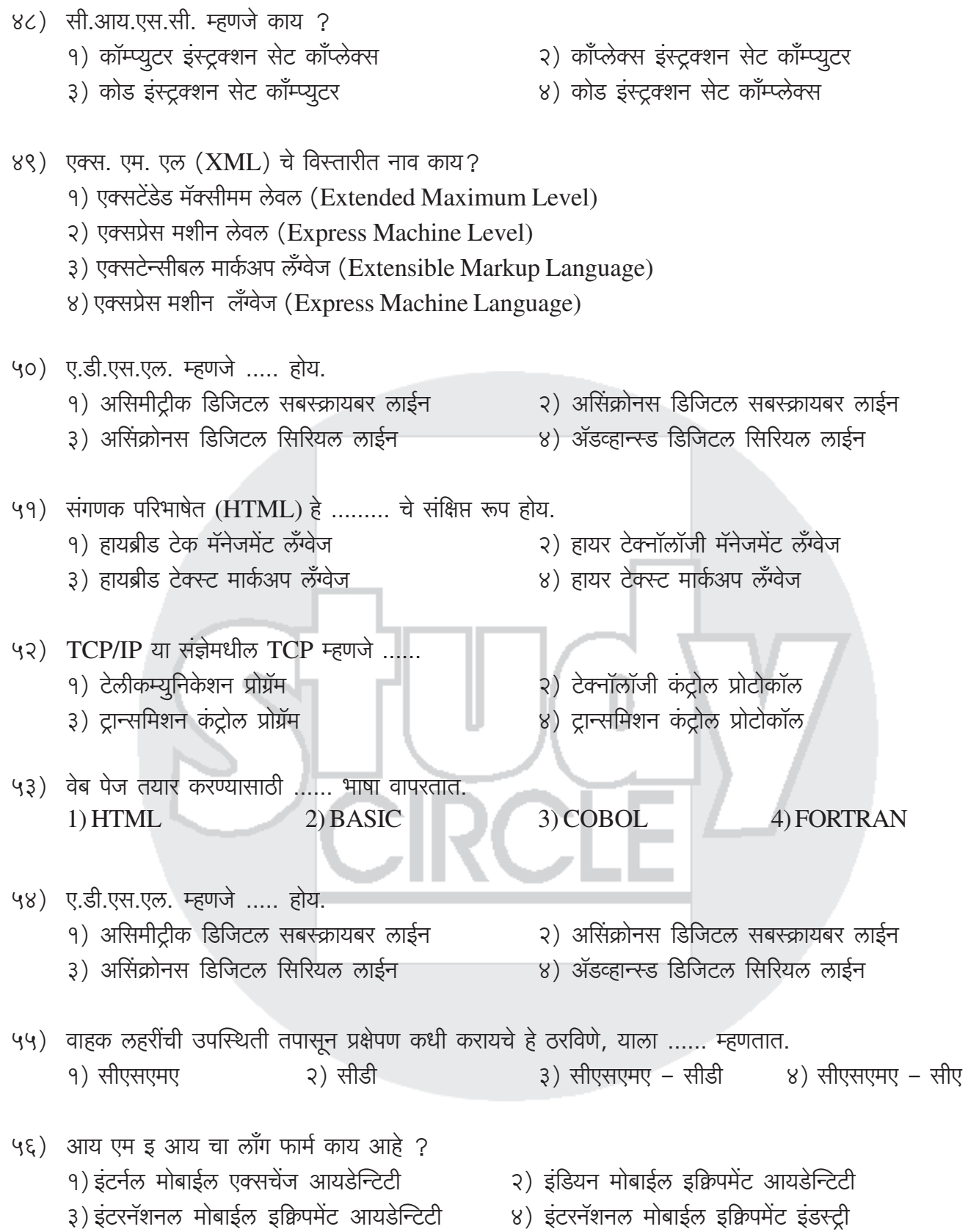

# <u>१६) भारतातील माहिती तंत्रज्ञान उद्योगाची वाढ</u>

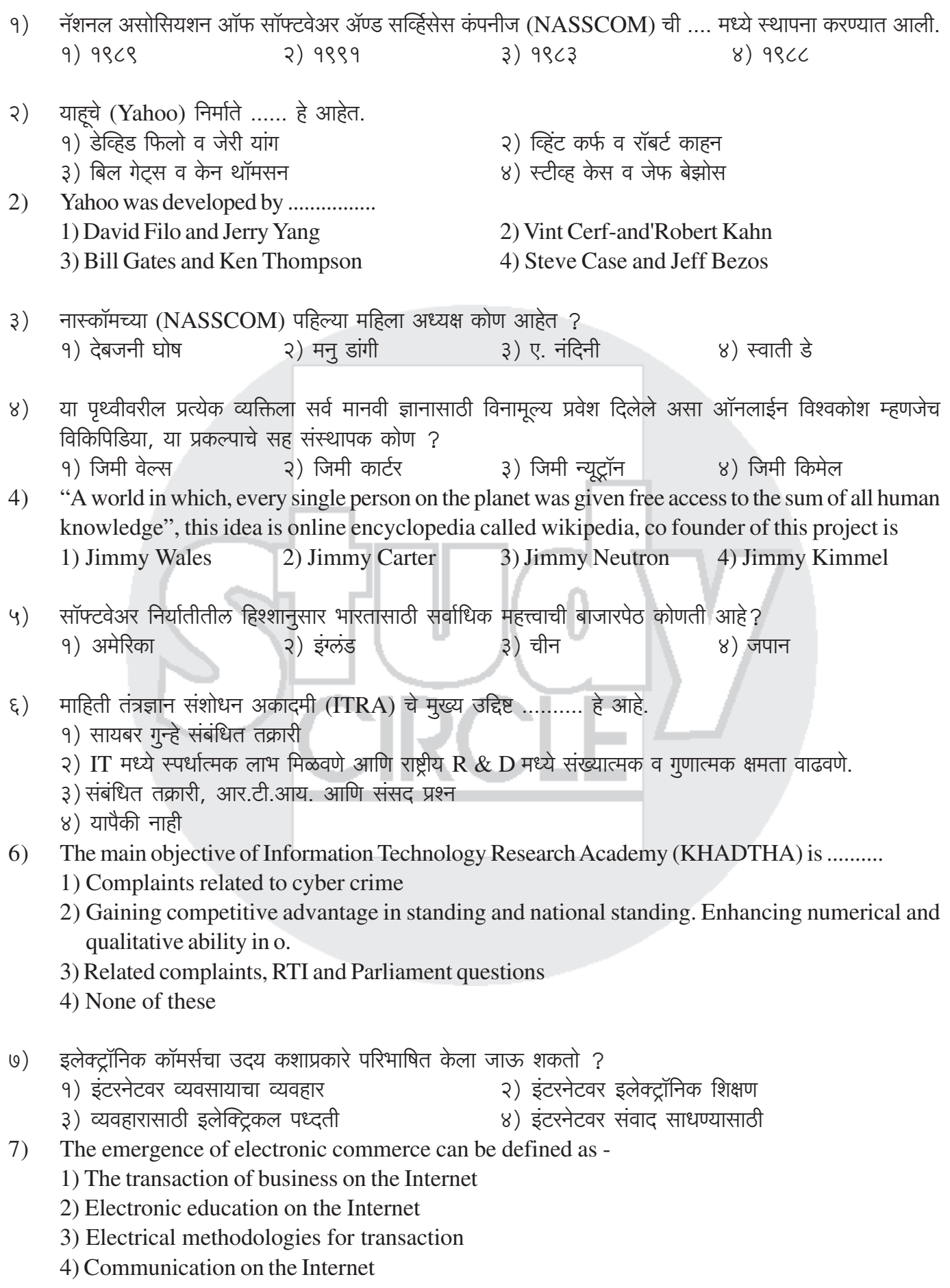

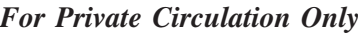

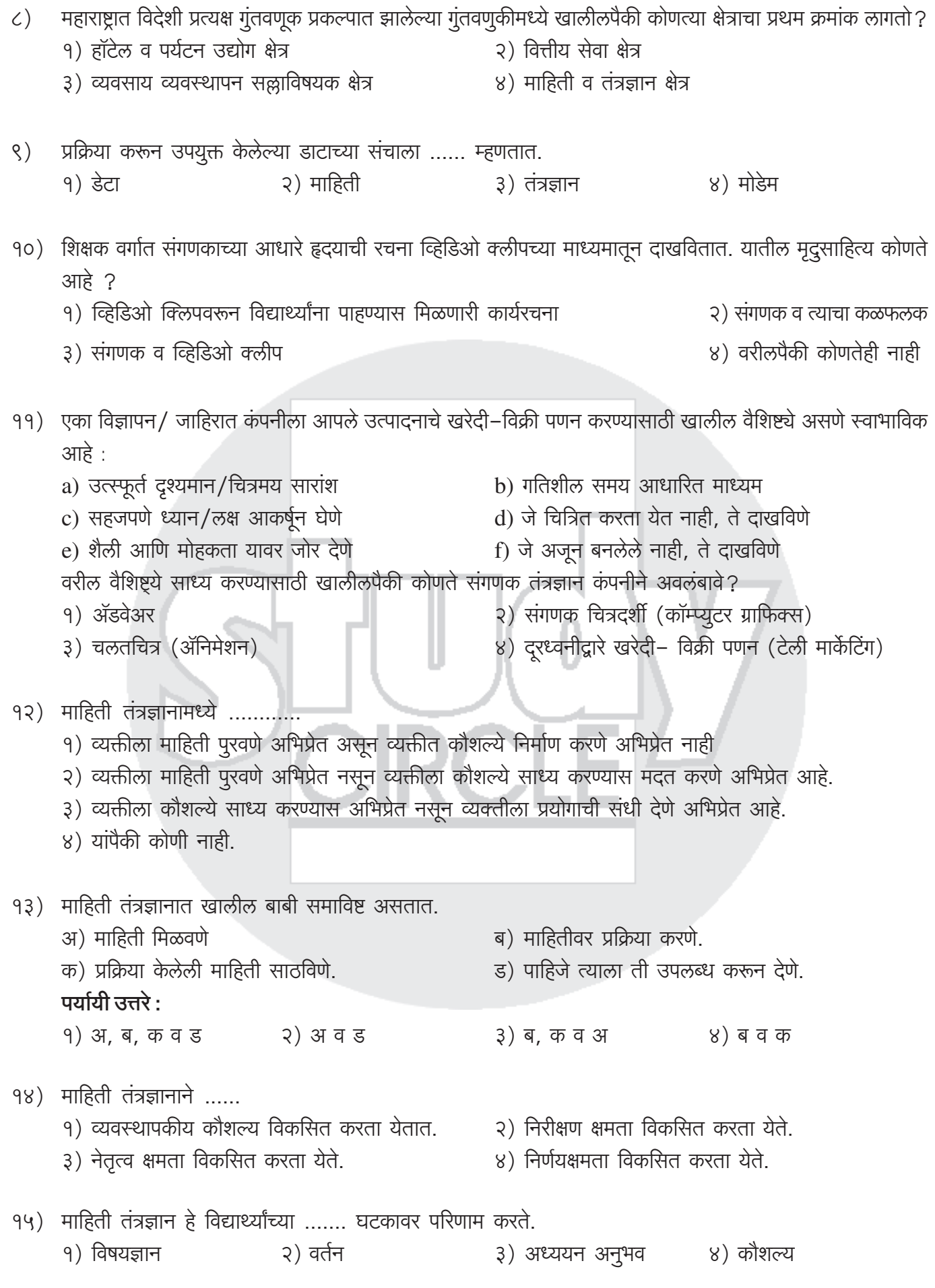

१६) माहिती तंत्रज्ञानातील पारंपारिक तंत्रामध्ये ......... चा समावेश होतो. १) संकलन २) संपादन ३) पूनर्मुद्रण

४) वरील सर्व घटक

- १७) ई-कॉमर्समध्ये सर्वसामान्य सुरक्षा साधक म्हणून वापरतात ते ......
	- १) ऑथेंटीकेशन व एक्सेस कंट्रोल (Authentication and Access Control)
	- २) इनक्रिप्शन व फायरवॉल (Encryption and Firewall)
	- ३) इंद्र्यूजन डिटेक्शन सिस्टम (Intrusion Detection System)
	- ४) वरील सर्व पर्याय
- १८) इलेक्ट्रॉनिक माध्यमातून उपलब्ध असलेल्या फेस-बुक, मल्टिप्लाय यासारख्या समुदाय-जालांचा उपयोग करून स्वतःची गुणवत्ता वाढवून, स्वतःला सक्षम करण्यासाठी, व्यक्तींना मदत द्यायची असेल तर शालेय पातळीवर पुढीलपैकी कोणत्या ज<br>गोष्टीला प्राधान्य दिले पाहिजे ?
	- १) मूलभूत अध्ययन कौशल्ये प्राप्त करणे.
	- २) इंग्रजी भाषेवर प्रभुत्व प्राप्त करणे.
	- ३) संगणक कौशल्यांचा वापर करून निर्मितिक्षम (generic) अध्ययन कौशल्ये प्राप्त करणे.
	- ४) चिकित्सक विचार कौशल्ये प्राप्त करणे.
- १९) PPT आधारित संप्रेषणाचे शैक्षणिक मूल्य अजमावण्यासाठी प्रश्नावली, निरीक्षणपत्र, संपादन चाचणी व मुलाखत आराखडा तयार करताना कोणत्या गोष्टीवर भर देणे योग्य ठरेल ?
	- १) साहित्याच्या मनोरंजन मूल्यामुळे विद्यार्थ्यांना ते लक्षात ठेवणे सोपे गेले वा नाही.
	- २) संबंधित संकल्पना व प्रक्रियेच्या आधारे विद्यार्थी विविध काठिण्यपातळीच्या समस्या सोडवू शकले वा नाही.
	- ३) संबंधित संकल्पना व प्रक्रियेच्या आधारे विद्यार्थी पूर्वनिर्धारित प्रश्नांची आदर्श उत्तरे लिहू शकले वा नाहीत.
	- ४) संबंधित संकल्पना व प्रक्रिया विद्यार्थी सत्रान्तापर्यंत लक्षात ठेवू शकले वा नाही.
- २०) जी. ई. ओ, (GEO) आणि जी. एस. ओ. (GSO) उपग्रहांच्या संयोजनाचा वापर करुन हिंद महासागर प्रदेशात नेव्हिगेशन करण्यासाठी इस्रो (ISRO) ने कोणता उपाय तयार केला आहे ? १) नाविक चीप २) गगन ३) जिओस्पेस ४) कासार
- 20) G. e. O, (Rage) and G. S. O. Which solution has been developed by ISRO (KHATHJ) for navigation in the Indian Ocean region using combination of (RJ) satellites? 1) Navik Chip  $2)$  Gagan 3) Geospace 4) Kasar
- २१) ई-कॉमर्समध्ये सर्वसामान्य सुरक्षा साधक म्हणून वापरतात ते ......
	- १) ऑथेंटीकेशन व एक्सेस कंट्रोल (Authentication and Access Control)
	- २) इनक्रिप्शन व फायरवॉल (Encryption and Firewall)
	- ३) इंद्र्यूजन डिटेक्शन सिस्टम (Intrusion Detection System)
	- ४) वरील सर्व पर्याय
- २२) माहिती तंत्रज्ञान संदर्भाने 'पी टू पी (P2P)' चा संशोधनाचा अर्थ काय होतो ? १) पियर-टू-पियर २) पर्सन–टू–पर्सन ३) पब्लिक–टू–पब्लिक ४) प्रायव्हेट–टू–पब्लिक

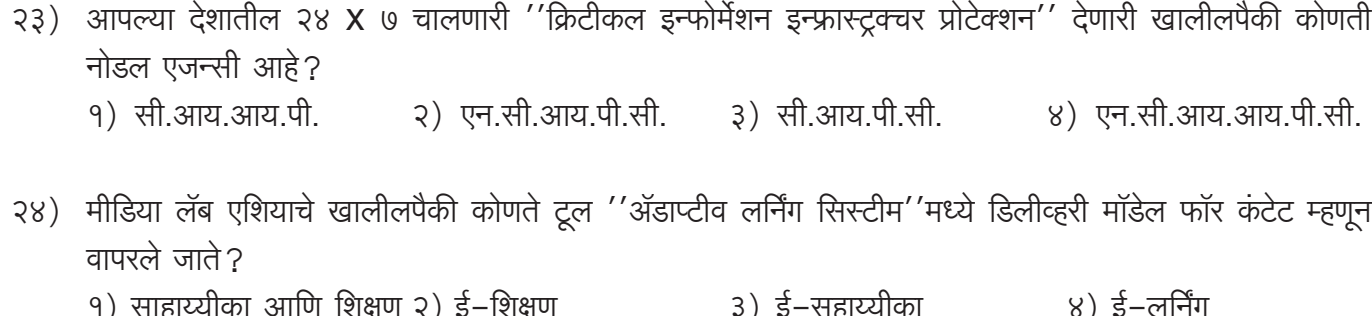

- २५) इंटरनेटचा वापर करून सेवा किंवा वस्तू थेट स्वतंत्र ग्राहकास विक्री करण्याच्या वाणिज्य प्रकाराला काय संबोधले जाते?
	- 9)  $B2B$  विपणन (बी टू बी) २) B2C विपणन (बी टू सी)
	- ३)  $C2B$  विपणन (सी टू बी) ४) इ–गव्हर्नन्स

# <u>१७) आधुनिक समाजातील संगणकाची भूमिका, विविध क्षेत्रात संगणकाचा वापर</u>

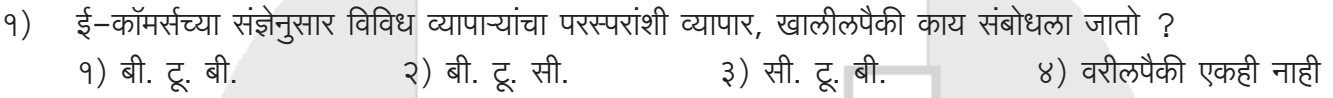

- योग्य विधान/ने ओळखा.  $\mathcal{S}$ )
	- अ) शेख हमदान बिन मोहम्मद यांनी १००% पेपर विरहित करणारे दुबई हे जगातील पहिले सरकार ठरले आहे, अशी घोषणा केली.
	- ब) डिजिटलायझेशनमुळे ग्राहकांना सर्व सरकारी सेवा उपलब्ध होतील आणि दुबई मध्ये ३३६ मिलियन पेक्षा जास्त कागदाचा वापर कमी होईल.

२) फक्त ब योग्य आहे.

#### पर्यायी उत्तरे :

- १) फक्त अ योग्य आहे.
- ४) विधान अ व ब दोन्ही अयोग्य आहेत. ३) विधान अ व ब दोन्ही योग्य आहेत.
- $(2)$ Select the correct statement/s.
	- A) Sheikh Hamdan bin Mohammad announced that Dubai became the world's first government to turn 100% paperless.
	- B) The digitalization will provide all Govt. services to customers and reduce paper consumption by more than 336 million papers in Dubai.

### **Answer Options:**

- 1) Only A is correct.
- 2) Only Bis correct.
- 3) Both the statements A and B are correct.
- 4) Both the statements A and B are incorrect.
- दुसऱ्या संयुक्त राष्ट्रांच्या जागतिक भुस्थानिक माहिती काँग्रेस दरम्यान तयार केलेल्या अहवालानुसार ........ हे गव्हनर्नन्स  $3)$ करिता एकात्मिक नॅशनल जिओपोर्टल आहे जे सर्व कॅडेस्ट्रल नकाशे आणि लॅंड पार्सल डेटासाठी एकल भांडार आणि कॅडेस्ट्रल बेस लेयरचा एकल प्रमाणिक स्त्रोत म्हणून काम करते.
	- १) नॅशनल जेनेरिक दस्तऐवज नोंदणी प्रणाली (NGDRS)
	- ३) यूनिक लॅंड पार्सल आयडेन्टीफीककेशन क्रमांक (ULPIN)
- २) मातृभूमी जिओपोर्टल
- ४) वरीलपैकी काहीही नाही

- As per a report prepared during 2" United Nations World Geospatial Information Congress is an  $3)$ integrated National Geo-Portal for Governance that act as a single repository for all cadastral maps and land parcel data and single authentic source of the cadastral base layer.
	- 1) National Generic Document Registration System (NGDRS)

2) Matribhoomi Geoportal

- 3) Unique Land Parcel Identification Number (ULPIN)
- 4) None of the above

# <u>माहिती तंत्रज्ञान</u>

# १८) निरनिराळ्या सेवा सुविधांची माहिती मिळण्यासाठी माहिती तंत्रज्ञानाचा वापर

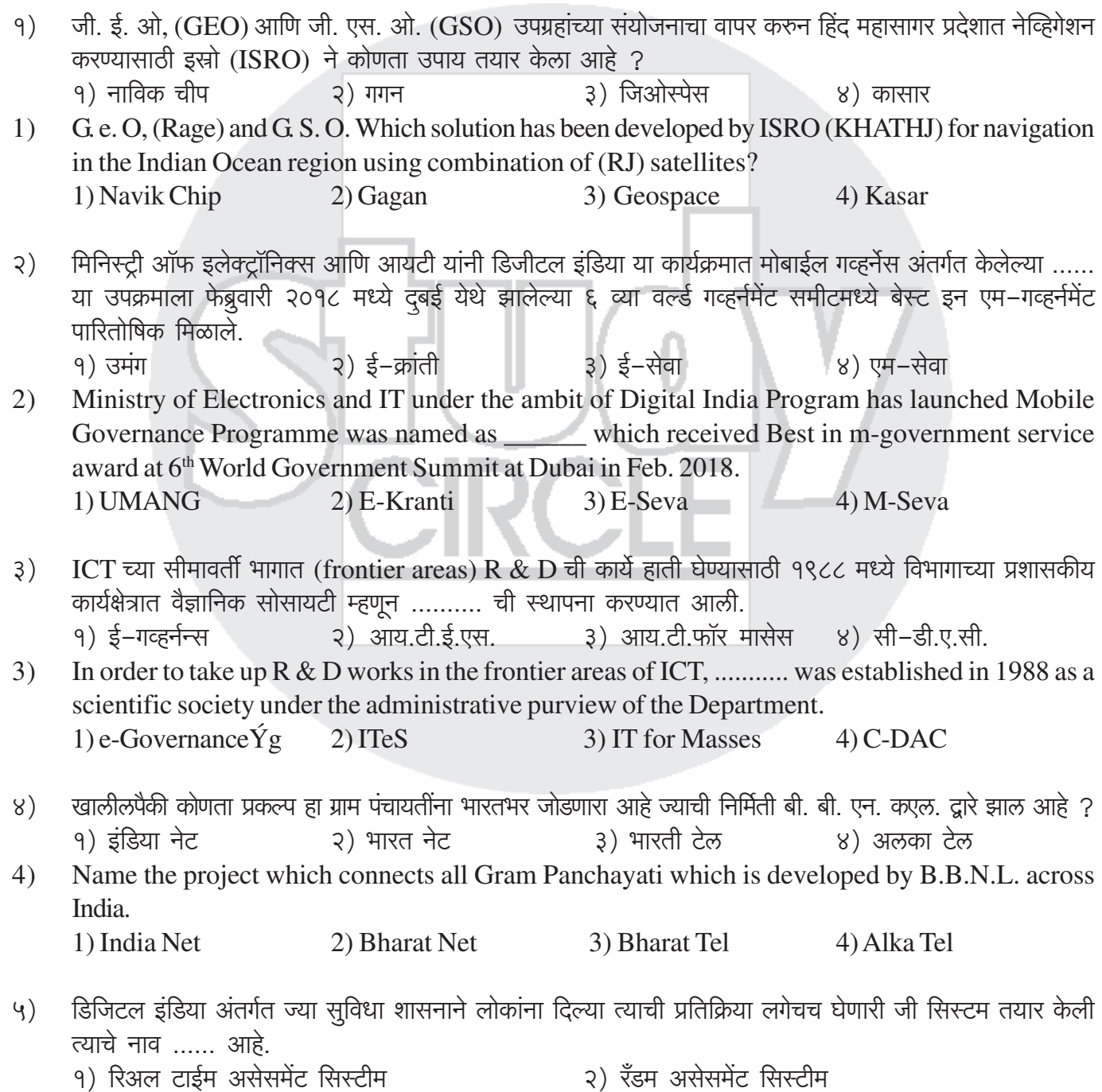

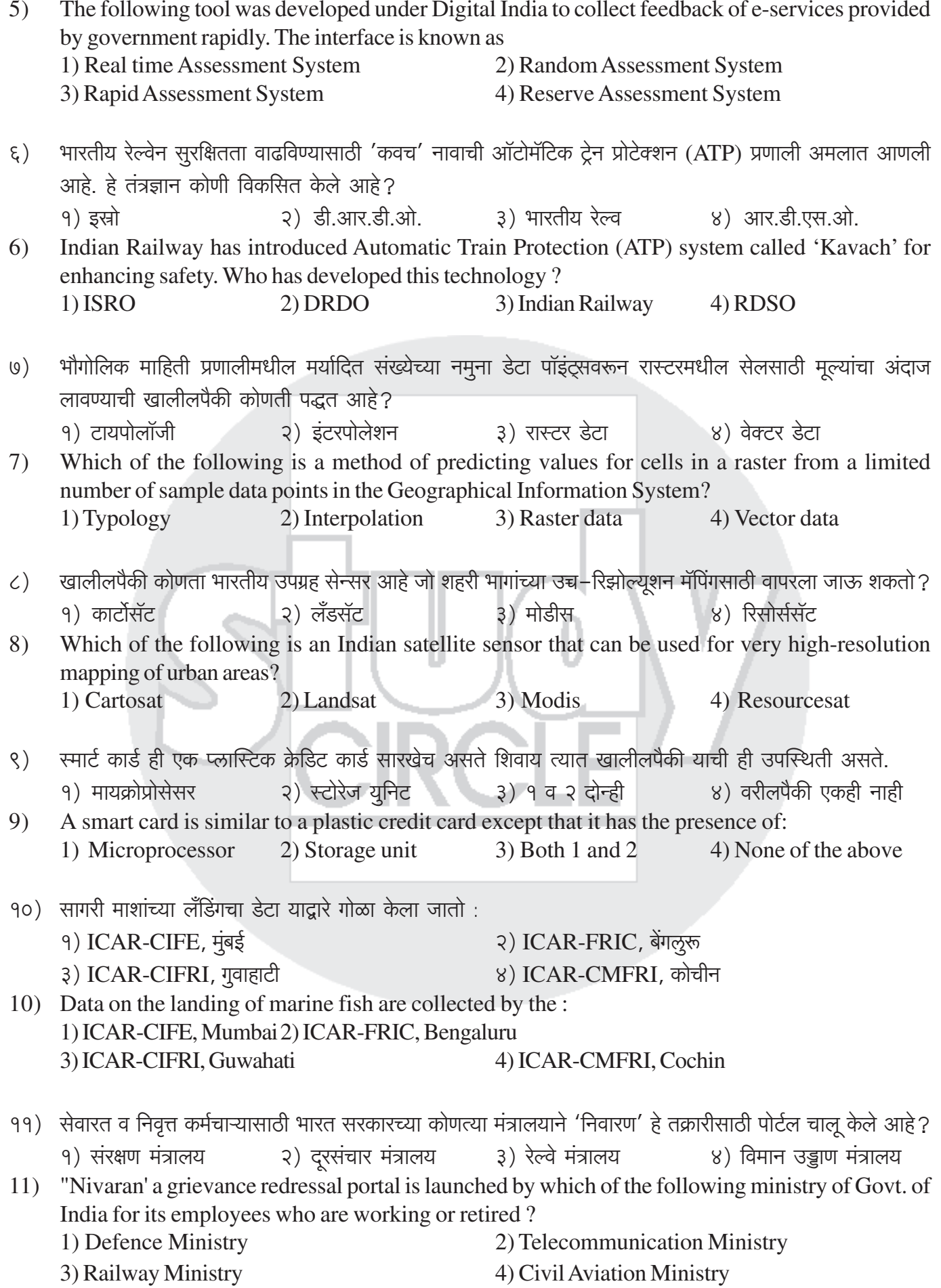

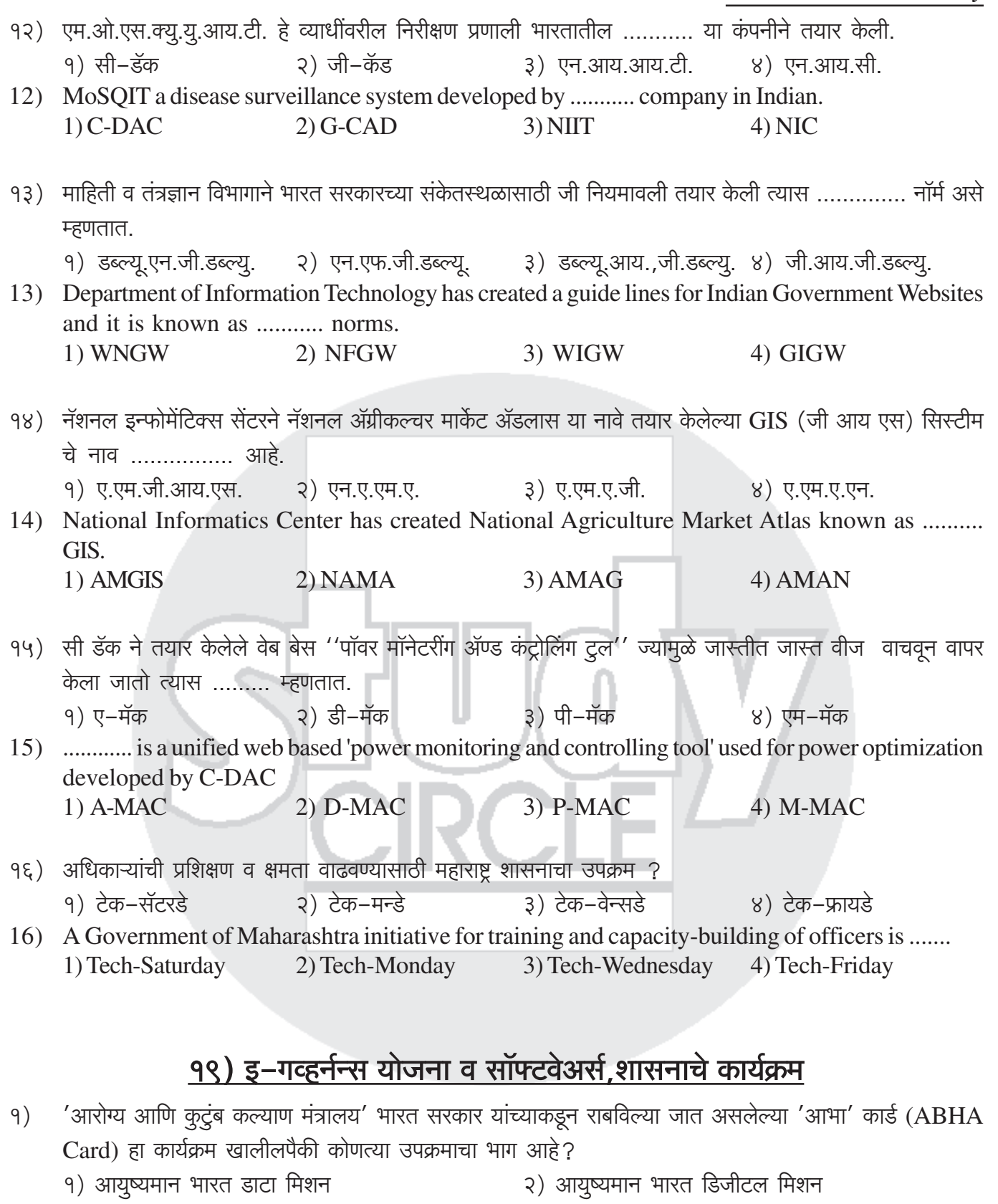

- ३) आयुष्यमान भारत डाटा मॉडेल ४) आयुर्वेदिक भारत डिजीटल मिशन The ABHA-Card programme implemented by the Ministry of Health and Family Welfare,  $1)$ Government of India is a part of which of the following scheme?
	- 2) Ayushman Bharat Digital Mission
	- 1) Ayushman Bharat Data Mission 3) Ayushman Bharat Data Model
- 4) Ayurvedic Bharat Digital Mission

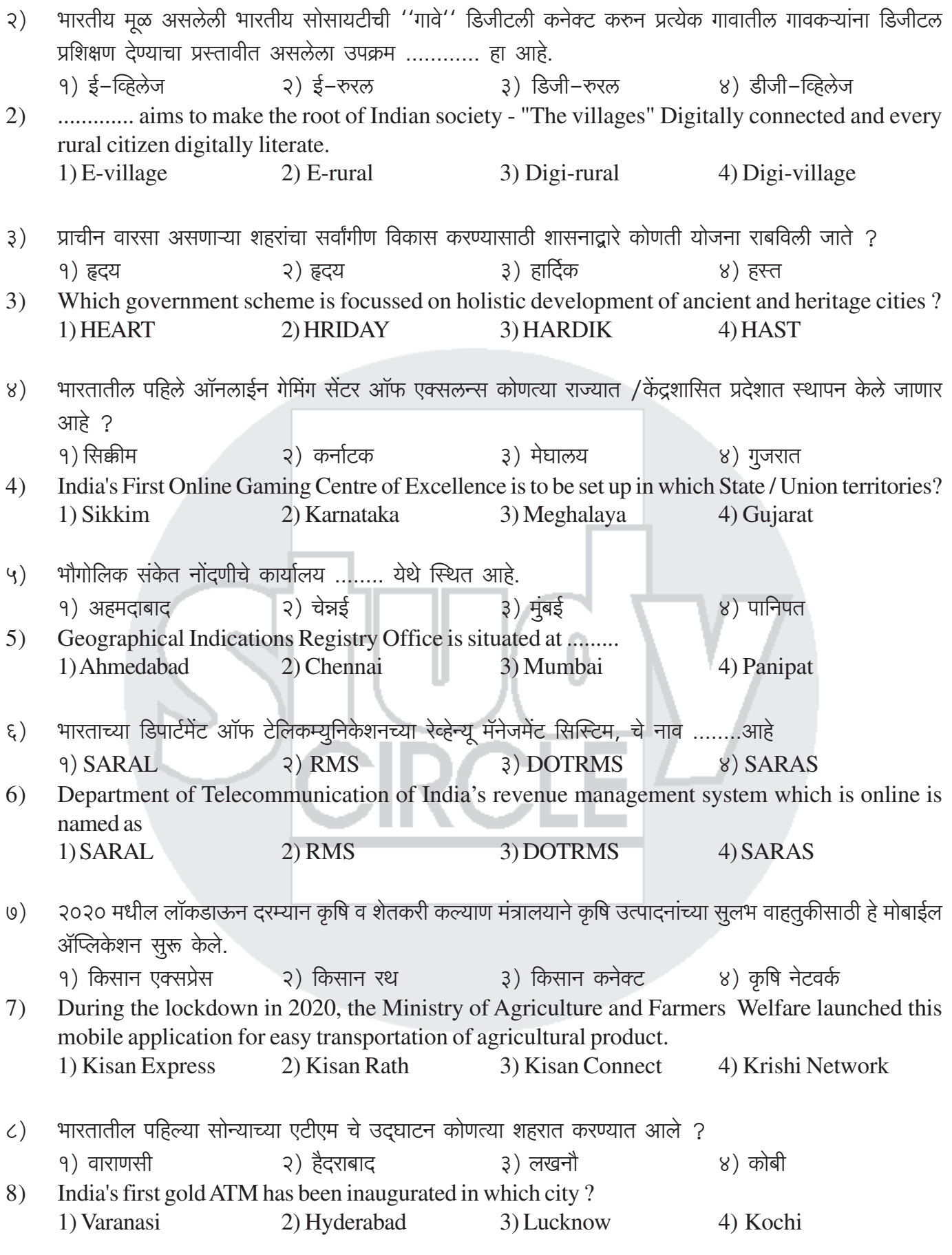

- डिजिटल इंडिया कॉर्पोरेशन च्या ........या विभागाने तंत्रज्ञान प्रयोगशाळेपासून जमिनीपर्यंत नेण्याच्या आणि आयटी for  $(9)$ मासेस या क्षेत्रात स्वतःसाठी एक स्थान निर्माण केले आहे.
	- $9)$  नॅशनल ई-गव्हर्नन्स विभाग (NeGD)
	- २) तंत्रज्ञान विकास आणि उपयोजन विभाग (TDDD)
	- ३) भारत सेमीकंडक्टर मिशन विभाग
	- ४) माझे शासन विभाग
- The of Digital India Corporation has created a niche for itself in the area of taking the technologies 9) from lab to land and "IT for Masses".
	- 1) National e-Governance Division (NeGD)
	- 2) Technology Development and Deployment Division (TDDD)
	- 3) India semiconductor Mission Division
	- 4) My Gov. Division
- १०) महाराष्ट शासनाने 'इ प्रशासन' सेवे साठी कोणती आंतरराष्टीय मानके मान्य केली आहेत ?

```
२) ओपन फॉर्म फॉरमॅट 3) लेक्सीकॉन
१) यनिकोड
                                                                   ४) वरीलपैकी सर्व
```
- 10) Which international standards have been accepted by Maharashtra Govt. for its 'e governance' policy? 4) All of the above
	- 1) UNICODE 2) Open form format 3) LEXICON
		-
- ११) गेल्या दशकात भारतात रोबोटिक शस्त्रक्रियेची अभूतपूर्व वाढ झाली. रोबोटिक शस्त्रक्रियेच्या SWOT विश्लेषणामध्ये याशिवाय काय खरे आहे......
	- १) मोठ्या प्रमाणात प्रकरणांची उपलब्धता
	- २) 'आयुष्यमान भारत' योजनेमुळे रोबोटिक शस्त्रक्रियेची संख्या कमी होईल
	- ३) प्रचंड गुंतवणूक आणि अधिक आवर्ती खर्च
	- ४) भारतातील वैद्यकीय पर्यटन वाढेल
- 11) Last decade saw an unprecedented growth of robotic surgery in India. In SWOT analysis of robotic surgery what is true except......
	- 1) Availability of large number of cases
	- 2) 'Ayushman Bharat' scheme will reduce number of robotic surgery
	- 3) Huge investment and more recurring cost
	- 4) Medical tourism in India will increase
- १२) महाराष्ट्र शासनाच्या 'इ प्रशासन' धोरणाच्या अंमलबजावणी संदर्भात सर्वात ठळक बाब कोणती ?
	- १) इ प्रशासनामध्ये इंटरनेटचा वापर
	- २) इ प्रशासनामध्ये मोबाईल फोनचा वापर
	- ३) इ प्रशासनामध्ये मराठी भाषेचा वापर
	- ४) वरीलपैकी कोणतेही नाही
- 12) Which is the main feature of 'e governance' implementation policy in Maharashtra?
	- 1) Use of Internet in 'e governance'
	- 2) Use of Mobile phones in 'e governance'
	- 3) Use of Marathi language in 'e governance'
	- 4) None of the above

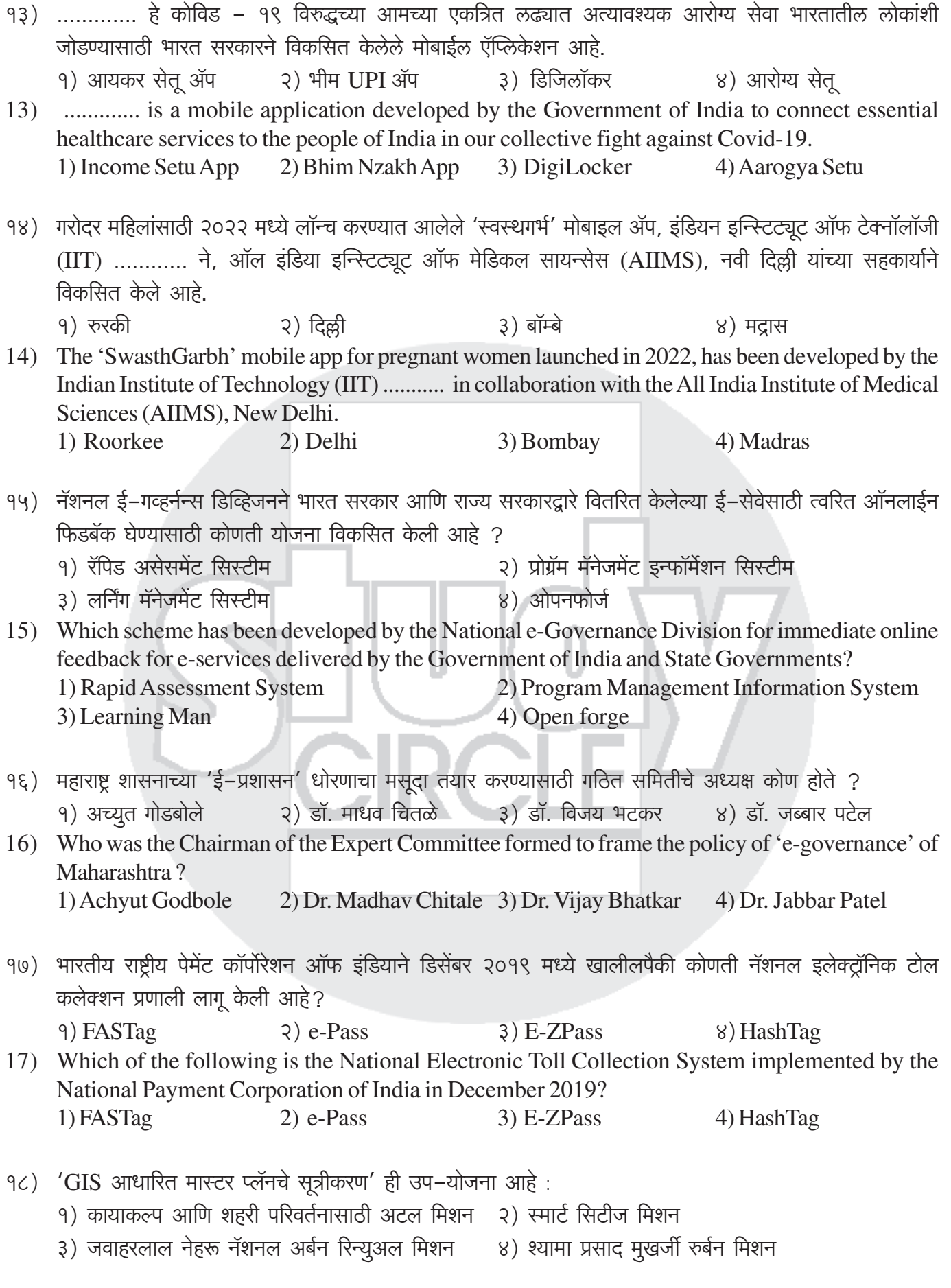

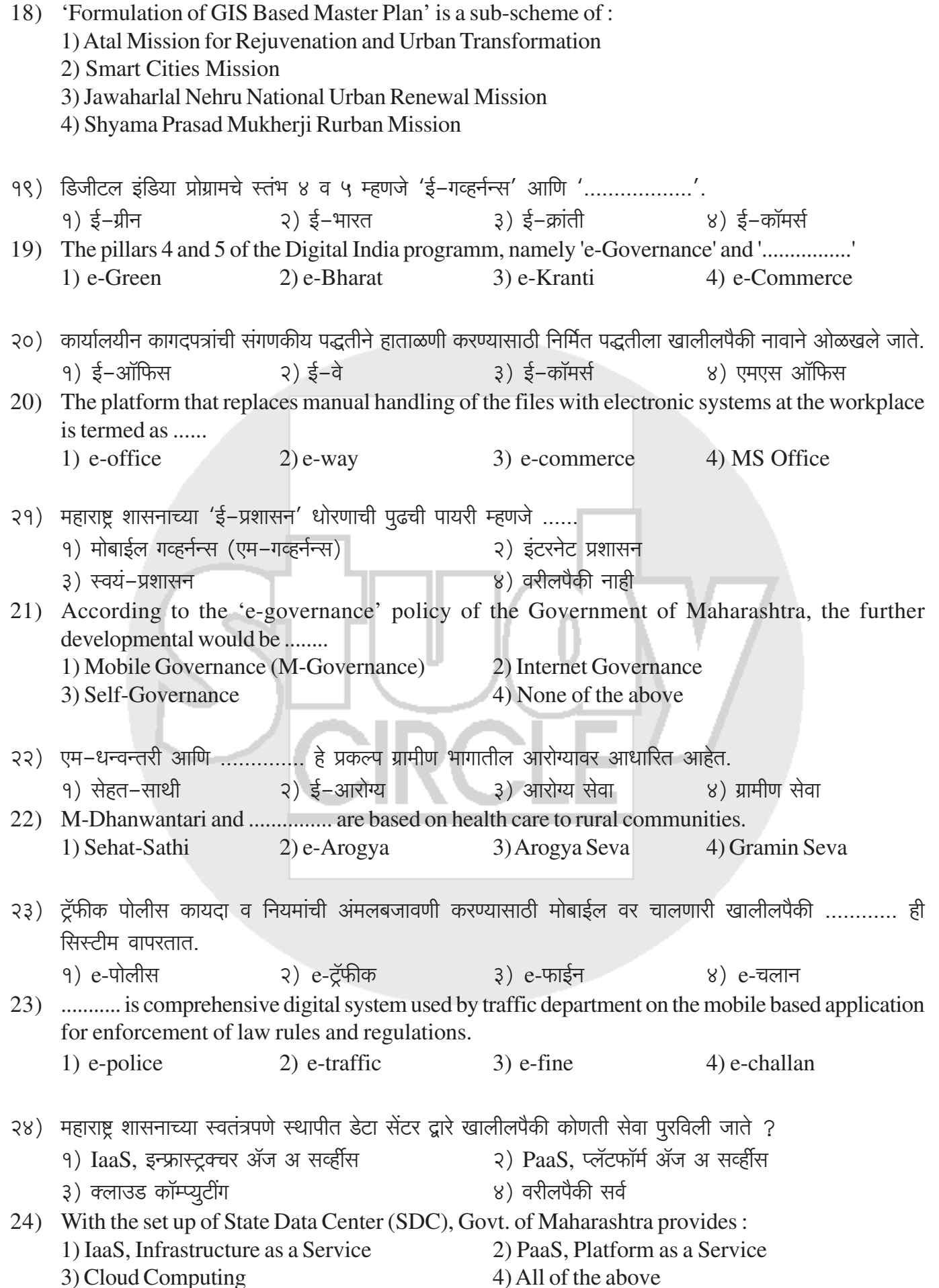

शासनाचे आयटी कार्यक्रम

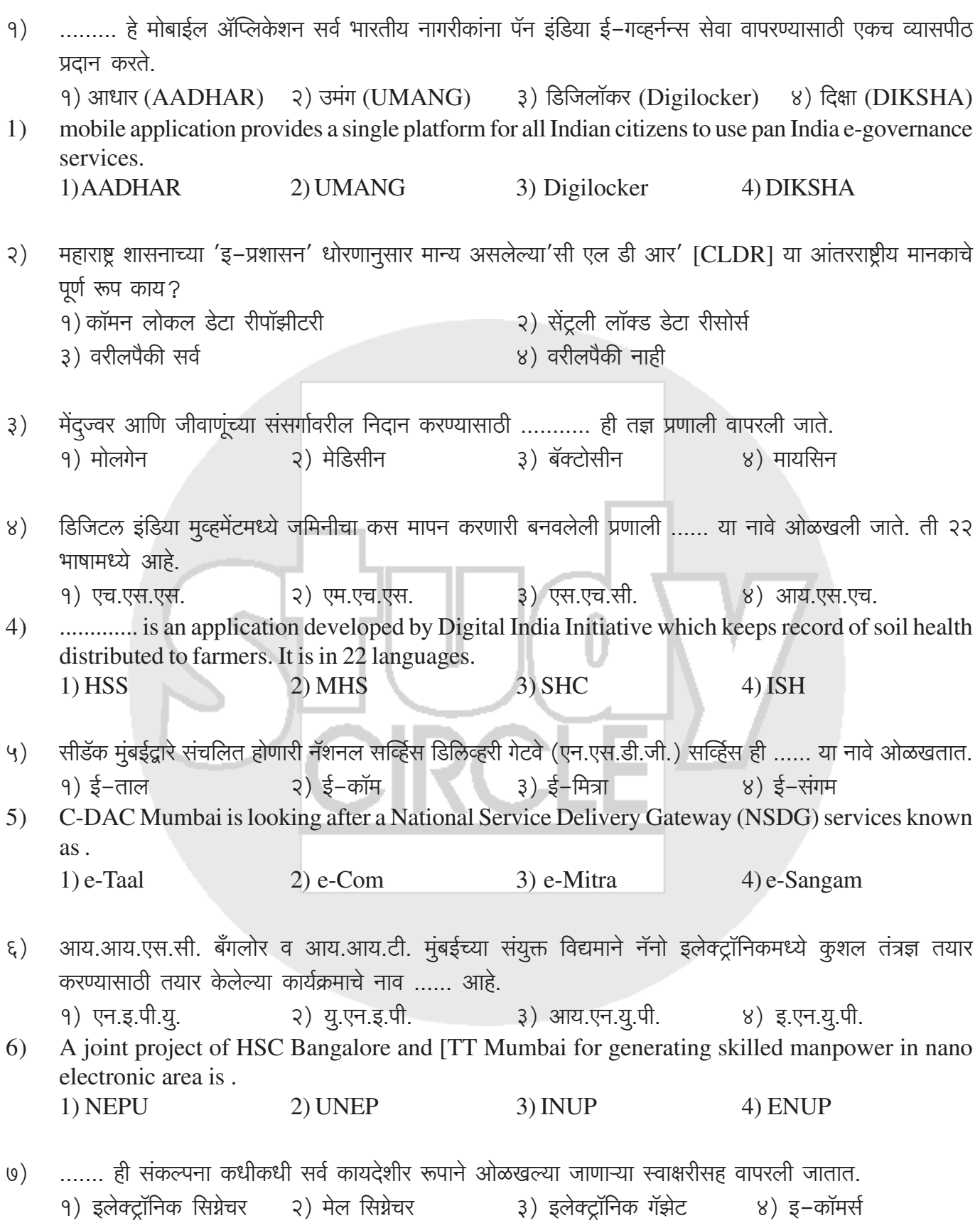

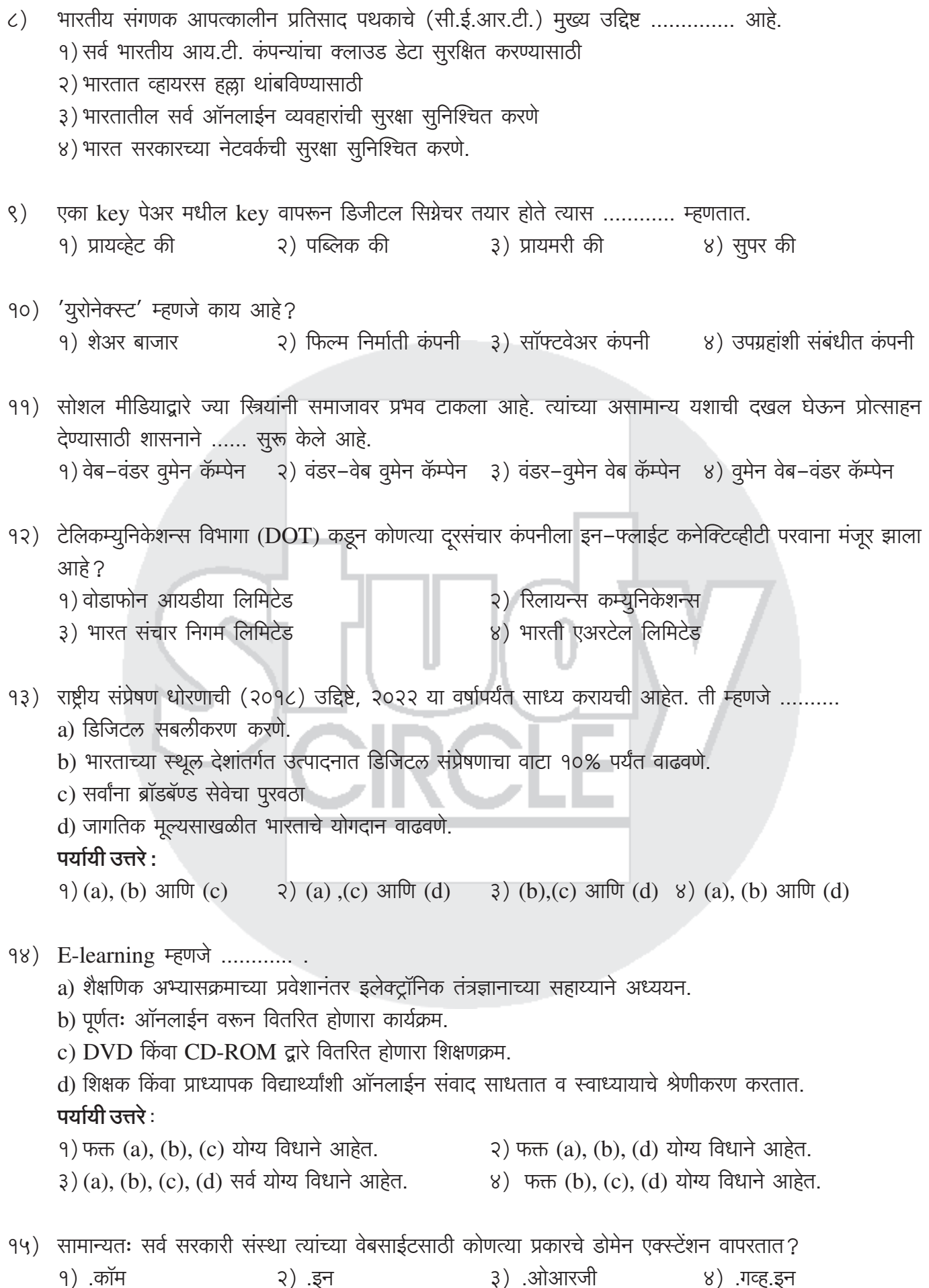

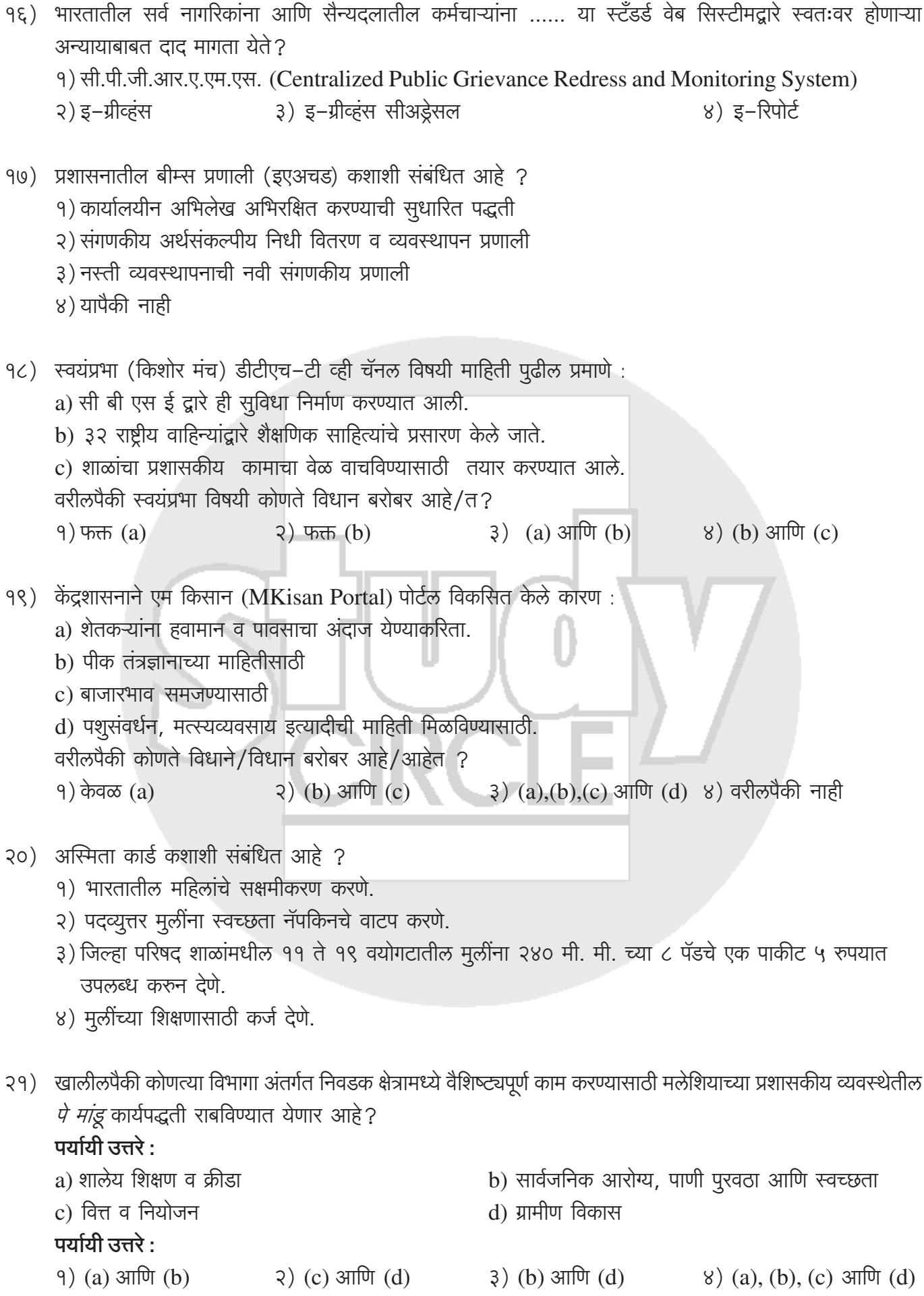

### <u>ई–अध्ययन, जागतिकीकरण, खाजगीकरण</u>

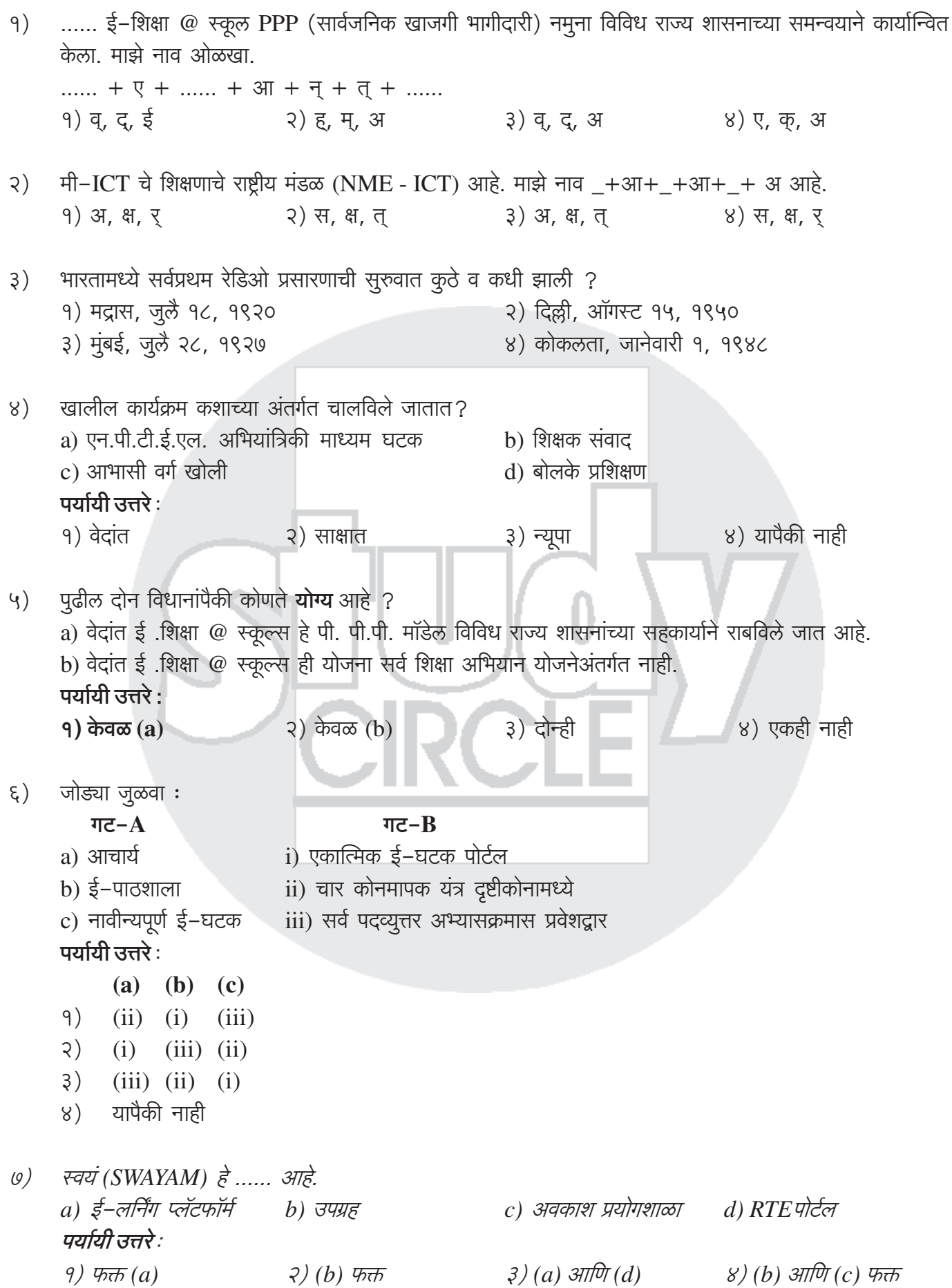

महाराष्ट्र राजपत्रित नागरी सेवा पूर्वपरीक्षा सामग्री ः सामान्य विज्ञान $\,$  १२९

- ट्रिटरचा वापर ...... साठी केला जातो.  $\zeta$ ) १) गुप्त माहितीचे आदान प्रदान २) इलेक्ट्रॉनिक मेळ ३) आंतरव्यक्ती संज्ञापन ४) मोठ्या सामाजिक समूहाशी संज्ञापन ई–शासनावरील मिशन मोड प्रकल्पाच्या प्रथम टप्प्यात खालीलपैकी कोणती एक सेवा नगरपालिकांद्रारे दिली जात नाही?  $\zeta$ ) २) लेखांकन व्यवस्था १) इमारत मान्यता ३) कार्मिक माहिती व्यवस्था ४) आधारभूत संरचना विकास 90) ई-गव्हर्नन्सच्या फायद्यामध्ये कोणत्या खालील बाबींचा समावेश आहे. a) लोकसेवेतील खर्च कमी करून गुणवत्तेत वाढ. b) व्यवहारातील खर्च व वेळ कमी होणे. c) नागरिकांना सक्षम करणे व पारदर्शकता वाढविणे. d) वाढीव कार्यक्षमता व उत्पादकतेकरिता प्रक्रियेचे पूनर्निमाण करणे. पर्यायी उत्तरे : २) (a), (b) आणि (c)  $9)$  (a) आणि (c)  $3)$  (a), (c) आणि (d)  $(8)$  (a), (b), (c), आणि (d) ११) पुढील कोणते विधान **योग्य** आहे? a) आंध्र हे समर्पित ई-शासन नीती लागू करणारे प्रथम राज्य आहे. b) महाराष्ट्र राज्याच्या ई-शासन नीतीची रचना डॉ. व्ही. पी. भटकर यांच्या अध्यक्षतेखालील समितीने केली. पर्यायी उत्तरे –  $9)$  केवळ (a) ३) कोणतेही नाही ४) दोन्हीही २) केवळ (b) १२) खालीलपैकी डिजिटल ग्राम योजनेअंतर्गत गावाला कोणत्या सुविधा मिळतात ? a) ग्रामपंचायत कार्यालयामध्ये ४ एमबीपीएस क्षमतेची इंटरनेट सुविधा b) शाळा आणि प्राथमिक आरोग्य केंद्रात वाय–फायद्वारे इंटरनेट सुविधा c) गावातील नागरिकांना वाय-फाय द्वारे इंटरनेटची सुविधा पूरवणे. d) व्हिडिओ कॉन्फरन्सिंगची सुविधा पूरविणे. वरीलपैकी कोणते विधान/विधाने **चुकीचे** आहे/आहेत ?  $9)$  केवळ  $(a)$ २) (a) आणि (b)  $3)$  (a),(b) आणि (d) ४) वरीलपैकी नाही इलेक्टॉनिक मतदान यंत्रे पुढीलपैकी कोण सन २०१४ च्या सार्वत्रिक निवडणुकीसाठी इलेक्ट्रॉनिक व्होटिंग मशीन तयार करण्यात  $9)$ सहभागी होते ? a) इलेक्शन कमिशन ऑफ इंडिया b) भारत इलेक्ट्रॉनिक्स लिमिटेड, बंगलोर. c) डिफेन्स रिसर्च अँड डेव्हलपमेंट ऑर्गनायझे d) नॅशनल इलेक्टॉनिक्स कॉर्पोरेशन, नवी दिल्ली. e) इंडिया इलेक्ट्रॉनिक्स लिमिटेड, चेन्नई. f) इलेक्ट्रॉनिक्स कॉर्पोरेशन ऑफ इंडिया लिमिटेड, हैद्राबाद योग्य पर्याय निवड़ा.
	- $(9)$  (a), (d), (e)  $\lambda$  (a), (e)  $3)$  (c), (e)  $\{8\}$  (a), (b), (f)
- भारतातील इलेक्ट्रॉनिक मतदान यंत्रासंबंधी (EVMs) पूढील विधाने वाचा आणि त्यातील **योग्य** विधाने निवडा.  $\mathcal{S}$ ) a) EVMs मूळे बोगस मतदान आणि मतदानकेंद्रे ताब्यात घेण्याचे प्रकार मोठ्या प्रमाणावर कमी करणे शक्य आहे. b) मतदानपत्रिका पद्धतीपेक्षा अशिक्षित लोकांना EVMs अधिक अवघड वाटतात. c) मतदानपत्रिका पेट्यांपेक्षा EVMs ची ने-आण करणे तुलनेने सुलभ आहे. d) २००४ च्या सर्वसाधारण निवडणुकांपासून भारतात ई-लोकशाही सुरू झाली. पर्यायी उत्तरे :  $(9)$  (a), (b), (c), (d)  $a)$  (b), (a), (d)  $3)$  (a), (b), (c)  $\{8\}$  (a), (c), (d) भारतातील निर्वाचन आयोगाने निवडणूक प्रक्रियेत बदल घडवत असताना इलेक्ट्रॉनिक मतदान यंत्राचा EVM वापर या  $3)$ हेतूने केला – अ) निवडणूकीतील बोगस मतदान करण्याची प्रवृत्ती टाळण्यासाठी ब) जलद निवडणूका घेता याव्यात क) निवडणूक प्रक्रिया सुलभ व्हावी ड) निवडणूक प्रक्रियेत शासनाचा अधिकार राहावा वरीलपैकी कोणते विधान बरोबर आहे? ४) अ, ब आणि ड २) अ आणि ब फक्त ३) अ, ब आणि क 9) अफ<del>्</del>त अयोग्य कथन ओळखा :  $8)$ १) इलेक्ट्रॉनिक मतदान यंत्रामध्ये नियंत्रण युनिट व बॅलट युनिट चा समावेश असतो. २) एक बॅलट यूनिट सोळा उमेदवारांपर्यंत सेवा पूरवू शकतो. ३) एक नियंत्रण यूनिट ४८ उमेदवारांना प्राप्त मतांची नोंद ठेवू शकतो. ४) इलेक्ट्रॉनिक मतदान यंत्र हे ६ व्होल्ट बॅटरी वर चालू होते आणि ते कोणत्याही ठिकाणी आणि कोणत्याही परिस्थितीत उपयोगात येऊ शकते. पुढील विधाने वाचून 'प्रसार भारती' विषयी **योग्य** विधाने निवडा.  $\mathcal{A}$ a) वैधानिक स्वायत्त मंडळ आहे. b) १९७७ मध्ये प्रसार भारतीची स्थापना झाली. c) आकाशवाणी, दूरदर्शन आणि FM केंद्रे प्रसारभारतीच्या स्थापनेनंतर तिचे घटक बनले आहेत. पर्यायी उत्तरे :  $(9)$  (a), (b), (c)  $3)$  (c) आणि (b)  $8)$  (a) आणि (b)  $\sqrt{2}$  (a) समुदाय रेडिओ (Community Radio - सीआर) विषयी पूढीलपैकी कोणते विधान **चुकीच** आहे ते सांगा.  $\xi$ ) १) FM शी तूलना करता CR चे संदेश प्रेषक यंत्र कमी शक्तीचे प्रेषक असतात.
	- २) CR म्हणजे सेवा देणाऱ्या भागातील समुदायांसाठी, त्यांच्या संस्थांना कार्यक्रम प्रसारणात सहभागी करून घेऊन उपयुक्त कार्यक्रमांचे नभोवाणी प्रसारण करणे होय.
	- ३) राज्य कृषी विद्यापीठे, कृषी विज्ञान केंद्रे आणि सुस्थापित शैक्षणिक संस्था CR केंद्रांसाठी अर्ज करू शकतात.
	- ४) वरील एकही नाही.

# <u>मिडिया लॅब आशिया, विद्यावाहिनी, ज्ञानवाहिनी</u>

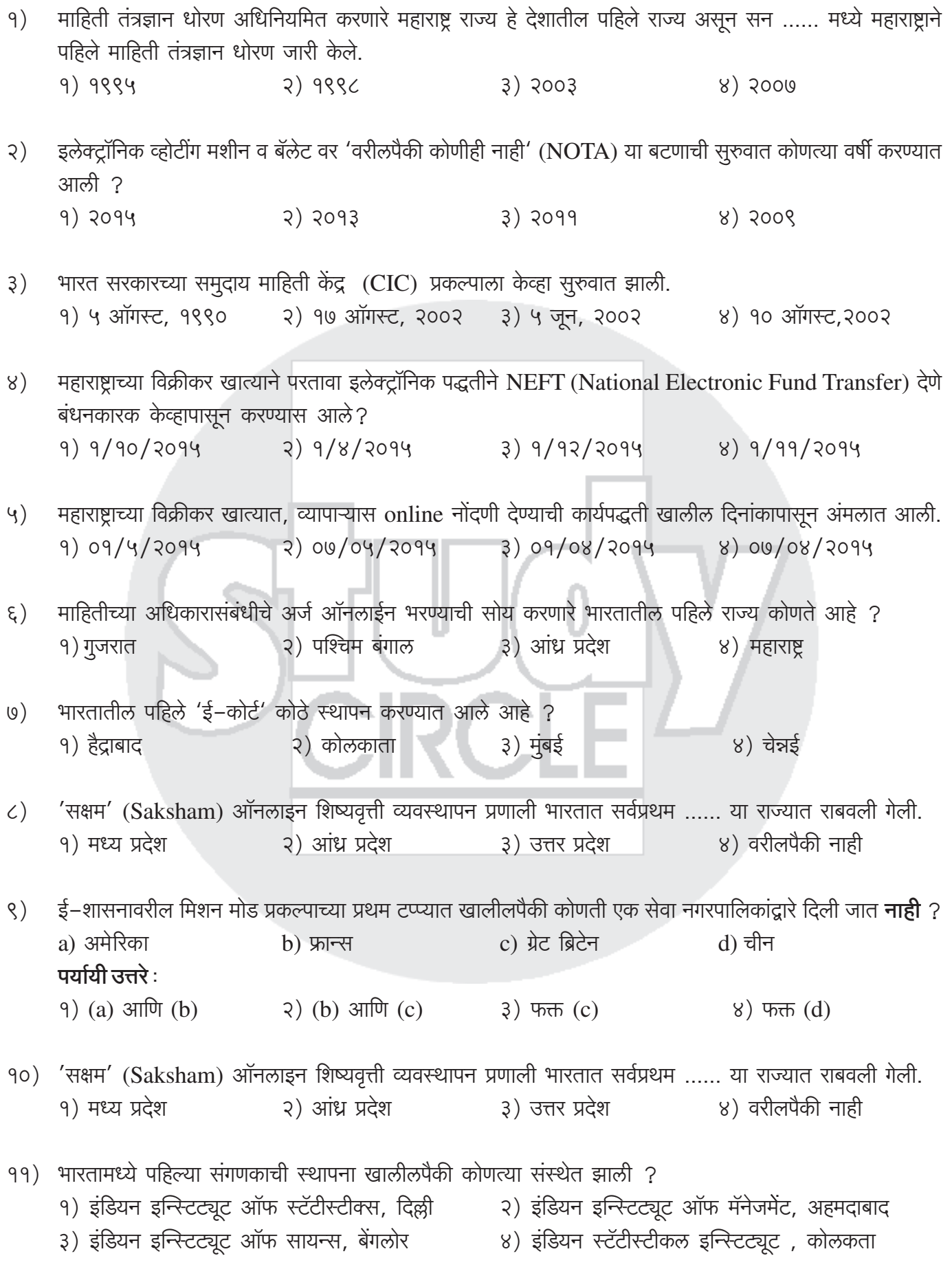

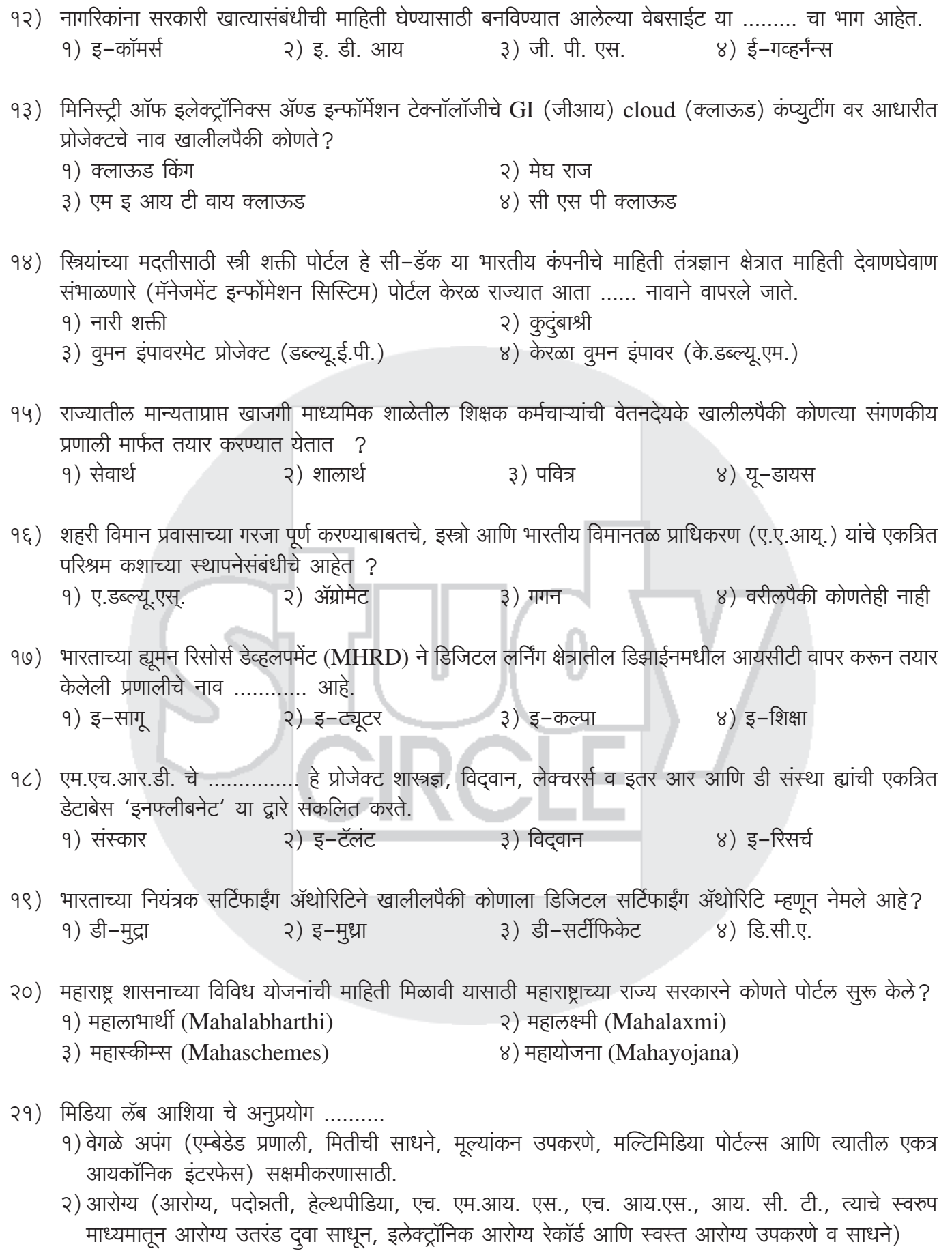

- ३) शिक्षण (पूर्व-प्राथमिक, वेब आणि मोबाईल आंधारित प्रवेश, बुद्धिमान शिकवणी)
- ४) वरीलपैकी सर्व

![](_page_57_Picture_14.jpeg)

- टॅबलेट्स उपलब्ध करून देणे. तंत्र शिक्षकांची व्याख्याने प्रक्षेपण केंद्रावरून प्रक्षेपित करणे.
- ४) वरीलपैकी नाही.

![](_page_58_Picture_8.jpeg)

![](_page_59_Picture_6.jpeg)

![](_page_60_Picture_6.jpeg)

![](_page_61_Picture_6.jpeg)

![](_page_62_Picture_6.jpeg)

- शासनाच्या कामकाजातील पत्र-व्यवहारासाठी ई-मेल सुविधेचा वापर पुढीलपैकी कोणत्या बाबींसाठी उपयुक्त नाही?  $(9)$ १) प्रशासनाच्या सर्व स्तरावर माहिती तंत्रज्ञानाचा पुरेपूर वापर करून शासकीय कामकाजाची कार्यक्षमता वाढविणे.
	- २) विभागातील अधिकारी/कर्मचारी यांना संगणकाची अद्ययावत माहिती उपलब्ध करून देणे.
	- ३) जनतेस सत्वर सेवा उपलब्ध करून देणे.
	- ४) मनुष्यबळ, वेळ व पैशाचा सतत होणारा अपव्यय टाळणे.
- The Community Information Centre (कम्युनिटी माहिती केंद्रा) तर्फे मूलभूत सेवांच्या जोडीने खालीलपैकी  $\zeta$ ) कोणत्या सुविधा पुरवल्या जातात ?
	- अ) जन्म व मृत्यू नोंदणी
	- ब) शेती व संबंधित मालाच्या विनिमयाचे दर
	- क) शैक्षणिक संधींविषयी माहिती.

#### पर्यायी उत्तरे :

- $9)$  (अ) आणि (ब) फक्त २) (ब) आणि (क) फक्त ३) (अ) आणि (क) फक्त ४) (अ), (ब)आणि (क)
- भारतात मोबाईल साहाय्याने कार्यात्मक साक्षरता शिक्षण उपक्रम राबवणे सहज शक्य आहे कारण .......  $\zeta$ )
	- १) भौगोलिक मर्यादा ओलांडून संपर्क प्रस्थापित करणाऱ्या, पायाभूत यंत्रणा उच्च दर्जाच्या आहेत.
	- २) अन्य खर्चीक अशा भौतिक स्वरूपाच्या, व्यक्तिगत सुविधांची गरज नाही.
	- ३) भारतीय लोकांचा स्व-भाषेतून, बोलण्या-ऐकण्यातून शिकण्याच्या परंपरेशी परिचय आहे.
	- ४) वरील सर्व
- १०) वाक्यपूर्तीच्या दृष्टीने कोणता पर्याय अनूचित आहे ? संगणकाच्या सुविधांच्या क्रांतीमूळे विद्यार्थ्यांना .......
	- १) स्वतःच्या बुद्धिमत्ता कलानुसार शैलीनुसार ज्ञानरचना करणे शक्य झाले आहे.
	- २) स्वाध्याय व गृहपाठ पूरे करण्यासाठी नक्कल करणे सोपे झाले आहे.
	- ३) प्रतिभासी अनुभव घेऊन सखोल आकलन प्राप्त करणे सुलभ झाले आहे.
	- ४) अध्ययनशील समूहात सामील होऊन आवडीच्या विषयाचा व्यासंग जोपासणे सहज शक्य झाले आहे.
- ११) डिजिटल स्वाक्षरी ज्या व्यक्तीद्वारे चिकटवण्याचा हेतू आहे त्या व्यक्तीची आहे की नाही हे तपासण्यासाठी, न्यायालय निर्देश देऊ शकते:
	- a) ती व्यक्ती डिजिटल स्वाक्षरी प्रमाणपत्र तयार करेल
	- b) डिजिटल स्वाक्षरी प्रमाणपत्रात सूचीबद्ध केलेली सार्वजनिक की लागू करण्यासाठी आणि त्या व्यक्तीने चिकटवलेल्या डिजिटल स्वाक्षरीची पडताळणी करण्यासाठी इतर कोणतीही व्यक्ती.

#### पर्यायी उत्तरे :

- $9)$   $(a)$  बरोबर  $(b)$ बरोबर नाही २) (a) बरोबर नाही (b) बरोबर
- $3)$  (a) आणि (b) दोन्ही बरोबर  $8)$  (a) आणि (b) दोन्ही बरोबर नाहीत
- 11) In order to ascertain whether a digital signature is that of the person by whom it has purpose to be affixed, the court may direct:
	- a) that person to produce the digital signature certificate
	- b) any other person to apply the public key listed in the digital signature certificate and verify the digital signature purposed to have been affixed by that person.

#### **Answer options:**

 $1)$  (a) correct (b) not correct

- 2) (a) not correct (b) correct
- 3) (a) and (b) both correct
- 4) (a) and (b) both not correct

### १२) डिजिटल इंडिया अंतर्गत ज्या सुविधा शासनाने लोकांना दिल्या त्याची प्रतिक्रिया लगेचच घेणारी जी सिस्टम तयार केली त्याचे नाव ...... आहे.

- १) रिअल टाईम असेसमेंट सिस्टीम
- ३) रॅपीड असेसमेंट सिस्टीम
- २) रँडम असेसमेंट सिस्टीम
- ४) रिझर्व्ह असेसमेंट सिस्टीम

The following tool was developed under Digital India to collect feedback of e-services provided 12) by government rapidly. The interface is known as

- 1) Real time Assessment System
- 3) Rapid Assessment System
- 2) Random Assessment System
- 4) Reserve Assessment System
- १३) ADAS चे मुख्य उद्दिष्ट मानवी घटकांमुळे होणारे रस्ते धोके कमी करणे हे आहे. यामध्ये प्रगत तंत्रज्ञान आणि सुरक्षितता प्रणालींचा समावेश आहे जे रस्त्यावरील प्रवासादरम्यान चालकांना मदत करतात. ADAS चे पूर्ण रूप काय आहे?
	- २) अँटी झा अपघात प्रणाली १) प्रगत ड्रोन सहाय्य प्रणाली
	- ४) ऑटो डोन सहाय्य प्रणाली ३) प्रगत झयव्हर सहाय्य प्रणाली

13) The main goal of ADAS is to reduce road risks that are caused by human factors. It includes advanced technologies and safety systems that assist drivers during road journeys. What is the full form of  $ADAS$ ?

- 1) Advanced Drone Assistance System
- 2) Anti Drag Accident System

3) Advanced Driver Assistance Systems

4) Auto Drone Assistance System

# २०) मिडीया लॅब एशिया

- मिडिया लॅब एशियाचे 'डिजिटल इंडिया कॉर्पोरेशन' असे नामकरण केव्हा करण्यात आले?  $9)$ १) सप्टेंबर २०१७ २) सप्टेंबर २०१६ ३) ऑक्टोबर २०१७ ४) नोव्हेंबर २०१७
- When was Media Lab Asia renamed as Digital India Corporation? 1) 1) September  $2017$  $2)$  September 2016 3) October 2017 4) November 2017
- भारत सरकारने ............. कार्यक्रम सूरू केला, ज्या अंतर्गत आरोग्य सेवा, रिटेल, ई-इंडिया, गव्हर्नन्स, ग्रोअप इंडिया  $\mathcal{S}$ ) इ. सारख्या सर्व बाबी इंटरनेटच्या माध्यमातून जोडल्या जातील.

३) डिजिटल इंडिया १) ई–इंडिया २) ई-हेल्थकेअर ४) ई–ग्रोअप इंडिया

- 2) healthcare, retail, e-India, Governance, Grow up India etc. will be connected through internet.  $1$ ) e-India 2) e-Healthcare 3) Digital India 4) e-Grow up India
- 'मिडीया लॅब एशिया' म्हणून ओळखल्या जाणाऱ्या कंपनीचे नाव बदलून ८ सप्टेंबर २०१७ पासून ........... असे ठेवण्यात  $3)$ आले आहे
	- १) माहिती तंत्रज्ञान संशोधन अकादमी (ITRA) २) डिजिटल इंडिया कॉर्पोरेशन (DIC)
	- ४) लर्निंग ट्रॅकिंग फॉर्म (LTF) ३) ई-विद्यावाहिनी
- The company known as Media Lab Asia has been renamed as ........... with effect from 8th September  $3)$ 2017.
	- 1) Information Technology Research Academy (KHADHA)
	- 2) Digital India Corporation (UKHU)
	- 3) E-Learning Channel
	- 4) Learning Tracking Form

![](_page_65_Picture_15.jpeg)

- $5)$ Select the correct statement/s.
	- A) The Maharashtra Cabinet has approved a proposal to set up a 'Science
	- B) nvention City' in Pune in 2021.
	- C) The project, named Balasaheb Thakre Science Invention City, aims to promote scientific temper among students in Maharashtra.

#### **Answer Options:**

 $1)$  Only A

4) None of the above  $3)$  Both A and B

खालील विधानाचा विचार करा आणि विधानातील कोणती गृहितके अंतर्भत आहेत/आहेत ते ठरवा.  $\xi$ )

विधान: ऑनलाइन शिक्षण विद्यार्थ्यांना त्यांच्या आवडीच्या कोणत्याही ठिकाणाहन वर्गांना उपस्थित राहण्याची परवानगी देते. याव्यतिरिक्त, ऑनलाइन व्याख्याने रेकॉर्ड, संग्रहित आणि भविष्यातील संदर्भासाठी आणि नंतर वापरण्यासाठी सामायिक केली जाऊ शकतात

### गहीतके $:$

I) व्याख्यानाची उजळणी करण्यासाठी विद्यार्थी रेकॉर्ड केलेली सामग्री पाह शकतात.

II) ऑनलाइन शिक्षण विद्यार्थ्यांना त्यांच्या सोयीच्या वेळी सामग्री शिकू देत नाही.

 $2)$  Only B

III) केवळ भौगोलिकदृष्ट्या दूरचे विद्यार्थी ऑनलाइन व्याख्यानास उपस्थित राह शकतात.

### पर्यायी उत्तरे $\cdot$

 $9)$  फक्त I निहित आहे

- २) फक्त I आणि II अंतर्निहित आहेत
- ३) फक्त I आणि खखख अंतर्निहित आहेत ४) सर्व I, I आणि III अंतर्निहित आहेत
- Consider the following statement and decide which of the given assumptions is/are implicit in  $6)$ the statement.

**Statement:** Online education allows students to attend classes from any location of their choice. Additionally, online lectures can be recorded, archived and shared for future reference and later use.

#### **Assumptions:**

I) Students can view the recorded content for revising the lecture.

II) Online education does not allow the students to learn the content at a time of their comfort. III) Only geographically distant students can attend online lectures.

#### **Answer Options:**

![](_page_66_Picture_169.jpeg)

विज्ञान आणि तंत्रज्ञान विभागाने दोन विज्ञान चॅनेल सूरू केले आहे. त्यांची नावे ............. आणि ......... आहे.  $(9)$ 

- २) डी डी सायन्स आणि इंडिया सायन्स १) विज्ञान प्रसार आणि विज्ञान दर्शन
- ३) डी डी इनोवेशन आणि डी डी डायरेक्ट ४) डी डी सुलभ आणि डी डी दर्शन
- The Department of Science and Technology launched two science channels namely ..... and ....  $(7)$ 1) Vigyan Prasar and Vigyan Darshan 2) DD Science and India Science 3) DD Innovation and DD Direct 4) DD Sulabh and DD Darshan
- मिडीया लॅब एशिया ने शिक्षणाचा जो विश्वकोष तयार केला आहे त्याचे नाव खालीलपैकी कोणते ?  $\zeta$ ) १) ज्ञान ज्योती ३) ज्ञानोदया २) ज्ञान प्रकाश ४) ज्ञानपिडीया 8) Encyclopedia of educational content created by Media Lab Asia is known with name 1) gyan jyoti 2) gyan prakash 3) gyanodaya 4) gyanpedia

- ज्ञान वाहिनीचे प्रत्येक नोडल सेंटर ................. या विद्यापीठा द्वारे विद्यापीठातील इलेक्ट्रॉनिक मिडीया उत्पादन केंद्र  $\zeta$ ) मधून मिडीया उपलब्ध करून पुरविले जातात.
	- १) इंडियन इन्स्टिट्यूट ऑफ टेक्नॉलॉजी, मद्रास
	- २) कलकत्ता विद्यापीठ, कोलकाता
	- ३) मुंबई विद्यापीठ, मुंबई
	- ४) इंदिरा गांधी राष्ट्रीय मुक्त विश्वविद्यालय (IGNOU), नवी दिल्ली
- 9) Each Nodal 'Centre for Gyan Vahini is provided with media from ............ University's Electronic **Media Production Centre.** 
	- 1) Indian Institute of Technology, Madras
	- 2) University of Calcutta, Kolkata
	- 3) University of Mumbai, Mumbai
	- 4) Indira Gandhi National Open University (IGNOU), New Delhi

## २२) सामुहिक माहिती केंद्र

# २३) सायबर गुन्हे व त्यावरील प्रतिबंध

![](_page_67_Picture_53.jpeg)

![](_page_68_Picture_7.jpeg)

![](_page_69_Picture_8.jpeg)

- १६) सरल प्रणालीचा गैरवापर केल्यास कोणत्या कायद्यातील तरतुदीनुसार संबंधित व्यक्तीवर कारवाई होईल ? २) मुंबई प्राथमिक शिक्षण अधिनियम, १९४७ १) माध्यमिक शालान्त संहिता, १९८६ ३) शिक्षणाचा हक्क अधिनियम, २००९ ४) माहिती व तंत्रज्ञान अधिनियम, २००० १७) खालीलपैकी कोणती पद्धत बायोमेट्रिक सूरक्षा व ओळख अवलंबण्याकरिता आधुनिक व सूरक्षित आहे? १) हाताच्या तळव्याची ओळख/मान्यता २) डोळ्याच्या दृष्टिपटलाची ओळख/मान्यता ३) मेंदुचे मानचित्रण ४) हाताच्या तळव्यांमधील शिरांची ओळख/मान्यता १८) 'डाटा डिडलिंग' कशा प्रकारचा सायबर आघात आहे? १) कच्च्या माहितीमध्ये बदल २) माहिती खराब ३) संगणक बंद पडणे ४) संगणक सुरू होऊन बंद पडणे. १९) आय. टी. ॲक्ट (माहिती तंत्रज्ञान कायदा) २००० अन्वये लायसन्स अथवा डिजिटल सिग्नेचर सर्टिफिकेट मिळवण्यासाठी, चुकीचे सादरीकरण केल्यास, त्याबद्दल कोणती शिक्षा सुचविण्यात आलेली आहे? १) कमाल २ वर्षे कैद अथवा कमाल रुपये १ लाख रुपयापर्यंत दंड किंवा दोन्ही. २) कमाल १ वर्षे कैद अथवा कमाल २ लाख रुपयापर्यंत दंड किंवा दोन्ही. ३) कमाल ५ वर्षे कैद अथवा कमाल ३ लाख रुपयापर्यंत दंड किंवा दोन्ही. ४) कमाल ३ वर्षे कैद अथवा ५ लाख रुपयापर्यंत दंड किंवा दोन्ही. २०) आय. टी. ॲक्ट (माहिती तंत्रज्ञान कायदा) २०००, अन्वये जी व्यक्ती जाणून बूजून कॉम्प्यूटर स्रोत (उाीीशि वेलीशिपी लेवश) मध्ये फेरफार अथवा नष्ट करण्याचा प्रयत्न करते, त्या व्यक्तीला खालीलप्रमाणे शिक्षा दिली जाऊ शकते. १) कमाल ३ वर्षे कैद अथवा कमाल २ लाख रुपये दंड अथवा दोन्ही. २) कमाल २ वर्षे कैद अथवा कमाल ३ लाख रुपये दंड अथवा दोन्ही. ३) कमाल ५ वर्षे कैद अथवा कमाल २ लाख रुपये दंड अथवा दोन्ही. ४) कमाल २ वर्षे कैद अथवा कमाल ५ वर्षे कैद अथवा दोन्ही. २१) ...... हा एक सायबर गुन्हा आहे ज्यामध्ये विश्वासार्हता निर्माण करून इलेक्ट्रॉनिक दळणवळणाद्वारे युजर नेम, पासवर्ड, क्रेडिट कार्डचा तपशील यासारखी संवेदनशील माहिती मिळवली जाते. १) डी ओ एस २) फिशिंग 3) स्पॅम ४) स्पूफींग
- २२) I.T. Act २००० नुसार, जी व्यक्ती दुसऱ्या व्यक्तीच्या मूळ मजकुरात (Source document) हेतुपुरस्सर फेरफार अथवा बदल अथवा नुकसान घडवून आणते, त्या व्यक्तीस खालीलपैकी कोणती शिक्षा होऊ शकते?
	- १) ३ वर्षांपर्यंत तुरुंगवास किंवा २ लाख रुपयांपर्यंत दंड अथवा दोन्ही
	- २) ३ वर्षांपर्यंत तुरुंगवास किंवा १ लाख रुपयांपर्यंत दंड अथवा दोन्ही
	- ३) २ वर्षांपर्यंत तुरुंगवास किंवा २ लाख रुपयांपर्यंत दंड अथवा दोन्ही
	- ४) २ वर्षांपर्यंत तूरुंगवास किंवा १ लाख रुपयांपर्यंत दंड अथवा दोन्ही
- २३) अशांतता निर्माण होईल अशी माहिती पाठविणारा ई मेल कोणता गुन्हा म्हणून नोंद होतो? १) कलम 503 IPC २) कलम 420 IPC ३) कलम 499 IPC ४) कलम 500 IPC

![](_page_71_Picture_8.jpeg)
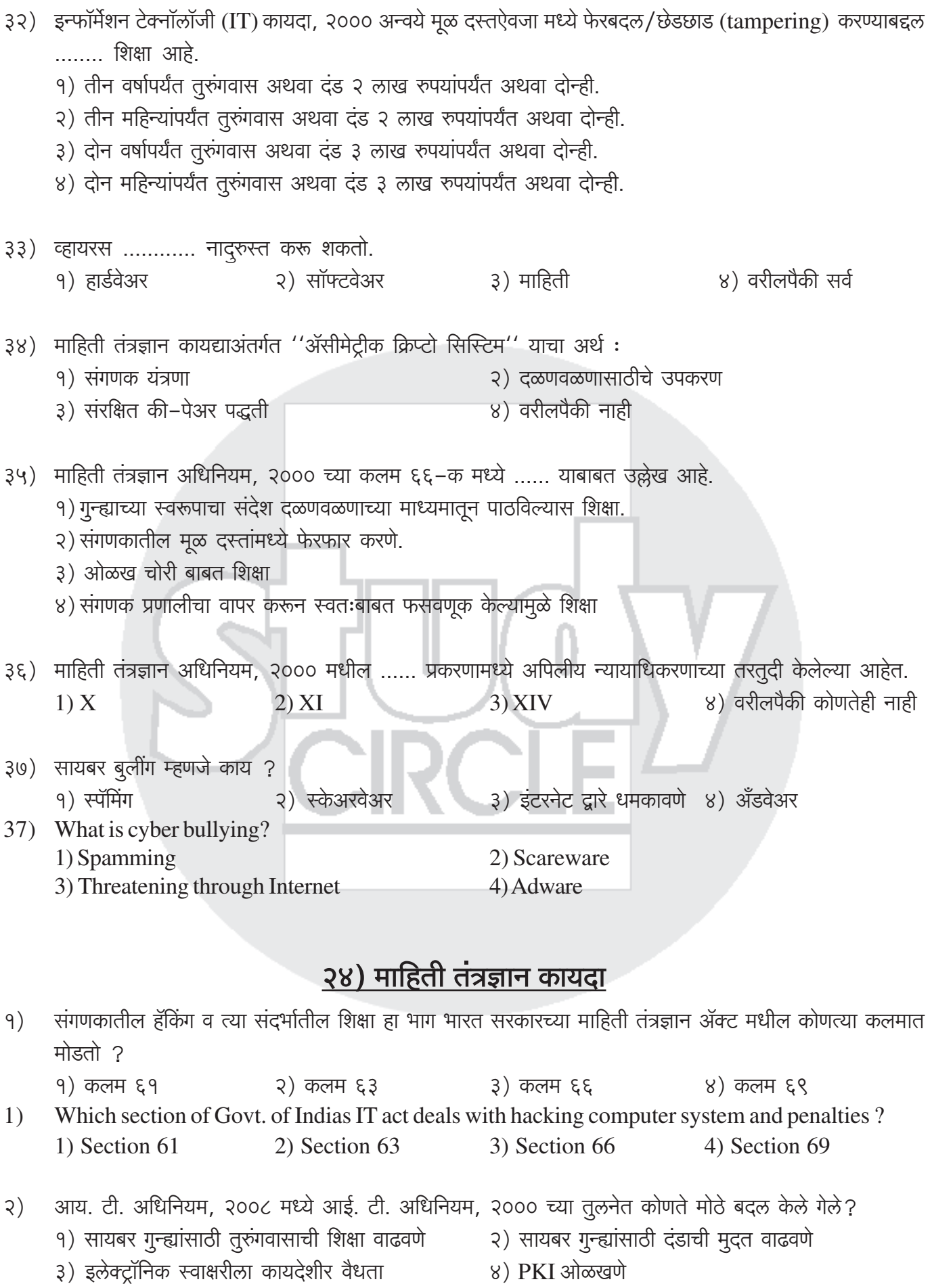

- Which major update in IT Act, 2008 was made against IT Act, 2000?  $(2)$ 
	- 1) Increasing prison term for cyber crimes
	- 2) Increasing penalty term for cyber crimes
	- 3) Legal validity to Electronic signature
	- 4) Recognizing to PKI
- माहिती तंत्रज्ञान कायदा, २००० अन्वये "सुरक्षित प्रणाली" म्हणजे संगणक हार्डवेअर, सॉफ्टवेअर आणि प्रक्रिया ......  $3)$ 
	- अ) अनधिकृत प्रवेश आणि गैरवापरापासून वाजवीपणे सुरक्षित आहेत.
	- ब) विश्वासार्हता आणि योग्य ऑपरेशनची वाजवी पातळी प्रदान करतात.
	- क) इच्छित कार्य करण्यासाठी वाजवीपणे अनुकूल आहेत.
	- ड) सामान्यतः स्वीकृत सुरक्षा प्रक्रियांचे पालन करतात.

अचूक पर्याय निवडा.

- १) फक्त पर्याय अ, ब आणि क योग्य आहेत. २) फक्त पर्याय ब, क आणि ड योग्य आहेत.
- 3) फक्त पर्याय अ आणि ब योग्य आहेत. ४) सर्व पर्याय योग्य आहेत.
- As per the Information Technology Act, 2000, "Secure System" means computer hardware, software  $3)$ and procedure that ......
	- a) are reasonably secure from unauthorised access and misuse
	- b) provide a reasonable level of reliability and correct operation
	- c) are reasonably suited to performing the intended functions
	- d) adhere to generally accepted security procedures
	- Choose the correct option.
	- 1) Only options a, b and c are correct
	- 3) Only options a and b are correct
- 2) Only options b, c and d are correct
- 4) All options are correct
- माहिती तंत्रज्ञान कायदा, २००० च्या कलम २(१)(g) नुसार प्रमाणित प्राधिकरण म्हणजे ज्या व्यक्तीला या कायद्याच्या  $8)$ कलम २४ अंतर्गत ............. प्रमाणपत्र जारी करण्याचा परवाना देण्यात आला आहे.
	- १) रोख हस्तांतरण २) सत्यापन संकेत
	- ४) इलेक्ट्रॉनिक स्वाक्षरी ३) इलेक्ट्रॉनिक गॅझेट्स
- 4) As per Section  $2(1)(g)$  of the Information Technology Act, 2000, Certifying Authority means a person who has been granted licence to issue a ...... certificate under Section 24 of this Act. 1) transfer of cash 2) verification code
	- 3) electronic gadgets 4) electronic signature
- माहिती तंत्रज्ञान कायदा, २००० च्या कलम ७८ अन्वये, ........... पदापेक्षा खाली नसलेल्या पोलीस अधिकाऱ्याला या  $\mathcal{L}$ कायद्याखाली कोणत्याही गुन्ह्याचा तपास करण्याचा अधिकार आहे.
	- १) कॉन्स्टेबल २) निरीक्षक
	- ३) पोलीस अधीक्षक ४) आयुक्त
- As per Section 78 of the Information Technology Act, 2000, a police officer not below the rank  $5)$ of ............ shalll have power to investigate any offence under this Act.
	- 1) Constable 2) Inspector
	- 4) Commissioner 3) Superintendent of Police
- माहिती तंत्रज्ञान कायदा, २००० अंतर्गत संगणक स्रोत दस्तऐवजांशी छेडछाड केल्याच्या गुन्ह्यासाठी खालीलपैकी कोणती  $\xi$ ) शिक्षेची तरतुद आहे?
	- १) ३ वर्षांपर्यंत कारावास किंवा रु. चार लाख पर्यंतचा दंड
	- २) २ वर्षांपर्यंत कारावास आणि दव्यदंड नाही
	- ३) ४ वर्षांपर्यंत कारावास रु. २,००,००० च्या द्रव्यदंडासहित
	- ४) वरीलपैकी कोणतेही नाही
- Which of the following punishments has been laid down under the Information Technology Act, 6) 2000 for the offence of tampering with computer source documents?
	- 1) Imprisonment up to 3 years or fine which may extends up to  $F4,00,000$
	- 2) Imprisonment up to 2 years with no fine
	- 3) Imprisonment up to 4 years with fine of  $F 2,00,000$
	- 4) None of the above

खालील विधानांचे अवलोकन करा :  $(9)$ 

**विधान I**: माहिती तंत्रज्ञान कायदा, २००० चे कलम ८५ कंपन्यांच्या गुन्ह्यांशी संबंधित आहे.

विधान II : यातील कोणत्याही तरतूदींचे उल्लंघन करणारी व्यक्ती आणि उल्लंघन केल्याबद्दल दोषी असेल आणि त्याच्याविरुद्ध कार्यवाही केली जाईल आणि त्यानुसार शिक्षा केली जाईल.

#### पर्यायी उत्तरे :

- १) विधान I बरोबर आहे; II चूक आहे
- २) विधान II बरोबर आहे; I चूक आहे
- 3) दोन्ही विधाने बरोबर आहेत
- ४) दोन्ही विधाने चक आहेत.
- Observe the following statements: 7)

Statement I: Section 85 of the Information Technology Act, 2000 deals with offences by companies.

**Statement II**: A person committing a contravention of any of the provisions of this act; shall be guilty of contravention and shall be liable to be proceeded against and punished accordingly. **Answer Options:** 

- 1) Statement I is correct; II is incorrect 2) Statement II is correct; I is incorrect
- 3) Both the statements are correct 4) Both the statements are incorrect

#### माहिती तंत्रज्ञान अधिनियम, २०००

'प्रमाणन अधिकारी'म्हणजे कलम ....... अन्वये डिजिटल सही प्रमाणपत्र देण्यासाठी जिला लायसन्स देण्यात आले आहे 9) अशी व्यक्ती

 $9)8C$  $2)34$  $3)38$  $8)$  se

- माहिती तंत्रज्ञान कायदा, २००० अंतर्गत इलेक्ट्रोनिक सिग्नेचर बाबत तरतूद खालील कलमात आहे.  $\mathcal{S}$ )  $9)33$ २) ५ ब ३) ९ क ४) १० ड
- खालीलपैकी कोणत्या कायद्यामध्ये सायबर टेररिझम या गुन्ह्याकरिता शिक्षेची तरतूद आहे?  $3)$ 
	- १) भारतीय दंड संहिता, १८६० २) फौजदारी प्रक्रिया संहिता. १९७३
	- ३) माहिती तंत्रज्ञान अधिनियम, २००० ४) वरीलपैकी काहीही नाही

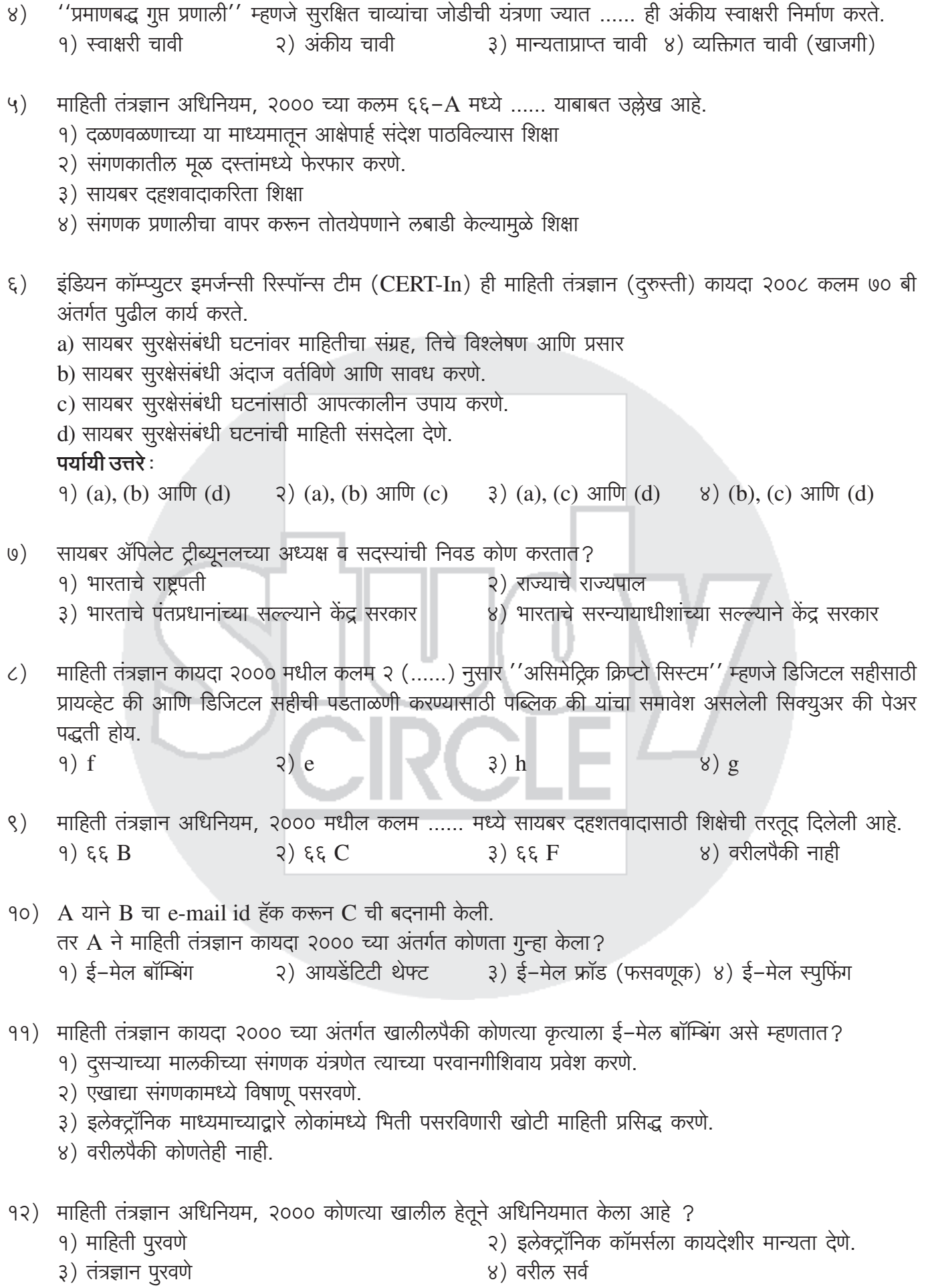

a) ती कंपनी जबाबदार असेल व शिक्षेस पात्र असेल. b) त्या कंपनीचा व्यवसाय करण्यास जबाबदार असलेल्या व्यक्तीने त्या बाबीकडे द्र्लंक्ष केले असल्यास तोही जबाबदार ठरेल व शिक्षेस पात्र असेल. c) त्या कंपनीचा व्यवसाय करण्यास जबाबदार असलेल्या व्यक्तीने मुकानुमती दिली असल्यास तो जबाबदार ठरेल व शिक्षेस पात्र असेल. पर्यायी उत्तरे :  $9)$  (a) आणि (b) २)  $(a)$  आणि  $(c)$ 3) (b) आणि (c)  $\qquad$  8) (a), (b) आणि (c) १४) सायबर दहशतवाद ह्या गुन्ह्याकरिता माहिती तंत्रज्ञान कायद्यामध्ये कोणत्या शिक्षेची तरतूद केली आहे ? १) तीन वर्षांचा कारावास २) सात वर्षापर्यंत कारावास ३) असा कारावास जो आजन्म कारावासापर्यंतचा असू शकतो. ४) वरीलपैकी काहीही नाही. १५) ''कळ जोडी'' म्हणजे काय ? १) डिजिटल स्वाक्षरी तयार करण्याकरिता उपयोगी असलेली ''कळ जोडी'' ची कळ २) वैयक्तिक कळ व त्याच्याशी गणितीय संबंध असलेली सार्वजनिक कळ ३) डिजिटल स्वाक्षरीची सत्यता पडताळण्याकरिता उपयोगी असलेली ''कळ जोडी'' ची कळ ४) वरीलपैकी काहीही नाही. १६) पुढे माहिती तंत्रज्ञान कायद्यासंदर्भात काही विधाने दिली आहेत ? अ) हा कायदा संपूर्ण भारतात तसेच गुन्हा घडल्यास भारताबाहेरही लागू आहे. ब) गुन्ह्यांसाठी कारावासाची शिक्षा क्वचितच असून मुख्यत्वे करून दंडाचीच शिक्षा आहे. क) पोलीस अधिकारी फक्त संशयावरून वॉरंट शिवाय अटक करू शकतात. ड) उप-अधीक्षकाच्या दर्जापेक्षा कमी दर्जा नसलेले पोलीस अधिकारी व केंद्र सरकारने नेमलेले अधिकारी, फक्त गुन्हेगाराला अटक करू शकतात. वरीलपैकी कोणते विधान बरोबर आहे ? १) अ आणि क फक्त सत्य आहे २) ब आणि ड फक्त सत्य आहे. ३) सर्व विधाने असत्य आहेत. ४) सर्व विधाने सत्य आहेत. १७) माहिती तंत्रज्ञान अधिनियमाअंतर्गत उर्वरित शास्तीची शिक्षा ही खालीलप्रमाणे आहे. १) २५ हजार २) ५० हजार  $3)$  9 लाख ४) ५ लाख 9८) 'अ' ने एकतर्फी प्रेमातून 'ब' ला सतत मोठ्या प्रमाणात "I Love u" असे इतके ई–मेल पाठवले जेणेकरून 'ब' चा ई–

१३) माहिती तंत्रज्ञान अधिनियम २००० च्या तरतुदींचे उल्लंघन करणारी एखादी कंपनी असली तर त्याकरिता:

- मेल अकाऊंट नष्ट झाला. 'अ' ने गुन्हा केला काय? असल्यास शिक्षा काय? (सायबर विषयक कायद्यांतर्गत) खालील पर्यायातून उत्तर निवडा.
	- १) 'अ' ने काहीच गुन्हा केला नाही.
	- २) 'अ' ने गुन्हा केला परंतु प्रेमापोटी केलेले कृत्य असल्याने शिक्षा नाही.
	- ३) 'अ' ने गुन्हा केला शिक्षा ३ वर्षेपर्यंत कारावास, आणि/किंवा ५ लाखांपर्यंत दंड.
	- ४) 'अ' ने गुन्हा केला परंतु त्रास देण्याचा उद्देश नसल्याने कारावास नाही दंड फक्त १०००

१९) माहिती तंत्रज्ञान कायदा २००० कलम ७१ नुसार जी व्यक्ती नियंत्रक किंवा दाखला देणारे अधिकारी यांना परवाना किंवा डिजिटल सिग्नेचर मिळण्याकरिता चुकीची माहिती देतो त्याला ....... वर्षापर्यंत शिक्षा किंवा रुपये ..... पर्यंत दंड किंवा दोन्हीही होऊ शकते.

३) दोन, तीन लाख १) तीन, पन्नास हजार २) दोन, पन्नास हजार ४) दोन, एक लाख

२०) माहिती तंत्रज्ञान कायदा २००० अन्वये संगणक हॅकिंग केल्यास ........ शिक्षा आहे.

१) कमाल २ वर्षे तुरुंगवास आणि/अथवा कमाल १ लाख रुपये दंड.

२) कमाल ३ वर्षे तुरुंगवास आणि/अथवा कमाल २ लाख रुपये दंड.

३) कमाल ३ वर्षे तूरुंगवास आणि/अथवा कमाल १ लाख रुपये दंड.

४) कमाल २ वर्षे तुरुंगवास आणि/अथवा कमाल २ लाख रुपये दंड.

२१) ......... हा एक प्रकारचा सायबर हल्ला आहे ज्यामध्ये संवेदनशील माहिती जाणून घेण्यासाठी किंवा एखाद्या खोट्या/बनावट वेबसाईटला भेट देण्यासाठी खूप लोकांना ई-मेल्स पाठविले जातात. २) फिशिंग ४) स्पिअर फिशिंग १) डी ओ एस ३) रॅनसमवेअर

२२) माहिती तंत्रज्ञान कायदा २००० नुसार जो कोणी जाणीवपूर्वक किंवा उद्देशपूर्वक संगणकीय प्रोग्रॅम/माहितीमध्ये फेरफार करतो, नष्ट करतो किंवा चोरतो किंवा जाणीवपूर्वक/उद्देशपूर्वक दुसऱ्याला हे करण्यास भाग पाडतो, जेव्हा हा संगणकीय प्रोग्रॅम/माहिती कायद्यानूसार ती जोपर्यंत वापरात आहे तोपर्यंत जपणे जरुरीचे आहे, अशी व्यक्ती खालीलपैकी कोणत्या शिक्षेस पात्र आहे ?

- १) पाच वर्षाचा तुरुंगवास
- २) तीन वर्षापर्यंत तुरुंगवास किंवा २ लाखापर्यंतचा दंड किंवा दोन्ही
- ३) दोन वर्षापर्यंत तुरुंगवास किंवा ३ लाखापर्यंतचा दंड किंवा दोन्ही
- ४) एक वर्षापर्यंत तूरुंगवास किंवा पन्नास हजार रुपयापर्यंत दंड किंवा दोन्ही
- २३) भारतीय IT कायदा २००८ च्या सुधारित कायद्यानुसार परवानगीशिवाय दुसऱ्या कोणाचे छायाचित्र, जे अश्लील प्रकारात असेल तर ते रेकॉर्ड करणे, घेणे, इंटरनेट किंवा मोबाईलमधून प्रसिद्ध करणे किंवा कोणास पाठवणे यासाठी पुढील कमाल शिक्षा होऊ शकते.
	- १) ३ आठवडे तूरुंगवास किंवा ३० हजार रुपये दंड किंवा दोन्ही
	- २) ३ महिने तुरुंगवास किंवा ३० हजार रुपये दंड किंवा दोन्ही
	- ३) ३ वर्षे तुरुंगवास किंवा २ लाख रुपये दंड किंवा दोन्ही
	- ४) ३ वर्षे तुरुंगवास किंवा ३ लाख रुपये दंड किंवा दोन्ही
- २४) तुमचा पासवर्ड मिळविण्याकरिता आणि तुमची सिस्टीम खंडीत करण्याकरिता हॅकर्स खालीलपैकी कोणत्या साधनांचा उपयोग करू शकतात?

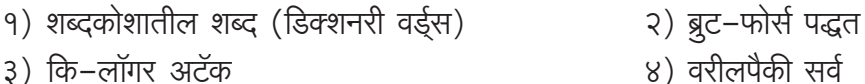

- ३) कि–लॉगर अटॅक
- २५) खालीलपैकी मालवेयर अथवा व्हायरस नाही. *9) वर्म* २) टोजन हॉर्स
- ३) स्पायवेअर

४) कॅटरपिलर

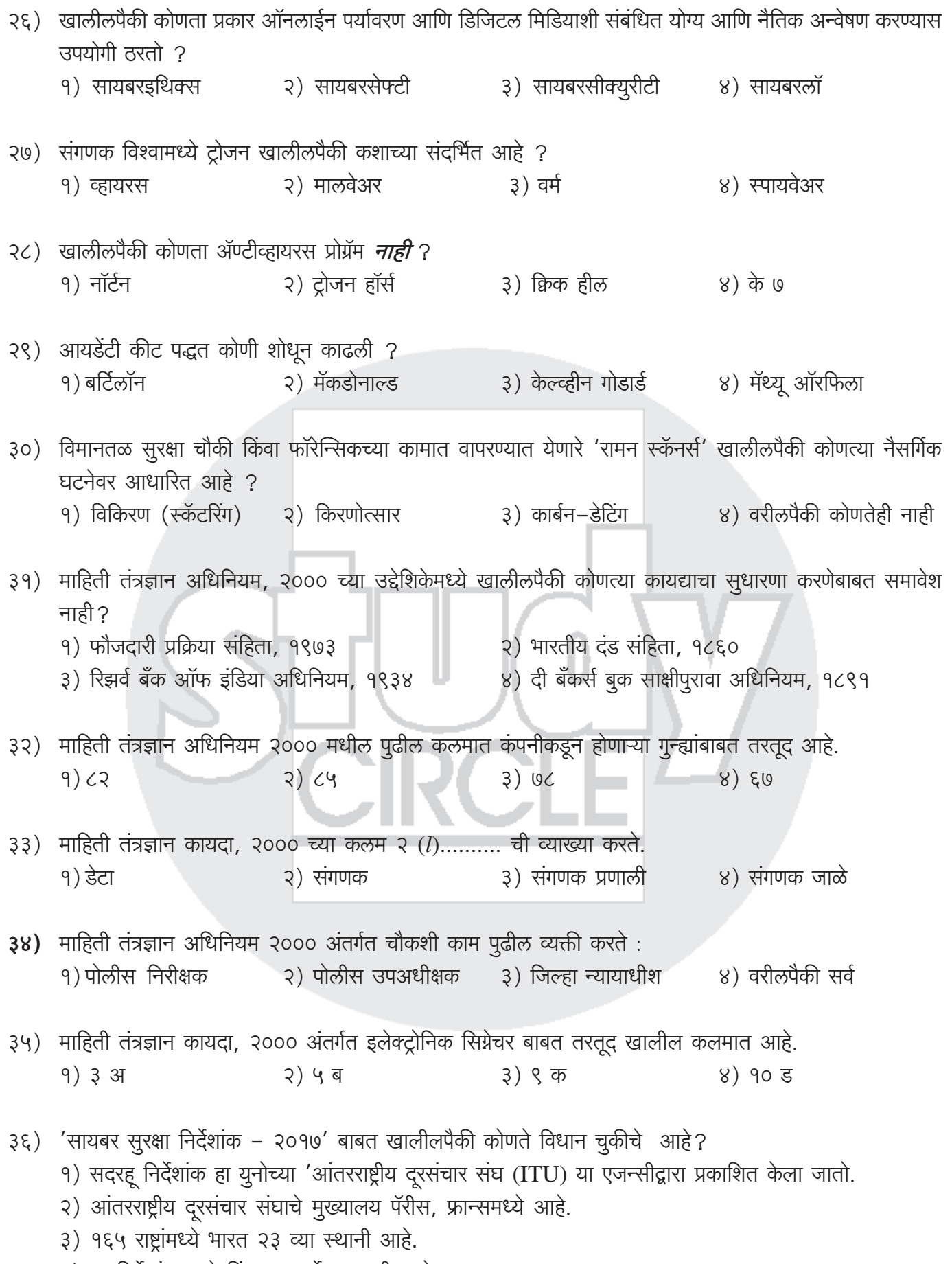

४) या निर्देशांकामध्ये सिंगापूर सर्वोच्च स्थानी आहे.

|        | ३७) सरल प्रणालीचा गैरवापर केल्यास कोणत्या कायद्यातील तरतुदीनुसार संबंधित व्यक्तीवर कारवाई होईल ?<br>१) माध्यमिक शालान्त संहिता, १९८६<br>३) शिक्षणाचा हक्क अधिनियम, २००९                                                                                                    | २) मुंबई प्राथमिक शिक्षण अधिनियम, १९४७<br>४) माहिती व तंत्रज्ञान अधिनियम, २०००                                                                                                    |
|--------|----------------------------------------------------------------------------------------------------|----------------------------------------------------------------------------------------------------|
| $3<$ ) | कोणते तंत्र इलेक्ट्रॉनिक गुन्ह्यांचा तपासामध्ये वापरले जाते?<br>१) ट्रीपवायर्स, हनीपॉट्स<br>३) वरीलपैकी सर्व                                                                                                    | २)कॉन्फिगरेशन तपासणी साधने, ऑपरेटिंग सिस्टीम संदेश<br>४) वरीलपैकी नाही                                                                                                    |
|        | सेक्शन २४ प्रमाणे असतात.                                                                                                    | ३९) सायबर लॉ प्रमाणे  हा मात्र व्यक्ती आहे की, यास इलेक्ट्रॉनिक सिग्नेचर सर्टीफीकेट देण्याचे अधिकार हे कायद्याच्या                                                                                                    |
|        | १) असीमेट्रीक क्रिप्टोसिस्टीम<br>३) सर्टीफाईंग अथोरीटी                                                                                                    | २) इलेक्ट्रॉनिक सिग्नेचर,<br>४) कम्प्यूटर अथोरीटी                                                                                                    |
|        | मधील  सेक्शन मदत करतो.                                                                                                    | ४०) १८ वर्षा खालील मुलांना अश्लीलता, खोटेपणा किंवा वैयक्तिक माहितीचा गैरवापर टाळण्यासाठी आय.टी.एक्ट, २००८                                                                                                    |
|        | १) ६७ बी<br>२) ७८ बी                                                                                                    | ३) ९७ बी<br>४) ८८ बी                                                                                                    |
|        | ४१) 'क्रिप्टोग्राफी' ही संज्ञा कोणत्या विभागाशी संबंधित आहे?<br>१) अंगुलिमुद्रा शास्त्र (२) फोटोग्राफी विभाग (२) वायरलेस विभाग (४) श्वानपथक                                                                                                    |                                                                                                    |
|        | ४२) सी. सी. टी. एन. एस. म्हणजे<br>१) क्राइम ॲण्ड क्रिमीनल ट्रॅकींग नेटवर्क ॲण्ड सिस्टीम २) सेंटर क्राइम ट्रेनिंग नेटवर्क सिस्टीम<br>३) क्राइम ॲण्ड कॉम्प्युटर ट्रेनिंग नेटवर्क सिस्टीम                                                                                                    | ४) क्रिमीनल ॲण्ड कॉम्प्युटर ट्रॅकिंग नेटवर्क सिस्टीम                                                                                                    |
|        | ४३) इंटरनेटवर असंख्य उपभोक्त्यापैकी कोणता उपभोक्ता अनैतिक, असंवैधानिक गैरप्रकार करीत आहे, शोधण्याकरिता काय<br>वापरतात?<br>१) सिस्टम लोकेशन ऍड्रेस, एल. एल. ए. (System Location Address, SLA)<br>२) पर्सनल आयडेंटिटी कोड, पी. आय. सी. (Personal Identity Code, PIC)<br>३) सिस्टम आयर्डेटिटी कोड, एस. आय. सी. (System Identity Code, SIC)<br>४) मीडिया एक्सेस कंट्रोल एड्रेस, एम. ए. सी. एड्रेस (Media Access Control Address, MAC Address) |                                                                                                    |
|        | ४४) खालील पर्यायापैकी दुर्भावनयुक्त (malicious) कोड कोणते आहे?<br>अ) व्हायरस (Virus)                                                                                                    | ब) वर्म (Worm) व रॉबीट (Rabbit)                                                                                                    |
|        | क) टाईम बॉम्ब (Time Bomb)<br>पर्यायी उत्तरे :                                                                                                    | ड) लॉजीकल बॉम्ब (Logical Bomb)                                                                                                    |
|        | १) अ आणि क २) अ आणि ब ३) अ, ब आणि ड ४) अ, ब, क आणि ड                                                                                                    |                                                                                                    |
|        |                                                                                                    | ४५) ) जी व्यक्ती एखादा दस्तऐवज किंवा एखादी इलेक्ट्रॉनिक नोंदणी न्यायालयामध्ये पुरावा म्हणून सादर करतात याकरिता तो<br>दस्तऐवज किंवा नोंदणीचा हेतुपुरस्पर नाश करते, त्या व्यक्तीला भारतीय दंड विधानाच्या कलमानुसार शिक्षा होऊ शकते ? |
|        | १) कलम १७५                                                                                                    | २) कलम १९२               ३) कलम १७३<br>४) कलम २०४                                                                                                    |
|        | ४६) इंटरनेटचा 'अनधिकृत वापर' या अर्थाने कोणता शब्द प्रयोग केला जातो?                                                                                                    |                                                                                                    |

<sup>9)</sup> हॅंकिंग (HACKING) २) स्पॅम (SPAM) ३) स्पूफींग (SPOOFING) ४) ट्रॅश (TRASH)

- ४७) खालीलपैकी कोणते विधान **बरोबर नाही?** 
	- १) सर्वोच्च न्यायालयाने २४ मार्च, २०१५ रोजी सायबर कायद्यातील तरतूद काढून टाकली ज्या तरतुदीमुळे एखादा इसमाने खोडसाळपणे अपमानकारक मजकूर वेबसाईटवर टाकल्यास त्याला अटक करण्याच अधिकार दिलेला होता.
	- २) सर्वोच्च न्यायालयाने माहिती तंत्रज्ञान कायद्याचे कलम ६६ A रद्दबादल ठरविले.
	- ३) सर्वोच्च न्यायालयाने असे देखील म्हटले की, ६६ A ६६ A ची तरतूद ही स्पष्टपणे भाषण व अभिव्यक्ती स्वातंत्र्य या मूलभूत हक्कावर परिणाम करणारी आहे.
	- ४) सर्वोच्च न्यायालयाने माहिती तंत्रज्ञान कायद्यातील कलम ६९ A आणि ७९ या अन्य दोन तरतुदी देखील काढून टाकल्या आहेत.
- ४८) इंटरनेटच्या दुरुपयोगाचा धोका मुख्यत्वे कोणापासून असतो?
	- १) हॅकर्स

२) व्हायरस निर्माते (संगणक विषाणु निर्माते)

३) (१) आणि (२)

- ४) वरीलपैकी एकही नाही
- ४९) आय. टी. ॲक्ट (माहिती तंत्रज्ञान कायदा) २०००, अन्वये जी व्यक्ती जाणून बूजून कॉम्प्यूटर स्रोत (Computer document code) मध्ये फेरफार अथवा नष्ट करण्याचा प्रयत्न करते, त्या व्यक्तीला खालीलप्रमाणे शिक्षा दिली जाऊ शकते
	- १) कमाल ३ वर्षे कैद अथवा कमाल २ लाख रुपये दंड अथवा दोन्ही.
	- २) कमाल २ वर्षे कैद अथवा कमाल ३ लाख रुपये दंड अथवा दोन्ही.
	- ३) कमाल ५ वर्षे कैद अथवा कमाल २ लाख रुपये दंड अथवा दोन्ही.
	- ४) कमाल २ वर्षे कैद अथवा कमाल ५ वर्षे कैद अथवा दोन्ही.
- ५०) ...... हा एक सायबर गुन्हा आहे ज्यामध्ये विश्वासार्हता निर्माण करून इलेक्ट्रॉनिक दळणवळणाद्वारे युजर नेम, पासवर्ड, क्रेडिट कार्डचा तपशील यासारखी संवेदनशील माहिती मिळवली जाते. ४) स्पूफींग १) डी ओ एस २) फिशिंग ३) स्पॅम
- ५१) आय. टी. ॲक्ट (माहिती तंत्रज्ञान कायदा) २००० अन्वये लायसन्स अथवा डिजिटल सिग्नेचर सर्टिफिकेट मिळवण्यासाठी, चुकीचे सादरीकरण केल्यास, त्याबद्दल कोणती शिक्षा सुचविण्यात आलेली आहे? १) कमाल २ वर्षे कैद अथवा कमाल रुपये एक लाख रुपयापर्यंत दंड किंवा दोन्ही. २) कमाल १ वर्षे कैद अथवा कमाल २ लाख रुपयापर्यंत दंड किंवा दोन्ही.
	- ३) कमाल ५ वर्षे कैद अथवा कमाल ३ लाख रुपयापर्यंत दंड किंवा दोन्ही.

४) कमाल ३ वर्षे कैद अथवा ५ लाख रुपयापर्यंत दंड किंवा दोन्ही.

- ५२) ............. हे इंटरनेट किंवा इतर इलेक्ट्रॉनिक पद्धतीने एखाद्या व्यक्तीवर किंवा समूहावर किंवा संस्थेवर खोटे आरोप, बदनामी, निंदा किंवा बेअब्रू करण्यासाठी वापरले जाते.
	- २) फिशींग स्कॅम १) सायबर स्टॉकिंग ३) डॉस अटॅक ४) सायबर वॉरफेअर
- ५३) माहिती तंत्रज्ञान कायदा २००० अन्वये संगणक हॅकिंग केल्यास ........ शिक्षा आहे.
	- १) कमाल २ वर्षे तुरुंगवास आणि/अथवा कमाल १ लाख रुपये दंड.
	- २) कमाल ३ वर्षे तुरुंगवास आणि/अथवा कमाल २ लाख रुपये दंड.
	- ३) कमाल ३ वर्षे तुरुंगवास आणि/अथवा कमाल १ लाख रुपये दंड.
	- ४) कमाल २ वर्षे तुरुंगवास आणि/अथवा कमाल २ लाख रुपये दंड.
- ......... हा एक प्रकारचा सायबर हल्ला आहे ज्यामध्ये संवेदनशील माहिती जाणून घेण्यासाठी किंवा एखाद्या खोट्या/बनावट 98) वेबसाईटला भेट देण्यासाठी खूप लोकांना ई-मेल्स पाठविले जातात. ३) रॅनसम्**वेअर** १) डी ओ एस २) फिशिंग ४) स्पिअर फिशिंग

## <u>माहिती व संप्रेषण तंत्रज्ञान /आयसीटी</u>

## संगणक तंत्रज्ञान

## <u>१) संगणकाचा परिचय</u>

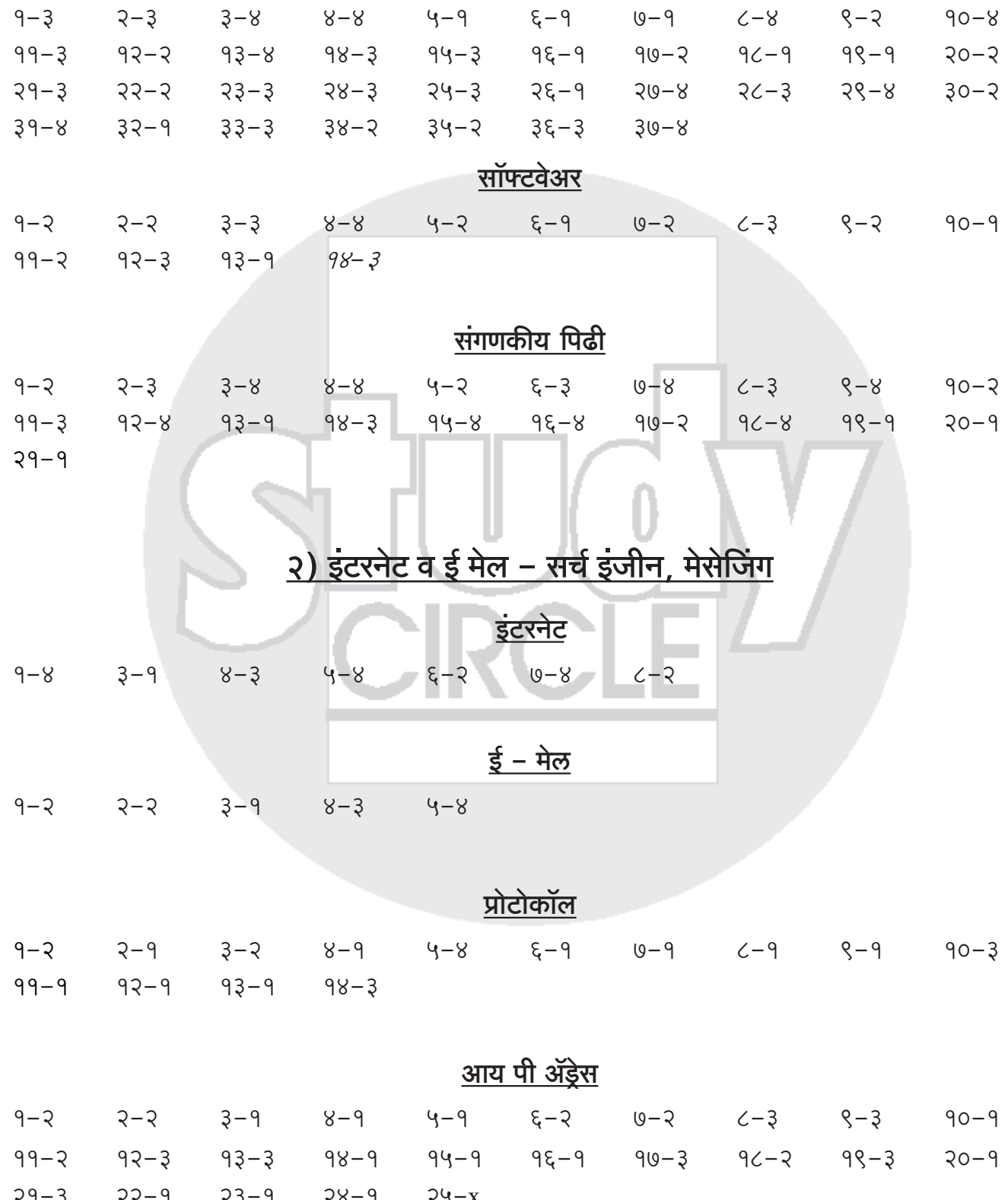

 $36 - 9$   $38 - 9$   $80 - 8$ 

 $8C-9$   $8S-2$   $9O-9$ 

 $46 - 3$   $48 - 9$   $50 - 3$ 

 $00 - 8$ 

 $\xi \zeta - 8$   $\xi \zeta - 8$ 

## ३) सोशल मिडिया

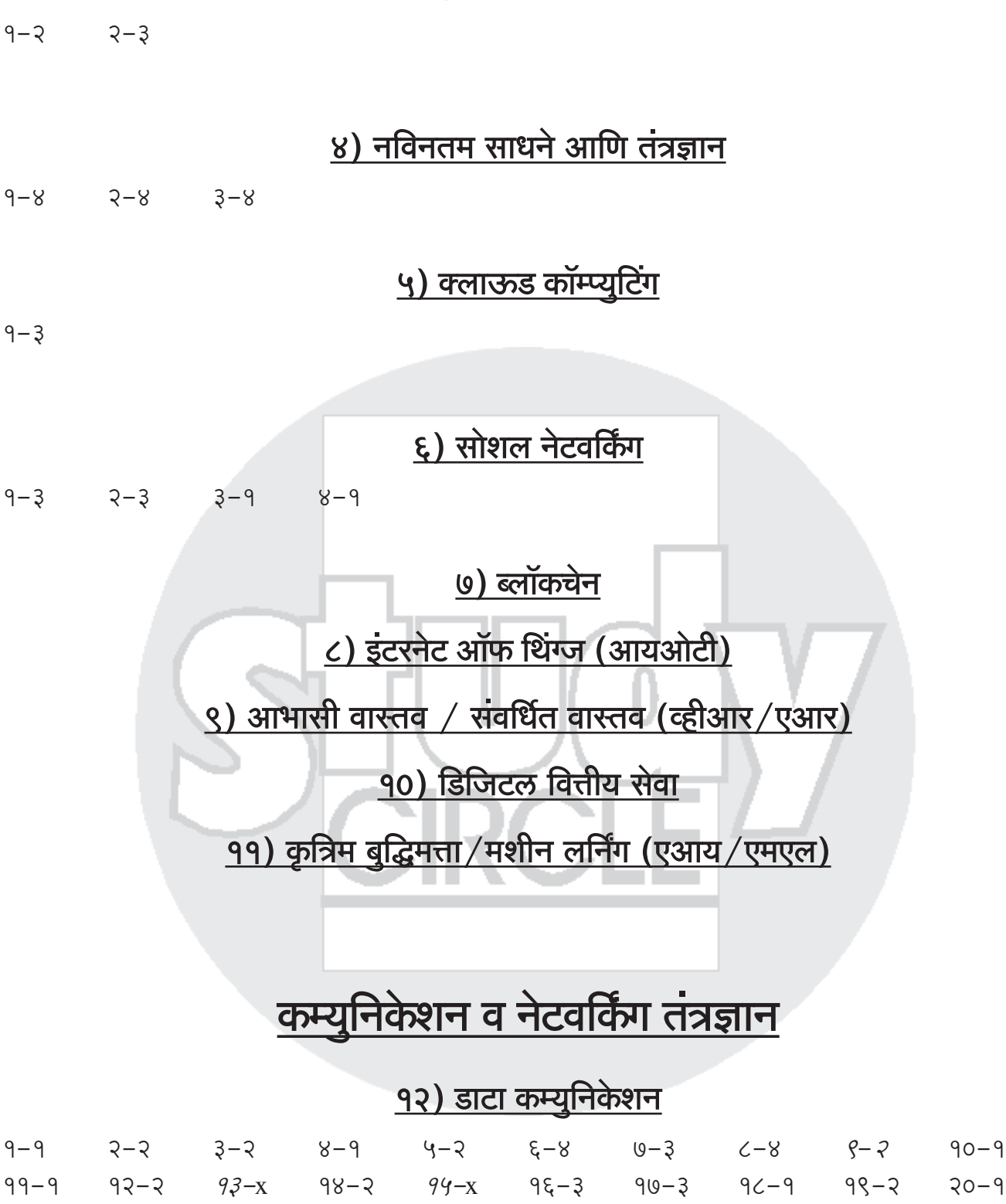

 $\xi \xi - 8$ 

६७–४

 $29-3$   $23-3$   $23-5$   $58-3$   $54-5$   $56-5$   $50-3$   $56-5$   $50-5$ 

५४–१ ५५–३ ५६–३ ५७–२

33–8 38–9 34–3 3&–3 3@–2<br>33–8 38–9 34–3 3&–3 3@–2

 $\xi - \xi$ 

 $83 - 5$   $88 - 8$ 

 $68 - 5$ 

 $43 - 9$ 

 $\xi$ 3-3

 $03 - x$ 

 $39 - 3$ 

 $49 - 3$ 

 $8 - 8$ 

 $9 - 9$ 

 $32 - 9$ 

 $43 - 8$ 

 $\xi$ २–२

 $03 - 9$ 

 $89 - 3$   $83 - 9$ 

### १३) नेटवर्किंग

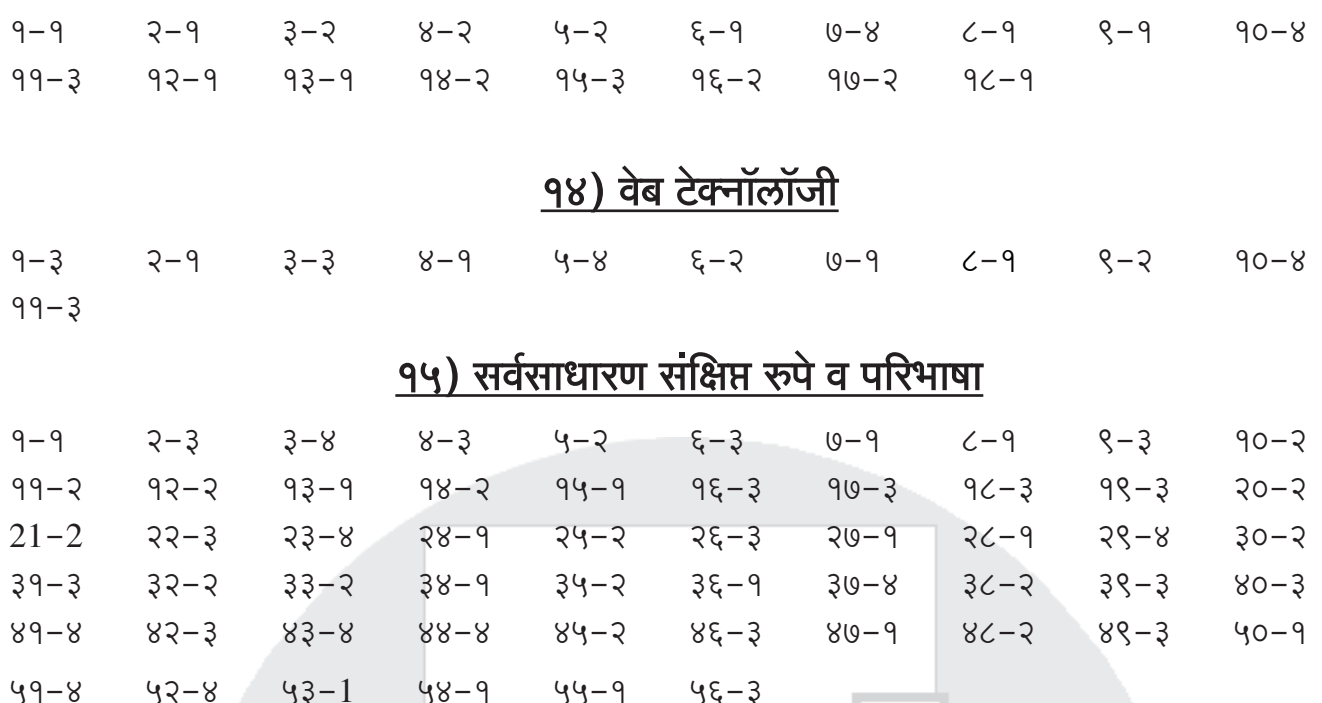

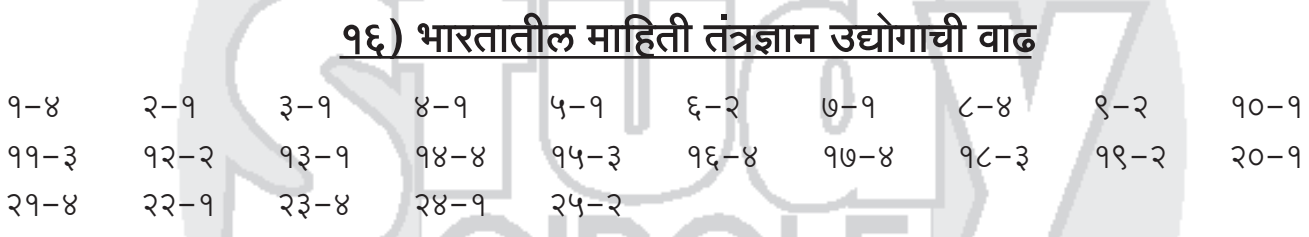

<u>१७) आधुनिक समाजातील संगणकाची भूमिका, विविध क्षेत्रात संगणकाचा वापर</u>  $2 - 3$  $3 - 2$  $9 - 9$ 

# माहिती तंत्रज्ञान

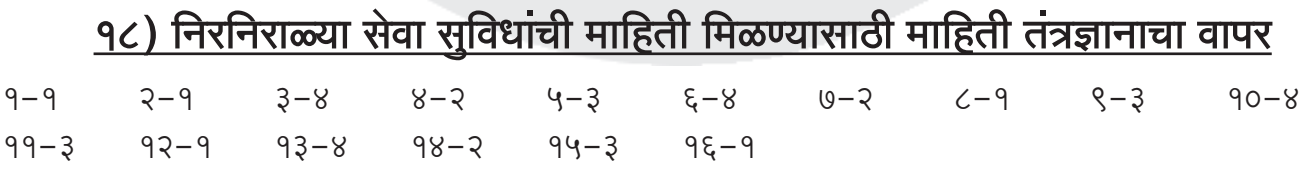

### 9९) इ–गव्हर्नन्स योजना व सॉफ्टवेअर्स, शासनाचे कार्यक्रम

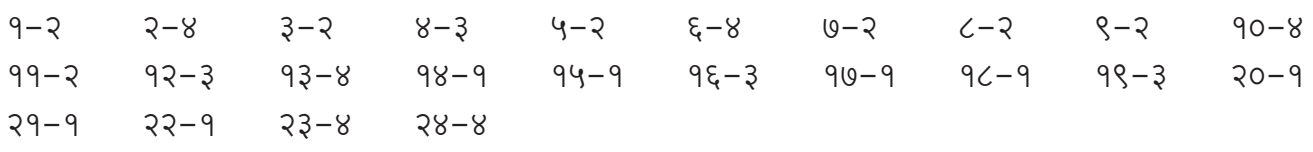

#### शासनाचे आयटी कार्यक्रम

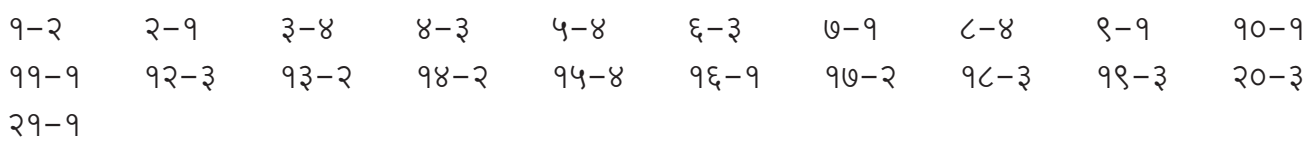

#### ई-अध्ययन, जागतिकीकरण, खाजगीकरण

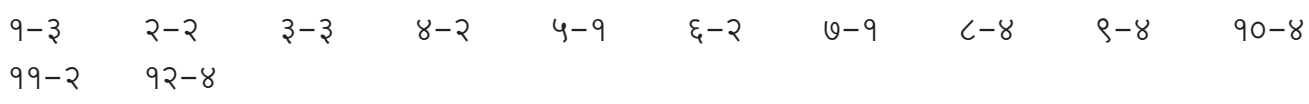

#### इलेक्ट्रॉनिक मतदान यंत्रे

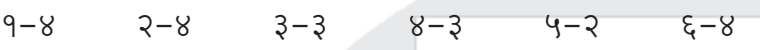

#### मिडिया लॅब आशिया, विद्यावाहिनी, ज्ञानवाहिनी

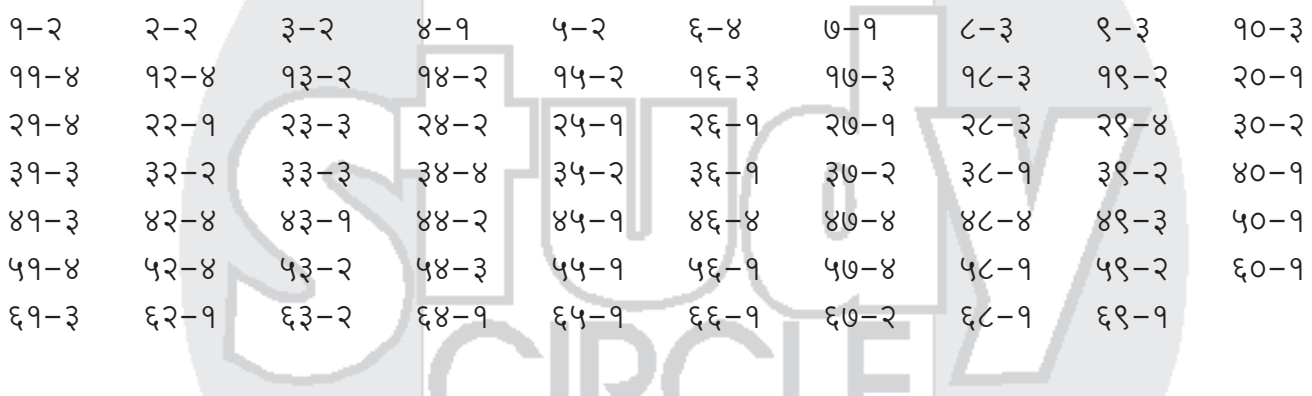

#### शासनाचे कार्यक्रम

 $8 - 3$   $4 - 1$  $\xi - 9$  $9 - 9$   $2 - 3$  $3 - 2$  $9 - 3$  $C-9$  $8 - 8$  $90 - 2$  $99 - 3$   $92 - 3$  $93 - 3$ 

## २०) मिडीया लॅब एशिया

 $9 - 9$   $2 - 3$  $3 - 2$  $8 - 5$  $4 - 3$ 

## २१) विद्यावाहिनी, ज्ञानवाहिनी

 $8 - 3$   $4 - 9$  $\xi - 9$  $0 - 5$  $9 - 3$  $3 - 5$   $3 - 5$  $C - 8$   $9 - 8$ 

## २२) सामुहिक माहिती केंद्र

## <u>२३) सायबर गुन्हे व त्यावरील प्रतिबंध</u>

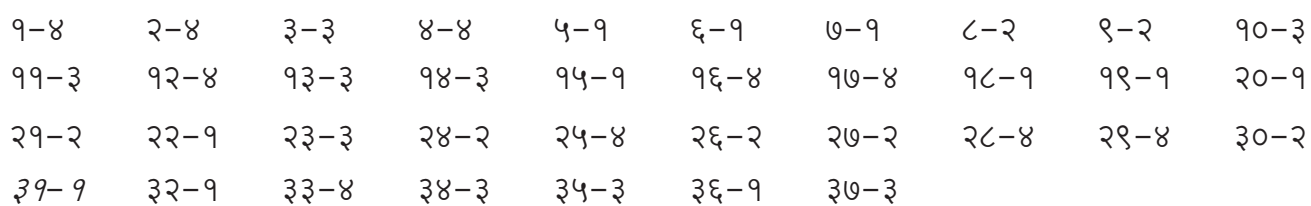

## २४) माहिती तंत्रज्ञान कायदा

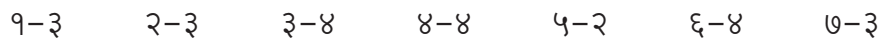

### माहिती तंत्रज्ञान अधिनियम, २०००

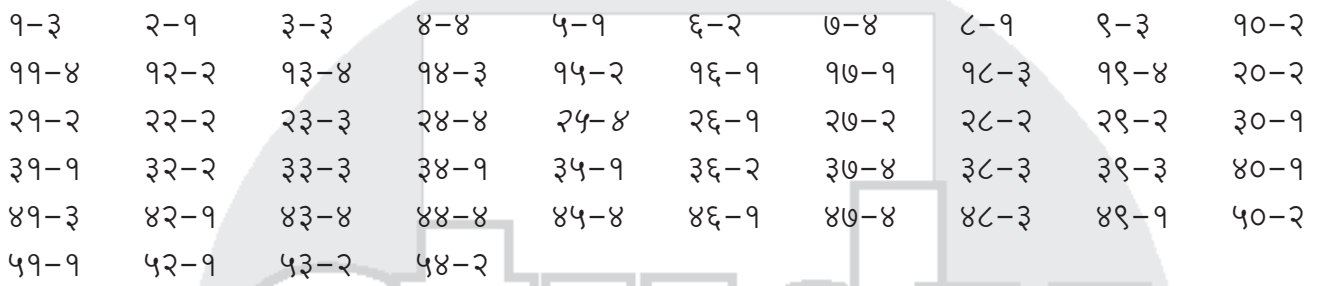